# <span id="page-0-0"></span>RoboWorld Reference Manual

James Baxter Gustavo Carvalho Ana Cavalcanti Francisco Rodrigues Júnior

WWW.CS.YORK.AC.UK/ROBOSTAR

Licensed under the Creative Commons Attribution-NonCommercial 3.0 Unported License (the "License"). You may not use this file except in compliance with the License. You may obtain a copy of the License at <http://creativecommons.org/licenses/by-nc/3.0>. Unless required by applicable law or agreed to in writing, software distributed under the License is distributed on an "AS IS" BASIS, WITHOUT WARRANTIES OR CONDITIONS OF ANY KIND, either express or implied. See the License for the specific language governing permissions and limitations under the License.

# **Contents**

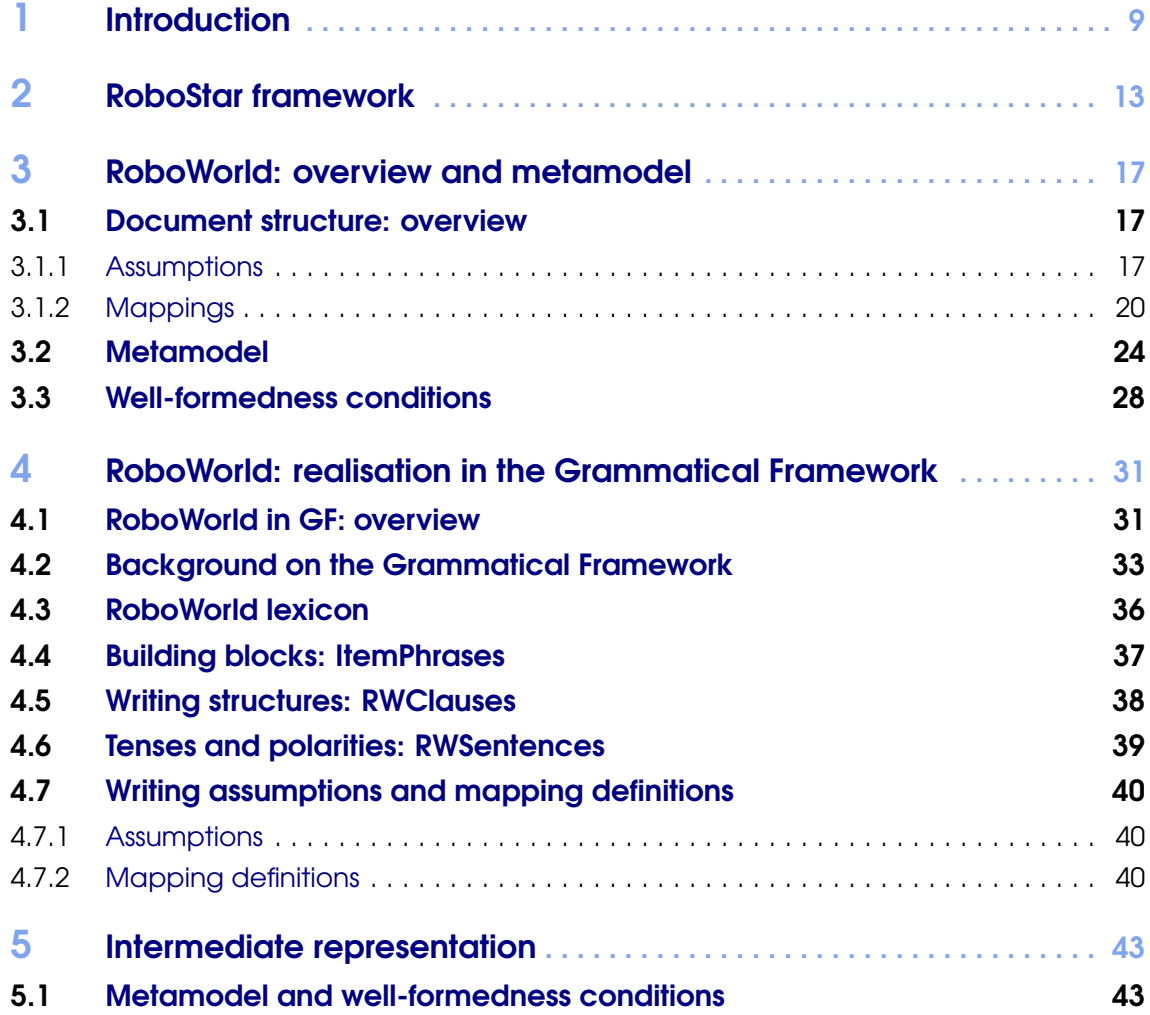

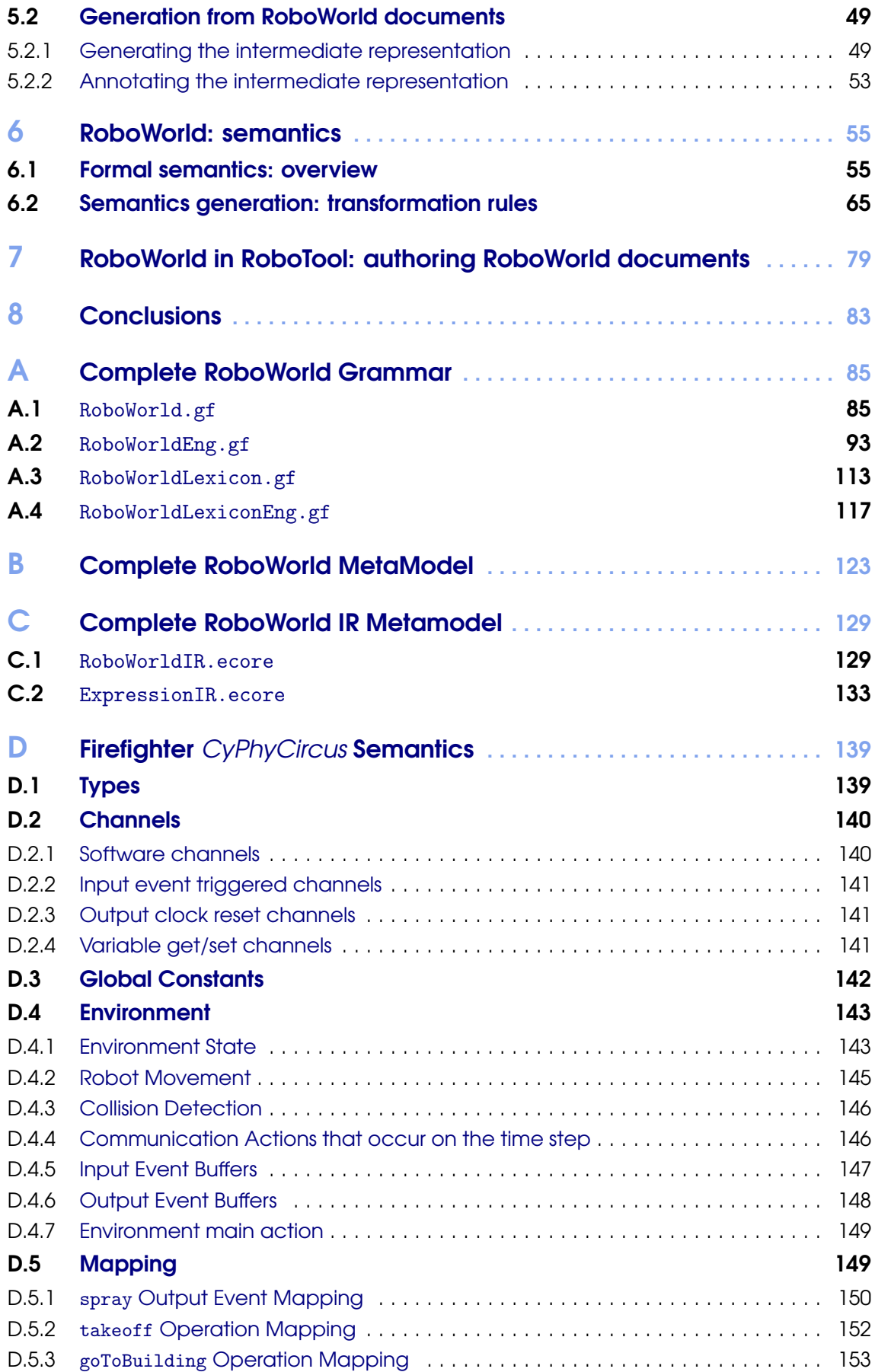

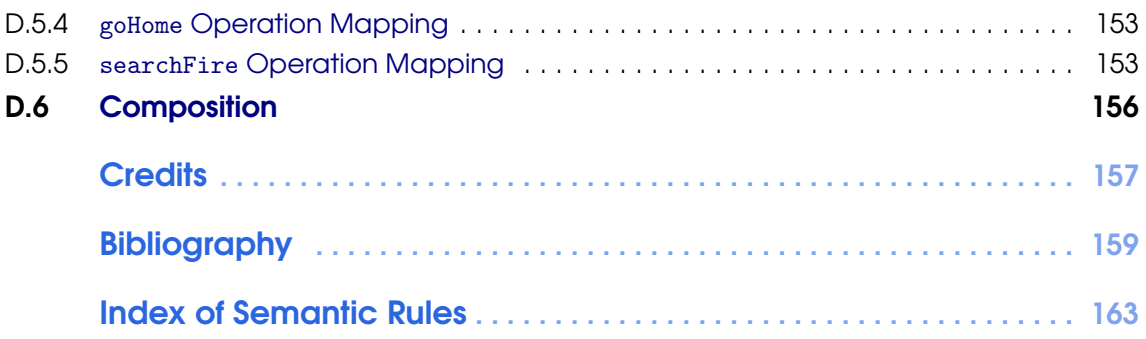

# List of rules

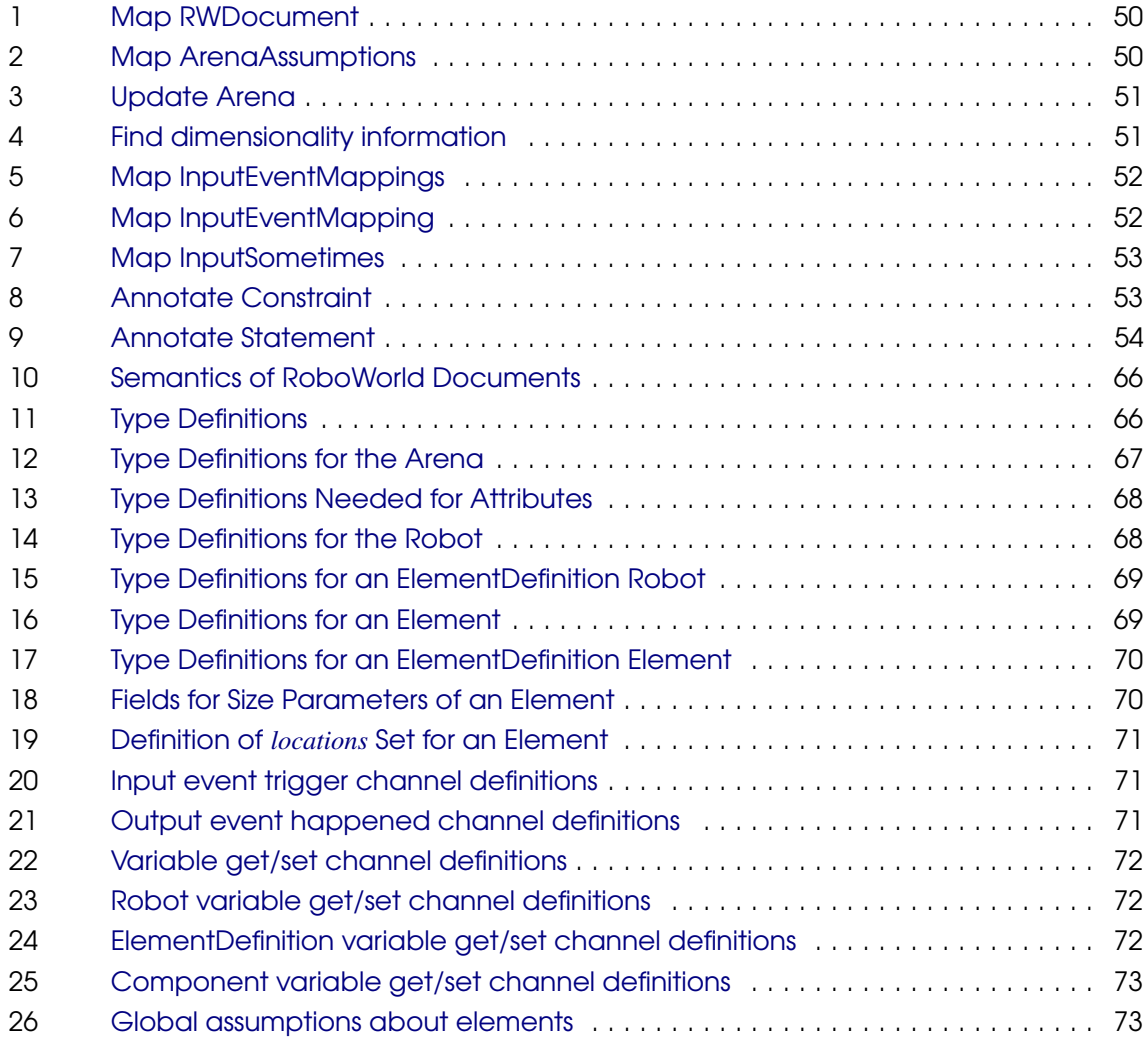

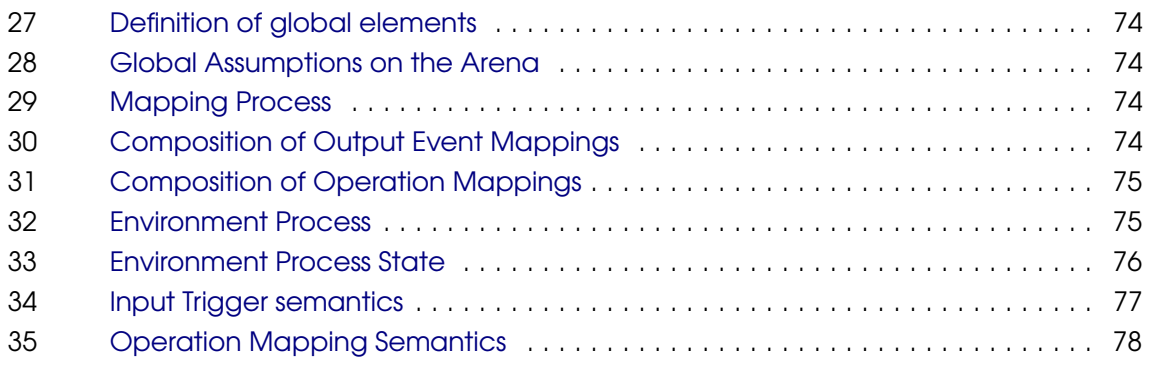

# <span id="page-8-0"></span>1. Introduction

Recent advances in Engineering and Artificial Intelligence promise to have a transformative impact on society, as robots become ubiquitous in homes, offices, and public spaces, providing services to facilitate and enrich our lives. Development of software for robots operating in these complex environments, however, is a challenge. Roboticists often have in mind restrictions on the environment that must be satisfied for their robots to operate well: they make assumptions about temperature, wind, layout of rooms, weight of the robot, and so on, for example. Rarely, however, these operational restrictions are recorded precisely or at all. The usual code-centric approach adopted in software development for robotics often leads to tests that take these restrictions into account, but no record beyond the test base, if any, is normally produced.

Model-driven, as opposed to code-centric, software engineering has been widely advocated for robotics [\[6\]](#page-158-1). Many domain-specific languages support modelling and automated generation of code for simulation and deployment. A few have a formal semantics. The RoboStar framework<sup>[1](#page-0-0)</sup> [\[5\]](#page-158-2) is distinctive in that its design and simulation notations have semantics that can be automatically generated. It is provided using a state-rich hybrid version of a process algebra for refinement [\[22\]](#page-160-0) cast in Hoare and He's Unifying Theories of Programming (UTP) [\[13\]](#page-159-0) and formalised in Isabelle [\[21\]](#page-160-1).

In using models for generation of tests and for verification by proof, we need to have a record of assumptions about the environment. For example, tests generated from a model that does not cater for environment assumptions may characterise invalid scenarios and be, therefore, useless. In addition, properties of the system may depend fundamentally on assumptions of the environment. For instance, a robot that starts too close to an obstacle may not be able to avoid it in time. An

<sup>1</sup><robostar.cs.york.ac.uk>

account of operational requirements is, therefore, an important design artefact.

In this paper, we present and formalise RoboWorld, a controlled natural language for documenting operational requirements of a robotic system for use in simulation, test generation, and proof. RoboWorld documents complement platform-independent design models by describing operational requirements as assumptions about the environment. The RoboWorld requirements cover aspects of the arena (that is, area) in which the robot is expected to work and of the robotic platform.

Modelling the environment of a service robot is not feasible due to its highly complex, often dynamic and unpredictable, nature. On the other hand, it is feasible to record assumptions about the environment [\[1\]](#page-158-3), including the robotic platform. RoboWorld supports this practice by providing an accessible and extensible English-based notation for roboticists.

In current practice, the starting point to identify operational requirements is the development and use of simulation scenarios, if not of the actual program and platform. By recording requirements in a RoboWorld document, however, we can then verify whether these assumptions are satisfied by a simulation (model or code). In addition, we can generate or select tests that are guaranteed to be meaningful. Finally, we can use the assumptions to prove properties of the system.

Generally speaking, natural language processing techniques can be statistical or symbolic [\[10\]](#page-159-1). Statistical approaches assume that a large dataset of (raw) text is available, from which techniques such as machine learning extract processing rules by creating statistical models. Differently, symbolic approaches typically rely on grammars to define rules for analysing and producing valid text; these rules define a Controlled Natural Language (CNL).

While statistical approaches are more general, since they can process unrestricted text, inferring the correct interpretation of the text is a challenge due to huge variety of writing styles. The control imposed by symbolic approaches can make this inference process easier, since we restrict ourselves to a controlled subset of styles. However, a challenge when defining a CNL is to achieve a compromise between naturalness, expressiveness, and control.

RoboWorld is devised as a controlled natural language for the following two reasons. First, as mentioned, operational requirements of robotic systems are frequently left implicit and, thus, we do not have large datasets to develop statistical models. Second, the structure imposed by a symbolic approach enables us to provide automatically a formal semantics for such requirements. Nevertheless, RoboWorld is a natural, expressive and extensible language, yet controlled.

Tool support for RoboWorld is provided by RoboTool<sup>[2](#page-0-0)</sup>. It includes facilities for (graphical) modelling, validation, and automatic generation of mathematical models for existing RoboStar notations and now also RoboWorld. It also automates test and simulation generation. Proof automation relies on integration with model checkers [\[19,](#page-159-2) [23\]](#page-160-2) and Isabelle/UTP [\[21\]](#page-160-1).

<sup>2</sup><robostar.cs.york.ac.uk/robotool/>

In [\[3\]](#page-158-4), we have provided an overview of the RoboWorld syntax, semantics, and tool support using a couple of examples. Here, we provide a comprehensive definition of the language: metamodel, grammar, well-formedness conditions, and formal semantics, and the RoboTool mechanisation.

In terms of the semantics, we define an intermediate representation that ensures changes to the concrete syntax do not affect directly the definition of the semantics. The intermediate representation provides a syntax-independent basis to define the semantics and implement tools for RoboWorld. A set of rules defines how an intermediate representation is generated for a RoboWorld document. A second set of rules defines a mathematical semantics for RoboWorld documents by specifying functions that map the intermediate representation to CyPhyCircus processes [\[18,](#page-159-3) [22\]](#page-160-0). CyPhyCircus is the hybrid state-rich process algebra used in the RoboStar framework. Mechanisation of the two sets of rules allows automatic generation of CyPhyCircus models using RoboTool.

In the next section, we give an overview of RoboChart [\[7\]](#page-159-4), the RoboStar notation for software modelling, to illustrate how RoboWorld can complement design models, and influence simulation, testing, and proof. RoboWorld, however, is not tied to RoboStar notations, and can be used to record and formalise operational requirements whether a RoboStar model is available or not.

Section [3](#page-16-0) specifies the structure of RoboWorld documents: their abstract syntax via a metamodel, with associated well-formedness conditions. As an example, we present a RoboWorld document that captures the operational requirement of a firefighting UAV. The concrete grammar is defined in Section [4](#page-30-0) using the facilities of the Grammatical Framework, a special-purpose functional programming language for developing and implementing controlled natural languages [\[10\]](#page-159-1). In Section [5](#page-42-0) we describe our intermediate representation for RoboWorld documents. Section [6](#page-54-0) formalises the semantics. RoboTool support for RoboWorld is the object of Section [7.](#page-78-0) We conclude and discuss future work in Section [8.](#page-82-0)

# <span id="page-12-0"></span>2. RoboStar framework

At the design level, a RoboWorld document complements (platform-independent) models of control software. In the RoboStar framework, these are written using RoboChart, a timed state-machine based notation with a specialised component model. Platform independence is achieved in this context by writing models in terms of the services of the robotic platform required by the control software. Services are described by events, operations, and variables provided by the platform; these are abstractions for sensors and actuators, and associated embedded software.

RoboWorld documents can enrich a platform-independent software design by capturing how features of the environment affect and are affected by the behaviour described by that design. This is achieved by defining how elements of the environment affect or are affected by the values of the variables, occurrences of events, and calls to operations used in the software.

How the software or simulation is described in terms of its required services is irrelevant to the reader or writer of a RoboWorld document. To illustrate our ideas, however, we give a brief overview of the RoboChart notation. For that we use a simplified model of a firefighting UAV inspired on a challenge for an international robotics competition<sup>[1](#page-0-0)</sup>. Figure [2.1](#page-13-0) shows the drone.

RoboChart is a diagrammatic modelling language based on UML state machines, but embedding a component model suitable for robotics and time primitives to capture budgets, timeouts, and deadlines. In defining a RoboChart model, a key element is the block that specifies the services of a robotic platform that are used by the control software. In Figure [2.2,](#page-13-1) the block named UAV inside the block SimpleFireFighter is the robotic-platform block for our example.

<sup>1</sup><www.mbzirc.com/> - Challenge 3 in 2020.

<span id="page-13-0"></span>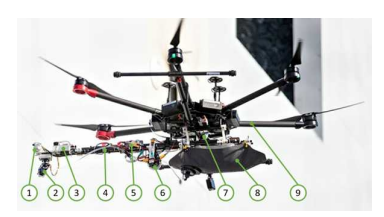

#### 1 RealSense D435i depth camera & MLX90640 thermal camera

- 2 Nozzle attached to a two-axis gimbal
- 3 Arduino Nano for pump and gimbal control
- 4 1m Carbon fibre arm
- 5 3S LiPo Battery
- 10bar water pump.
- 7 Onboard computer, a Raspberry Pi 4
- 4L Water bag
- 9 DJI M600 UAV

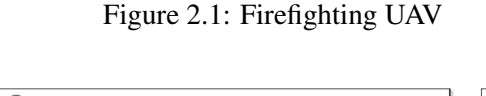

<span id="page-13-1"></span>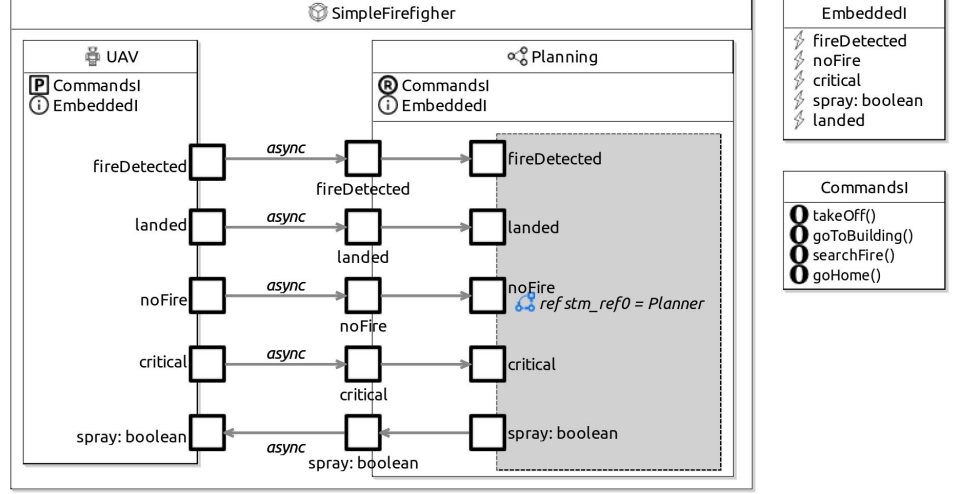

Figure 2.2: RoboChart module for a simplified firefighting UAV application

The model for the real firefighter drone defines 21 robotic-platform services. In our simpler version, we have just five events and four operations. They are declared in interface blocks called Embeddedl and Commandsl on the right in Figure [2.2.](#page-13-1) The UAV block declares these interfaces, making their events and operations available for use by the software. Here, the software behaviour is defined by a single controller block called Planning. The block SimpleFirefighter is an example of a RoboChart module, which can be used to define a platform-independent model for the control software of a robotic system, using a robotic-platform block, and one or more controller blocks.

The services of UAV include abstractions for a camera and associated image analysis software in the form of events fireDetected and noFire. The event critical is an abstraction for a sensor that indicates that the level of the battery is too low. The event spray abstracts an actuator that turns on and off the water pump. The event landed represents flight-control sensors: IMU and GPS, for example. Finally, the operations of our platform abstract navigation facilities of the flight controller, which is able to follow trajectories to takeOff(), goToBuilding(), searchFire(), and goHome().

<span id="page-14-0"></span>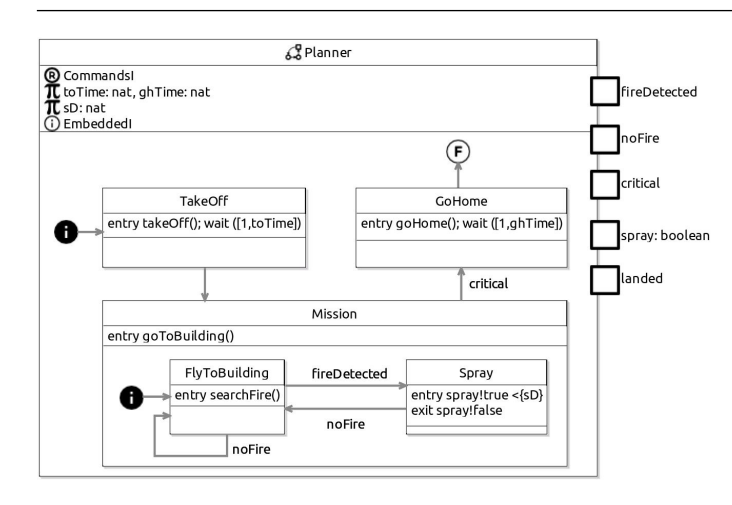

Figure 2.3: RoboChart state machine for our simplified firefighting UAV

The RoboWorld document that we present in the next section explains how all these services declared in UAV are related to elements of the drone environment. So, that RoboWorld document is associated with the RoboChart module SimpleFirefighter. These definitions are irrespective of how the services of UAV are used in the controller Planning. For completeness, however, we present in Figure [2.3](#page-14-0) the RoboChart state machine Planner, which defines the behaviour of Planning. In general, the behaviour of a controller can be specified by a collection of parallel state machines. In the complete model of the firefighter, we have two controllers and nine machines.

In Planner, we have a state machine that is, by far and large, much like a UML machine. We note a few points, though. First, there is a context at the top that declares the required or local variables, events, and operations used in the definition of the state machines. In our example, the interface Commandsl is declared as required  $(R)$ . This means that a controller that uses this machine needs to define these operations, or require them from the platform as it is the case here. The interface EmbeddedI is defined (i), so the machine uses its events to input or output from or to the controller and platform. Additionally, Planner declares three constants  $(\pi)$ . They are used only in Planner, but are parameters of the module as a whole, since their values are left undefined. Here, these constants record time budgets and deadlines for the operations.

Second, in the actual machine defined in Planner, the initial junction (black circle marked with an i) leads to the state TakeOff, whose entry action (executed when the state is entered) calls the platform operation takeoff() and then pauses for between 1 and toTime time units. The pause is defined using a RoboChart time primitive wait. It is used to specify time budgets: here, an interval defining a range for the amount of time that might actually be needed for the drone to take off.

Finally, in the entry action of the state Spray (inside the composite state Mission), we have a deadline sD on the entry action spray!true. This ensures that, once the fire is detected, the robot starts the attempt to extinguish it no later than sD time units afterwards.

Like RoboWorld, RoboChart has a process-algebraic semantics based on CSP [\[11\]](#page-159-5). It uses

the discrete-time variant of CSP called *tock*-CSP, whose denotational semantics is given in [\[16\]](#page-159-6). The RoboChart semantics is compatible with the semantics we provide here for RoboWorld, using CyPhyCircus [\[18\]](#page-159-3). This is a hybrid process algebra that extends Circus [\[2\]](#page-158-5), which itself combines CSP with Z [\[17\]](#page-159-7) for modelling abstract data types and operations. With a RoboWorld document and its associated RoboChart model, we can reason about the robotic system as a whole.

We next describe the details of the RoboWorld language.

# <span id="page-16-0"></span>3. RoboWorld: overview and metamodel

In this section, we first give an overview of the structure of RoboWorld documents using the example of the firefighting drone (Section [3.1\)](#page-16-1). Next, in Section [3.2,](#page-23-0) we present a metamodel for RoboWorld. Finally, Section [3.3](#page-27-0) lists well-formedness conditions that must be satisfied by a valid RoboWorld document, and that provide guidance to designers.

## <span id="page-16-1"></span>3.1 Document structure: overview

In this section, we give an overview of the RoboWorld syntax using the RoboWorld document for the firefighting UAV, presented in Figures [3.1](#page-17-0) and [3.2.](#page-20-0) As illustrated, a RoboWorld document includes assumptions and mappings. Assumptions declare and restrict elements of the environment: they are described in Section [3.1.1.](#page-16-2) The mappings define the services of an associated (RoboChart) design model using the elements defined in the assumptions. We give more details in Section [3.1.2.](#page-19-0)

### <span id="page-16-2"></span>3.1.1 Assumptions

The assumptions are divided into sections to distinguish assumptions about the arena, about the robot, and about (other) elements introduced in the assumptions about the arena. The first section, labelled ARENA ASSUMPTIONS, captures assumptions over the arena as a whole: its dimension, properties of the ground, if any, and, most importantly, presence of elements (obstacles, objects that may be carried, a home or target region, and so on) besides the robot. The elements may be entities that the robot may interact with or regions of the arena.

```
## ARENA ASSUMPTIONS ##
The arena is three - dimensional .
The width of the arena is 50.0 m.
The depth of the arena is 60.0 m.
The arena has a floor .
The gradient of the ground is 0.0.
The arena has one building.
The height of the arena is the height of the building plus at least 1.0 m.
The arena has fires .
The arena has a home region .
The speed of the wind is less than 8.0 m/s.
It is not raining .
## ROBOT ASSUMPTIONS ##
The robot is a point mass .
Initially the robot is in the home region .
The robot has a tank of water
The tank of water is either full or empty
The robot has a searchPattern .
The searchPattern is a sequence of positions .
## ELEMENT ASSUMPTIONS ##
The building is a box .
The height of the building is not less than 6.0 m.
The height of the building is not greater than 20.0 m.
The width of the building is not less than 10.0 m.
The width of the building is not greater than 30.0 m.
The depth of the building is not less than 10.0 m.
The depth of the building is not greater than 40.0 m.
A fire can occur on the floor .
A fire can occur on the building from a height of 5.0 m to 18.0 m .
The width of the fires is 36.0 mm
The height of the fires is 60.0 mm .
The depth of the fires is 0.0 mm .
The fires have a status .
The statuses of the fires are either burning or extinguished .
The home has an x-width of 1.0 m and a y-width of 1.0 m.
The home is on the ground
```
Figure 3.1: Firefighter UAV RoboWorld assumptions

The assumptions in Figure [3.1](#page-17-0) state that the arena is three-dimensional with a flat ground (gradient 0.0). The arena is not assumed to have a floor; for instance, for a drone, the existence of a floor may not be relevant. The arena has a floor if, and only if, it is explicitly said, as in Figure [3.1,](#page-17-0) or if the gradient of the ground is defined. So, in Figure [3.1,](#page-17-0) the declaration of the floor can be removed.

Two types of entities are declared in Figure [3.1:](#page-17-0) building and fire. The sentences that declare these entities indicate that there is a single building, but there may be none, one, or many fires.

There is also a region called home. The regions share the same dimensionality of the arena, unless we say otherwise. In addition, the arena and its regions are open, unless explicitly indicated to be closed. So, regions do not block movement, unless otherwise stated.

Another entity often declared is obstacle. For instance, the arena assumptions for a foraging

robot may declare obstacles as shown below. Entities are assumed to block movement.

#### Example 1

The arena has obstacles.  $\Box$ 

In our example, we provide in separate sentences exact measurements for the width and depth of the arena, as described for the competition. These measurements can, however, be left unspecified, in which case the arena is finite, but the actual values of its dimensions are unbounded. For instance, in the example, the exact height of the arena is not specified. Another sentence provides a lower bound, based on the height of the building, which is an element previously declared.

Finally, in Figure [3.1](#page-17-0) two sentences give properties related to the wind and rain. These are primitive concepts of RoboWorld. By default, the environment does not have any wind or rain.

Arena assumptions are optional. If not included, the implicit assumption is a three-dimensional arena, of finite, but unbounded size, without floor, and that contains just the robot.

ROBOT ASSUMPTIONS are compulsory. We need to define the assumptions about the shape of the robot. It can, however, be defined to be a point mass if the shape of the robot is not important as far as the assumptions we make about its interactions with the world are concerned. We can also define initial location, elements, and capabilities of the robotic platform. The ability to move is a feature of every robot; they all have a pose (position and orientation), velocity, and acceleration.

If the initial pose of the robot is not defined, the robot can start in any pose in the arena.

For the firefighting drone, we declare a tank of water as a robot element. After the introduction of such an element, we can also indicate relevant information that can be recorded about it; here, a separate sentence indicates that the tank of water can be full or empty. Another element of the robot is the searchPattern. This is information held by the robot, rather than a physical element. The declaration gives it type, namely, a sequence of positions.

Several other examples are available<sup>[1](#page-0-0)</sup>, and some take advantage of this facility to declare relevant elements of the robot. For instance, requirements for the foraging robot include the following.

#### Example 2

The robot may carry one object. The robot has an odometer.  $\Box$ 

In this case, elements called objects need to have been declared in the arena assumptions. Odometer is part of the RoboWorld vocabulary, and captures information related to the robot movement.

It is possible to write a detailed description of the robot shape entirely in English. This involves

<sup>1</sup> robostar.cs.york.ac.uk

defining components of the robot, their shapes (boxes, spheres, cylinders, and so on), and their poses. If such a description becomes unwieldy, however, it may be better to use a (block) diagram.

In RoboStar, physical models for use in simulation can be specified using RoboSim [\[4,](#page-158-6) [9\]](#page-159-8). These models describe specific robotic platforms and scenarios for a simulation using specialised block diagrams and differential equations. In contrast, RoboWorld documents specify properties that must be satisfied by RoboSim models, called p-models, in the case of platform models, and s-models, in the case of scenario models. If, however, a detailed physical model for the robot or any other element of the arena is useful, a p-model component can be included.

In this paper, however, we focus on the facilities for descriptions in English. The use of diagrams in RoboWorld is not required, but is provided as an extra resource.

The ELEMENT ASSUMPTIONS describe properties of elements declared in the ARENA ASSUMPTIONS. We can constrain their shapes, dimensions, and locations, for example. These can be specific or underspecified. In our example, for instance, we define a range for the dimensions of the building, we define specific values for the dimensions of a fire, and we define that the home region is on the ground, but do not say specifically where on the ground.

In the competition set up, a fire was simulated by a heat plate with a hole for the water. We do not capture here some information that makes sense only for the environment especially set up for physical testing, such as the hole in the middle of the fire. We, however, provide size information. Here, we use millimetres, rather than metres. RoboWorld accepts all SI units and their prefixes.

### <span id="page-19-0"></span>3.1.2 Mappings

Up to four sections of a document contain mapping definitions: for INPUT EVENTS, OUTPUT EVENTS, OPERATIONS, and VARIABLES. These describe how the robotic-platform services of an associated (RoboChart) design model affect and are affected by the environment.

In Figure [3.2](#page-20-0) we have mappings for four INPUT EVENTS: fireDetected, noFire, critical, and landed. The mappings determine conditions that characterise the scenarios in which the input events occur. In the conditions, we can refer to properties of the arena, of the robot, and of elements of the arena. In our example, we refer to a property distance related to the robot and fires in defining fireDetected and noFire, for instance. To define landed we refer to the position of the robot.

The event critical is characterised by time conditions, in relation to occurrences of an output event, namely, spray, and calls to the operation takeOff.

The mappings for OUTPUT EVENTS describe their effect on the environment when they occur. Similarly, the mappings for OPERATIONS describe their effect when they are called. For the foraging robot, if the ROBOT ASSUMPTIONS declare that the robot has an odometer, and we have an output event reset Dist to abstract functionality related to the odometer, then the mapping for this event

```
## MAPPING OF INPUT EVENTS ##
When the distance from the robot to a fire is not greater than 0.5 m, the event fireDetected occurs
When the distance from the robot to a fire is greater than 0.5 m, the event noFire occurs.
When the occurrence of the event spray was 3 minutes before or the occurrence of the operation takeOff was 20
minutes before , the event critical occurs .
When the z-position of the robot is 0.0, the event landed occurs.
## MAPPING OF OUTPUT EVENTS ##
When the event spray occurs , if the tank of water is full , then the effect is defined by a diagram where one
time unit is 1.0 s.
## MAPPING OF OPERATIONS ##
When the operation takeOff is called, the velocity of the robot is set to 1.0 m/s upwards.
When the operation goToBuilding is called, the velocity of the robot is set to 1.0 m/s towards the building.
When the operation goHome is called, the velocity of the robot is set to 1.0 m/s towards the home region.
The operation searchFire () is defined by a diagram where one time unit is 1.0 s.
```
Figure 3.2: Firefighter UAV RoboWorld mappings

can be as follows. As said, odometer is one of the sensors regarded as a primitive concept in RoboWorld.

#### <span id="page-20-1"></span>Example 3

When the event resetDist occurs, the odometer is reset.  $\Box$ 

For a drone, we may have an event land to abstract functionality of the autopilot. The mapping in this case can be as shown below, where we refer to the velocity of the robot.

#### Example 4

When the event land occurs, the velocity of the robot is set to 1.0 m/s downward.  $\Box$ 

The effect of an output event or operation may be conditional. In the firefighter example, the effect of the output event spray is conditioned to the status of the tank of water being full. It changes the environment by extinguishing fires and changing the status of the tank of the robot to empty. This is defined by a state machine, shown in Figure [3.3.](#page-21-0)

As for the p-model block diagrams, state machines are provided as a resource to define mappings if their English description might be too complex. Typically, if the effect of an output or operation involves loops over a set of elements or takes time, using a state machine to define it may be simpler than giving an English description.

The notation to describe state machines is similar to that of RoboChart. In a RoboWorld machine, however, we can use events to set and get the position, orientation, velocity, and acceleration of the robot, and other declared properties of elements of the arena and robot. This is in addition to the event defined by the mapping. We can also require variables (and constants).

The state machine for an output event is named after that event. In our example, the machine is spraymapping(). Figure [3.3](#page-21-0) shows on the right the declaration of spray. On the left, we declare

<span id="page-21-0"></span>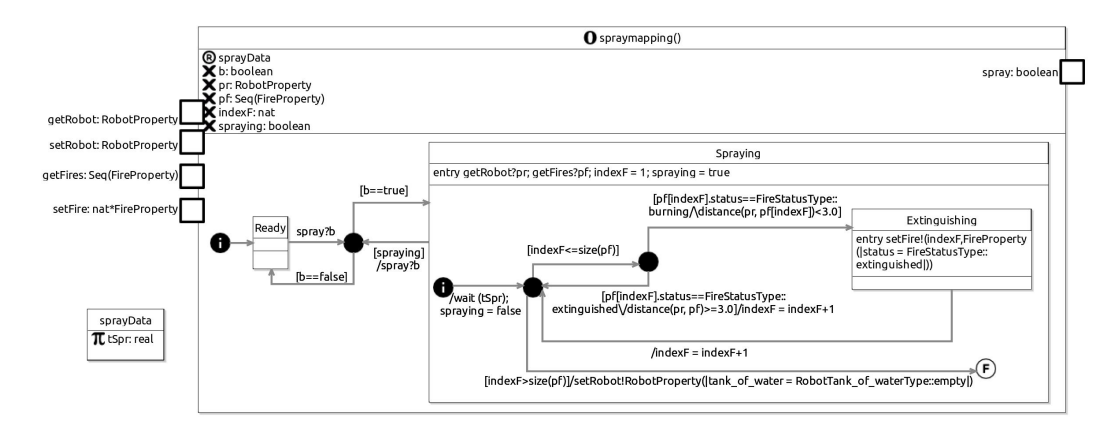

Figure 3.3: Firefighter UAV RoboWorld - mapping for spray

<span id="page-21-1"></span>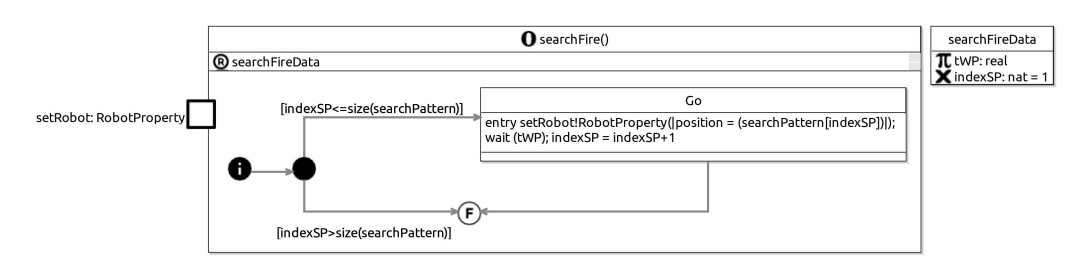

Figure 3.4: Firefighter UAV RoboWorld - mapping for searchFire()

the events to set and get properties of the robot and of the fires. Their type declarations uses record types RobotProperty and FireProperty that reflect implicit attributes related to pose, for example, and the declarations of components of the robot and of a fire. For instance, for the robot, a field tank of water has an enumeration type RobotTank of waterType containing values empty and full. Similarly, FireProperty has a field status whose type has values burning and extinguished.

If the arena may have several instances of an element, the corresponding set and get channels communicate sequences of the record type that characterises the element. For instance, in Figure [3.3,](#page-21-0) the type of setFires is a sequence of FireProperty. In addition, we have channels to get and set a particular element in such a sequence. The type of setFire in Figure [3.3](#page-21-0) is a pair (constructor \*), whose first element is an index in the sequence of fires, and whose second element is a FireProperty.

As mentioned, the machine defines the behaviour following the occurrence of the output event. In the example in Figure [3.3,](#page-21-0) the machine is at first in a state Ready, waiting for the occurrence of a spray event. In accordance with its declaration, the event spray takes a boolean b as input (spray?b). This is an output produced by the software (see Figures [2.2](#page-13-1) and [2.3\)](#page-14-0), and so an input of the mapping that defines its effect on the environment. The variable b is declared locally. If b is true, then the machine moves to the composite state Spraying. Otherwise, it stays in Ready.

In the entry action of Spraying, the events getRobot and getFires are used to record the properties of the robot and a sequence of properties of fires in local variables pr and pf. Finally, a local index indexF is initialised to 1, and a local boolean variable spraying, which records whether the fires close and in front of the robot still require spraying, is set to true.

Whether more spraying is required is defined by the time that the robot has been spraying. A required interface sprayData declares a constant tSpr defining the amount of time to spray. In Spraying, in the transition from its initial junction, after tSpr time units have passed (wait(tSpr)), spraying is set to false. At this point, the behaviour of the machine of Spraying cannot be interrupted, as it records the effect of the spraying. So, the transition out of Spraying that occurs if the event spray occurs is disabled by the guard spraying == false.

The state machine in Spraying defines a loop, where the status of each fire identified by indexF, that is pf[indexF], is checked. If it is burning and its distance to the robot is less than 3.0 m, then the machine moves to a state Extinguishing. The function distance, whose definition we omit, uses the pose of the robot recorded in pr,, and of the fire, in pf(indexF) to determine the distance between them. (A fire that is not in front of the robot is considered very far by this function.)

The entry action of Extinguishing uses setFire to update the status of the fire identified by indexF to extinguished. A transition out of Extinguishing increments indexF and leads to the decision junction for the loop. If pf[indexF] is extinguished or too far from the robot, then the only action is the indexF increment. When all fires have been considered, the tank of water is updated to empty.

The mappings can also use intrinsic properties of the robot, such as its velocity and acceleration. In our example, the operations takeOff, goToBuilding, and goHome all affect the robot's velocity.

The mapping for the operation secirchFire() is specified by the diagram shown in Figure [3.4.](#page-21-1)

The state machine for searchFire() indicates that the robot moves to each waypoint recorded in searchPattern in sequence. This is achieved by setting the robot's position, using the event setPos, to the next waypoint in searchPattern (setPos!(searchPattern[indexSP])). The value of indexSP is initialised to 1 upon its declaration in the interface searchData. A less strong abstraction would set the robot's velocity and acceleration. Since, however, in this example the focus is on the mission of the drone, namely, fighting fires, rather than on its mobility, this abstraction is useful.

In any case, the amount of time units defined by the constant tWP is required to pass before indexSP is incremented and the robot moves to the next waypoint. The guard of the self-transition of the state Go, that is, sinceEntry(Go) > tWP, holds after tWP time units since the state Go is entered. At that moment, the transition is enabled and immediately taken. Once all waypoints

<span id="page-23-1"></span>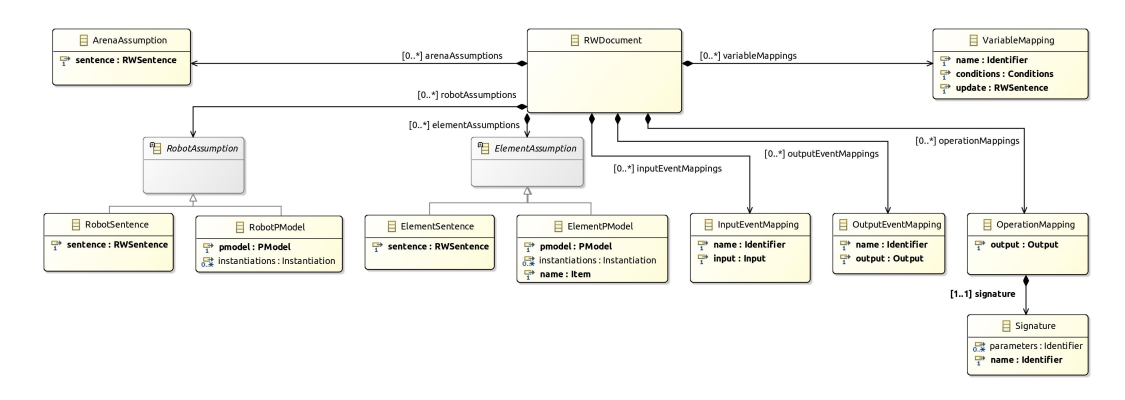

Figure 3.5: RoboWorld metamodel: top classes

have been visited (indexSP > size(searchPattern(indexSP))) then the operation searchFire() finishes.

Before finishing, securch Fire() may be interrupted (see Figure [2.3\)](#page-14-0), in which case the robot starts spraying until the fire is no longer in sight. When the operation search Fire() is called again, the drone continues to the next waypoint. (In the real drone, an extra operation stops the drone before spraying. We omit it here as it does not add to the objective of illustrating the use of RoboWorld.)

The final section contains the MAPPING OF VARIABLES of the robotic platform. It is empty for the firefighting UAV, since there are no robotic platform variables in its model. Variables can be used as inputs to the software, and so their definitions are similar to those for input events.

We now specify the metamodel and well-formedness conditions for RoboWorld documents.

### <span id="page-23-0"></span>3.2 Metamodel

Figure [3.5](#page-23-1) presents a diagram including the top-level classes of the RoboWorld metamodel. A RoboWorld document is an element of the class RWDocument. It is formed by a sequence of zero or more objects of the classes for each of the assumption and mapping groups.

The assumptions and mappings are defined in terms of sentences, defined by the class RWSentence representing the forms of sentences allowed in RoboWorld, and Conditions, which are RWSentences prefixed by a subjunction. RWSentences are specified in terms of categories the English language: Noun, Adjective, Adverb, and so on.

An ArenaAssumption is defined by a sentence. As said, a RobotAssumption can be defined by a sentence, as represented by the subclass RobotSentence, or by a p-model, represented by the class RobotPModel. The attribute pmodel of RobotPModel has type PModel. This is a class in the RoboSim metamodel<sup>[2](#page-0-0)</sup> that represents a specialised form of block

<sup>2</sup><robostar.cs.york.ac.uk/publications/techreports/reports/physmod-reference.pdf>

<span id="page-24-0"></span>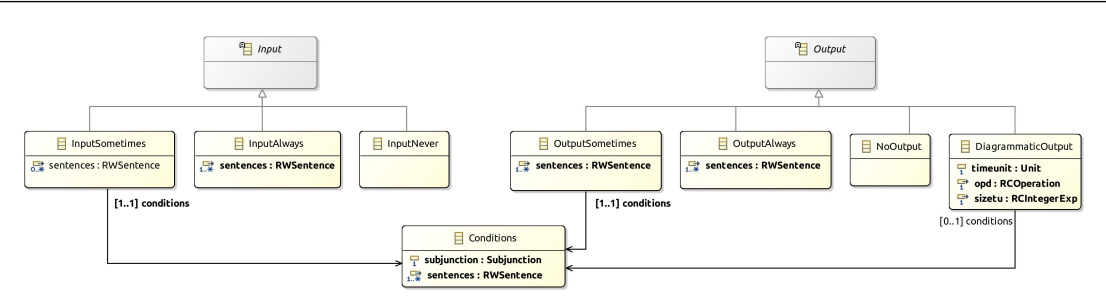

Figure 3.6: RoboWorld metamodel: inputs and outputs

diagrams that can be used to describe the links, joints, sensors, and actuators of a robot.

Here, we do not discuss block diagrams any further, but note that a PModel may have some parameters (representing sizes of rigid bodies, for example) which may be instantiated when used in a RoboWorld document. The class Instantiation, used to give type to the attribute instantiations of RobotPModel, is also in the RoboSim metamodel. Like the semantics of RoboWorld presented here, the semantics of a RoboSim PModel is also given in CyPhyCircus, so it integrates well.

Like a RobotAssumption, an ElementAssumption can be a sentence (ElementSentence) or a p-model (ElementPModel). In this case, however, our metamodel indicates that the name of the element is an Item as defined in Figure [3.7:](#page-26-0) the block diagram is for the element declared in the arena assumptions whose name is that Item. In the case of a p-model for the robot, the name is just robot.

The mappings all have a name, except for an OperationMapping, which has a signature, including a name and a list of parameters. The types of the parameters do not need to be defined, since they are already declared in the associated RoboChart model.

The name of an InputEventMapping identifies the input event being defined. In addition, it has information given by an input that characterises when that event can take place and, if relevant, that defines the values input. In Figure [3.6](#page-24-0) we define the class Input as an abstract class with three concrete subclasses: InputSometimes, InputAlways, and InputNever.

In Figure [3.2,](#page-20-0) the input mappings for fireDetected, noFire, and landed all represent an element of InputSometimes, with an attribute conditions. In each case, the subjunction in conditions is "when", and sentences, such as "the distance from the robot to a fire is not greater than 0.5 m", define when the event occurs. In these examples, however, the InputSometimes instance itself has no sentences. We provide below more examples, where we distinguish in bold face the keywords of RoboWorld. In italic, we distinguish the names of the events being defined.

In the example below, in an input mapping for an event with name *angularSpeed*, we use an element of InputAlways indicated by "is always available". We can also write "is always enabled", "can always happen", and so on. The concrete syntax identifies the possibilities (see

#### Section [4\)](#page-30-0).

Example 5 The event *angularSpeed* is always available and it communicates the angular velocity of the robot.  $\Box$ 

In this example, the value of sentences in InputAlways is the RWSentence "it communicates the angular velocity of the robot" introduced by the "and". We assume that *angularSpeed* is declared in the RoboChart robotic platform to have type real, so we use an RWSentence to define the value communicated by the input: the angular velocity of the robot, which is a pre-defined property.

The keyword "and" is a separator used when we have a definition for sentences to follow. Use of an RWSentence is valid only when the event has a type, and so communicates values. If an event has a type, but no RWSentence is used to define the input value, that value is unconstrained.

In the next example of an InputMapping for an event *transferred*, the Input is an instance of InputNever as indicated by "never happens". In this case, the input event never takes place, and so we do not need to include an RWSentence to characterise input values.

#### <span id="page-25-0"></span>Example 6 The event *transferred* never happens.

The InputNever instances are useful for abstraction. An example of where the mapping in Example [6](#page-25-0) is useful is provided by one of our case studies<sup>[3](#page-0-0)</sup>: a robot from a swarm that can transfer objects to another robot. A sensor tells when the transfer has taken place. In the initial simulation we have targetted, there is a single robot, so this part of the functionality is left out.

The output of an OutputEventMapping or of an OperationMapping can be defined in one of two ways: in English or diagrammatically (see Figure [3.6\)](#page-24-0). It can be described in English using, optionally, Conditions, and some RWSentences. The concrete subclasses of Output called OutputSometimes, OutputAlways, and NoOutput are similar to InputSometimes, InputAlways, and InputNever, but define Outputs. For instance, in Example [3,](#page-20-1) the OutputMapping is for an event *resetDist*, whose output is an instance of OutputAlways. There is no condition, but just an RWSentence.

An output, however, may be defined to have no effect, for the sake of abstraction. In this case, we use an instance of NoOutput as illustrated below.

#### Example 7 When the operation *Transfer()* is called, nothing happens.

The use case here is the same as that for the Example [6.](#page-25-0) We use this mapping to block the operation *Transfer()* when simulating a single robot from a swarm.

An output defined in a mapping by a diagram for a state machine is an instance of Diagram-

<sup>3</sup> robostar.cs.york.ac.uk/

#### 3.2 Metamodel 27

<span id="page-26-0"></span>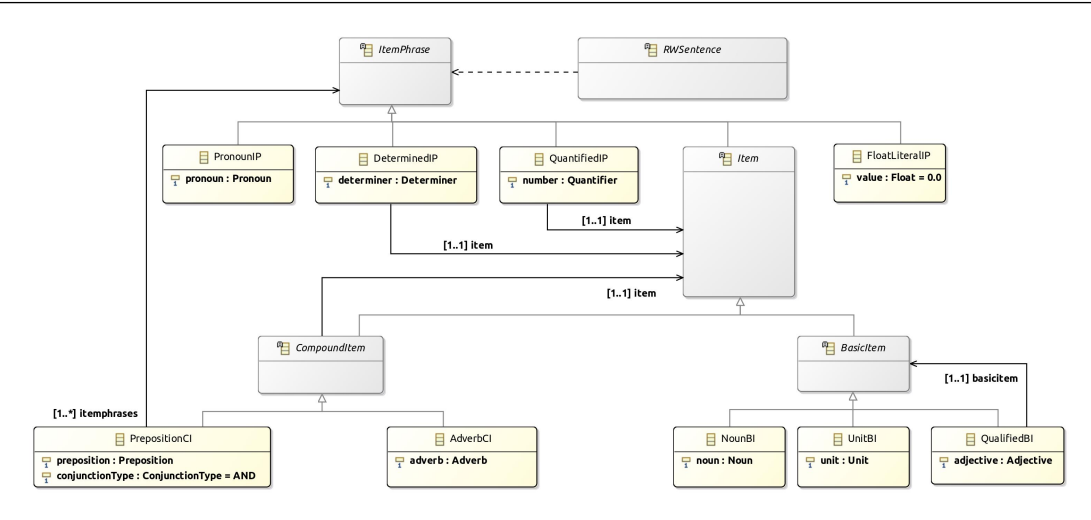

Figure 3.7: RoboWorld metamodel: sentences and item phrases

maticOutput. We refer to Figure [3.2,](#page-20-0) where we find the mapping for the event spray. Its effect is conditioned on the robot having a full tank of water. So, like in an instance of OutputSometimes, an attribute conditions records that restriction, namely, "if the tank of water is full".

The state machine itself shown in Figure [3.4](#page-21-1) is an instance of the class RCOperation from the RoboChart metamodel that defines the value of opd in the instance of DiagrammaticOutput. As illustrated, the diagrammatic definition is principally a state machine that defines the operation (or output) using the RoboChart notation. To support the definition of the state machine, we may need extra diagrams, like the interface used in Figure [3.2](#page-20-0) to declare the variables required by the operation.

We recall that, as part of the mapping, we also define the value of the time unit. This is recorded in sizetu, whose type RCIntegerExp is a class of the RoboChart metamodel for integer expressions.

As mentioned before, the definitions of assumptions and mappings rely of RWSentences. Instances of RWSentence can represent a significant subset of the English sentences. Section [4](#page-30-0) gives the details; the specification of RWSentence is not domain specific and is not further discussed in this section. As indicated in Figure [3.7,](#page-26-0) however, the definition of RWSentence depends on that of an ItemPhrase, which we present in Figure [3.7](#page-26-0) and describe in what follows.

An ItemPhrase identifies an element of the environment; it is a restricted form of noun phrase, a concept of the English grammar. ItemPhrase has five direct subclasses. An ItemPhrase can be very concise, just a pronoun, represented by an instance of the class PronounIP. Its attribute pronoun is of a type Pronoun. We do not further discuss or define classes that correspond directly to categories of the English language, such as Pronoun, Adverb, and so on.

Another simple form of ItemPhrase is an instance of FloatLiteralIP, which is just a number. It has an attribute value of type Float whose default value is 0.0.

Other forms of ItemPhrases are constructed using a Determiner, in the case of the subclass DeterminerIP, or a Quantifier, in the case of QuantifierIP. The terms that can determined or quantified are called Items, which can be basic or compound.

Example 8 A possible pronoun is "it". In "the angular velocity", we have a determined ItemPhrase created from the determiner "the" and the BasicItem "angular velocity". Finally, in "1.0 rad/s upward", we have a quantified ItemPhrase created from number 1 and CompoundItem "rad/s upward".

A BasicItem can be an instance of one of three classes: NounBI, representing a Noun, UnitBI, representing a unit, or a QualifiedBI, which qualifies a basicitem using an Adjective.

**Example 9** Examples of BasicItems are "velocity", "angular velocity", and " $m/s$ ".  $\Box$ 

The notion of a CompoundItem allows the grouping of Items or ItemPhrases connected via a Preposition or modified by an Adverb, without creating ambiguity in the grammar. Every CompoundItem refers to an item. A CompoundItem can add a preposition, in the case of the subclass PrepositionCI of CompoundItem, to relate and item to one or more ItemPhrases. In the case of the subclass AdverbCI, the CompoundItem adds an adverb.

Example 10 In the AdverbCl "m/s upward", we have the BasicItem "m/s" followed by the Adverb "upward". In the PrepositionCI "distance from the robot to the nest", we have the BasicItem "distance" followed by the Preposition "from" and an ItemPhrase "the robot to the nest". The latter is a DeterminedIP that contains a PrepositionCI "robot to the nest", itself another PrepositionCI.

In Section [4,](#page-30-0) we describe a grammar that justifies the use of English sentences to describe instances of our metamodel. Not every instance of our metamodel, however, represents a valid RoboWorld document. So, we now present the well-formedness conditions that must be satisfied by an instance of the metamodel for a RoboWorld document.

# <span id="page-27-0"></span>3.3 Well-formedness conditions

Besides the expected restrictions of the English grammar, there are some general well-formedness conditions that need to be enforced. For example, the use of measurement units must be consistent with the relevant physical quantity. For instance, length (distance, x-width, y-width, z-width, width, depth, or height) must be measured in meters or its prefixes. Time must be measured in units derived from seconds, and so on. These general restrictions are a form of well-typedness rules, and can be naturally enforced using the intermediate representation described in Section [5.](#page-42-0)

In this section, we concentrate on domain-specific well-formedness conditions related to the RoboWorld concepts, and the relationship between RoboWorld documents and RoboChart models,

<span id="page-28-0"></span>

| RW1             | The values "arenas" and "robots" are not valid for the attribute noun of a BosicB.      |
|-----------------|-----------------------------------------------------------------------------------------|
| RW2             | The names in the InputEventMappings, OutputEventMappings, and Vari-                     |
|                 | ableMappings must be precisely those of the input events, output events, and variables  |
|                 | of the robotic platform in the associated RoboChart module.                             |
| RW3             | The names in the signatures of the OperationMappings must be precisely those            |
|                 | of the operations of the robotic platform in the associated RoboChart module.           |
| RW4             | The parameters in the signature of an OperationMapping must be precisely                |
|                 | those (the same number, order and name) of the operation of the robotic platform in the |
|                 | associated RoboChart module.                                                            |
| RW <sub>5</sub> | The name of the pmodel in a RobotPModel is "robot".                                     |
| RW <sub>6</sub> | The name of the pmodel in an ElementPModel matches the value of its name.               |
| RW7             | In the input of an Input Event Mapping for an event that is typeless in the associated  |
|                 | RoboChart module, there are no sentences.                                               |
| RW <sub>8</sub> | The sentences that define a DiagrammaticOutput must define a unit of time.              |
| RW9             | If the name of an OutputEventMapping is n, and its output is a Diagrammati-             |
|                 | cOutput, then the name of the RCOperation in opd is nmapping.                           |
| <b>RW10</b>     | If the name of an OutputEventMapping is that of an event that has a type $\top$ in      |
|                 | the associated RoboChart module, and the Output of the OutputEventMapping               |
|                 | is a DiagrammaticOutput, then the signature of its RCOperation in opd has a             |
|                 | parameter of type $\top$ .                                                              |
| <b>RW11</b>     | The signature of an OperationMapping whose output is a DiagrammaticOut-                 |
|                 | put matches the signature of the RCOperation in opd.                                    |
|                 |                                                                                         |

Table 3.1: Well-formedness conditions of RoboWorld

if applicable (since RoboWorld can be used in conjunction with other design notations or even on its own). The conditions are presented in Table [3.1.](#page-28-0) In the next sections, we present additional well-formedness conditions. In Section [4,](#page-30-0) we present restrictions related to the vocabulary used in RWSentences. In Section [5,](#page-42-0) we present restrictions related to pre-defined terms (such as "linear velocity of the robot") and to a form of well-typedness and scope of expressions (such as references to position should be consistent with the dimensionality of entities and regions).

If the RoboWorld document includes diagrams, for p-models or state machines, then they must also satisfy the well-formedness conditions defined in RoboSim and RoboChart [\[8,](#page-159-9) [9\]](#page-159-8).

Here, RW1 is a well-formedness condition that indicates that presently RoboWorld considers single-robot applications, involving a single arena. Dealing with multiple robots requires little or no further work in terms of the grammar (see the next section) or intermediate representation (see Section [5\)](#page-42-0). On the semantics, the impact is more significant. As for the restriction to a single arena, it is of little consequence, given that an arena can have several regions.

RW2-4 are concerned with the association between a RoboWorld document and a RoboChart module. In short, as indicated already, the mappings in the RoboWorld document must be for exactly the platform services defined in the corresponding RoboChart model. It is those services that define how the robot can perceive and affect the environment.

The name of a p-model used in a RoboWorld document must be consistent with the name used in the document. It is either just "robot" in the case of a p-model for the robot (RW5), or the name of the element being described by the p-model (RW6).

We recall that the sentences of an Input are used to define the values sent to the software based on the environment elements and their statuses. So, RW7 ensures that these sentences are present only if the input does require a value: it has a type.

The remaining RW8-11 ensure compatibility between the RoboWorld document and any statemachine diagrams to which it might refer. RW8 ensures that the RoboWorld document defines the value of the time unit. RW9-10 ensure that the name used in the RoboWorld document is that in the diagram, but we note that the diagram for an event n, such as spray, is supposed to be nmapping (spraymapping, in our example), to avoid conflict with the name of the event. RW11 ensures that, for operation mappings, the whole signature, not only the name, matches.

# <span id="page-30-0"></span>4. RoboWorld: realisation in the Grammatical Fram

As previously mentioned, the concrete syntax of RoboWorld is defined using the Grammatical Framework (GF) [\[10\]](#page-159-1). Along with the Resource Grammar Library (RGL), it provides native support for inflection paradigms (for example, singular and plural forms), as well as agreement between elements of a sentence (for instance, the subject-verb number agreement), for more than 35 languages.

In the following sections, we detail how the RoboWorld metamodel is realised by grammars in GF. In Section [4.1,](#page-30-1) we present an overview of our approach. Before getting into details, in Section [4.2,](#page-32-0) we present background material on GF and RGL. In Section [4.3,](#page-35-0) we present the lexicon of RoboWorld and explain how it can be extended. The basic building blocks of a RoboWorld sentence are ItemPhrases, which are discussed in Section [4.4.](#page-36-0) Afterwards, we describe how sentences can be written, considering different writing structures (Section [4.5\)](#page-37-0), tenses, and polarities (Section [4.6\)](#page-38-0). Finally, we address the writing of assumptions and mapping definitions (Section [4.7\)](#page-39-0).

## <span id="page-30-1"></span>4.1 RoboWorld in GF: overview

In GF, we have a notion of module, which may describe an abstract or concrete grammar, but also helper functions. Modules with helper functions are called resource modules. Abstract and concrete grammars can extend other abstract and concrete grammars, and concrete grammars implement abstract ones. Additionally, resource modules can be opened, that is, imported, by other modules.

Figure [4.1](#page-31-0) shows the structure of our realisation of the RoboWorld metamodel in GF, indicating

<span id="page-31-0"></span>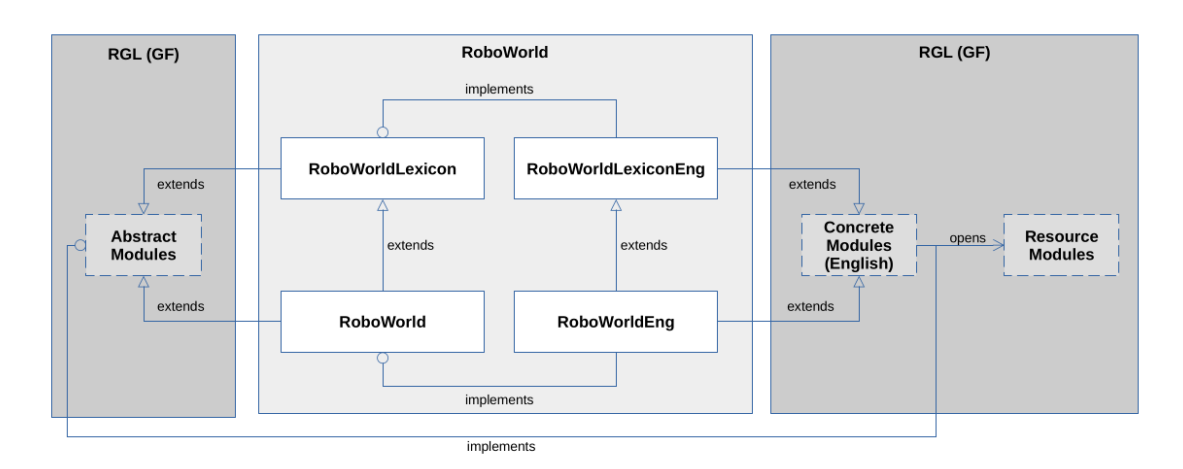

Figure 4.1: Architecture of RoboWorld realisation in GF

also how RoboWorld GF modules relate to the RGL of GF. In this figure, a module is represented as a box, whereas (to be more succinct) a collection of RGL modules is depicted as a dashed box. The RoboWorld metamodel presented in the previous section is realised by the abstract grammar called RoboWorld, which encodes the previously discussed structure. The concrete grammar RoboWorldEng describes how sentences in English correspond to elements of the metamodel.

In Figure [4.1,](#page-31-0) the collections of RGL modules used in our realisation of RoboWorld are shown on the left and on the right. RGL is concerned with morphology and syntax rules of languages. The RGL abstract grammars that we use, shown on the left in Figure [4.1,](#page-31-0) cover terms such as noun phrases and clauses, for instance, which are common to many languages. On the right, Figure [4.1](#page-31-0) shows RGL modules that implement the abstract modules in the English language.

In the middle box in Figure [4.1,](#page-31-0) we show the grammars that we have defined specifically for RoboWorld. As indicated above, RoboWorldEng implements the grammar RoboWorld, and they both extend a lexicon (RoboWorldLexicon in the case of the abstract RoboWorld grammar, and RoboWorldLexiconEng for the concrete RoboWorldEng). The grammars RoboWorldLexicon and RoboWorldLexiconEng define the RoboWorld lexicon, that is, vocabulary. All these grammars use RGL grammars to cater for general concepts. They can be found in Appendix [A.](#page-84-0)

The RoboWorld lexicon contains words that are common to the specification of robotic systems, such as arena, robot, orientation, velocity, three-dimensional, among others. Currently, the RoboWorld lexicon comprises more than 100 words. The abstract version of the lexicon (RoboWorldLexicon) defines the grammatical classes of these words (for instance, robot is a noun, one-dimensional is an adjective), but it does not give their spelling.

The concrete lexicon of RoboWorld (RoboWorldLexiconEng) implements the abstract one considering the English language, and its particularities, by extending the RGL support for English. For instance, Modern English largely does not have grammatical gender, which would require all nouns to have masculine, feminine, and neutral inflections. Therefore, when defining a noun in

RoboWorldLexiconEng, it suffices to provide the spellings of the singular and plural inflections. The separation between abstract and concrete grammars, along with the support provided by RGL, allows us to provide concrete implementations for RoboWorld considering other languages (and their particularities), such as Portuguese, French, and others. As said before, RGL takes into account more than 35 different languages. Here, we restrict ourselves to the English language.

The RoboWorld grammar extends the RoboWorld lexicon, and defines the abstract structure of sentences (for example, sentences in the passive or active voice, or in the present or past tense, and so on) that we can write to specify assumptions and mappings. The concrete grammar RoboWorldEng implements RoboWorld observing the rules that apply to the writing of sentences in English.

Before presenting the details of the grammars, we provide next an overview of GF.

## <span id="page-32-0"></span>4.2 Background on the Grammatical Framework

In GF, grammars are normally defined using functions to cater for context-sensitive languages. We illustrate the main features of GF using a toy version of RoboWorld (called ToyRoboWorld). In this toy language, we can write clauses about robots and wheels, using exclusively the verb to have.

Example 11 The following clauses are valid in ToyRoboWorld: "the robot has a wheel", "the robot has wheels", "the robots have wheels".

In Listing [1,](#page-33-0) we define the abstract grammar of ToyRoboWorld. The starting symbol (category) of the language is Clause (see Line 2). The terminals and non-terminals (called categories) are defined on Lines 4–6. The lexicon comprises determiners (in singular and plural forms), two nouns and one verb (see Lines 8–11). To finish, on Lines 13-16, we define how clauses can be created from the other categories using functions. The function mkNounPhrase makes a noun phrase from a determiner and a noun; mkVerbPhrase makes a verb phrase from a verb and a noun phrase, and mkClause defines that a clause encompasses a noun phrase and a verb phrase.

The concrete grammar of ToyRoboWorld, called ToyRoboWorldEng and shown in Listing [2,](#page-33-1) defines how to implement the aforementioned abstract concepts in English, covering expected spellings and grammatical rules. To do this, we define two parameter types (Number and VerbForm) to capture simplified notions of number and verb forms in English (Lines 3–5).

In GF, the implementations of abstract definitions are called linearisations. On Lines 7–13, we provide linearisations for the categories of ToyRoboWorld. A Determiner and a NounPhrase are implemented as records with two fields, s and n, storing the spelling (as a string, that is, a value of the GF type Str) and the number information. A Noun is a record with a single field s, defined as a table from Numbers to Strings. Similarly, Verbs are records in which the field s is a table from VerbForms to Strings. Tables are similar to functions, but their arguments must be of a parameter

```
1 abstract ToyRoboWorld = {
2 flags startcat = Clause ;
3 -----------------------------------------------------------------------------
4 cat -- categories
5 Determiner ; Noun ; Verb ;
6 NounPhrase ; VerbPhrase ; Clause ;
7 -----------------------------------------------------------------------------
8 fun -- lexicon
9 a_SgDeterminer : Determiner ; a_PlDeterminer : Determiner ;
10 the_SgDeterminer : Determiner ; the_PlDeterminer : Determiner ;
11 robot_Noun : Noun ; wheel_Noun : Noun ; have_Verb : Verb ;
12 -----------------------------------------------------------------------------
13 fun -- functions
14 mkNounPhrase : Determiner -> Noun -> NounPhrase ;
15 mkVerbPhrase : Verb -> NounPhrase -> VerbPhrase ;
16 mkClause : NounPhrase -> VerbPhrase -> Clause ;
17 }
```
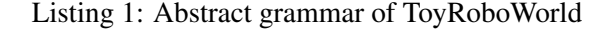

```
1 concrete ToyRoboWorldEng of ToyRoboWorld = {
2 -----------------------------------------------------------------------------
3 -- parameters
4 param Number = Sg | Pl ;
5 param VerbForm = VPresent Number ;
6 -----------------------------------------------------------------------------
7 lincat -- categories
8 Determiner = {s : Str ; n : Number} ;
9 Noun = \{s : Number => Str} ;
10 Verb = {s : VerbForm \Rightarrow Str };
11 \text{NounPhrase} = \{s : \text{Str} ; n : \text{Number}\};
12 VerbPhrase = {v : Verb ; np : NounPhrase} ;
13 Clause = Str ;
14 -----------------------------------------------------------------------------
15 lin -- lexicon
16 a_SgDeterminer = {s = "a" ; n = Sg} ;
17 a_P a_PlDeterminer = {s = "" ; n = P1} ;
18 the_SgDeterminer = \{s = "the" ; n = Sg\};
19 the_PlDeterminer = \{s = "the" ; n = P1\};
20 robot_Noun = \{s = table \{Sg \Rightarrow "robot" ; Pl => "robots"\};
21 wheel_Noun = {s = table {Sg => "wheel" ; Pl => "wheels"}} ;
22 have_Verb = {s = table {VPresent Sg => "has" ; VPresent Pl => "have"}} ;
23 -----------------------------------------------------------------------------
24 lin -- functions
25 mkNounPhrase det noun = {s = det.s + (noun.s ! det.n); n = det.n};
26 mkVerbPhrase v np = \{v = v ; np = np\};
27 mkClause np vp = np.s ++ (vp.v.s ! (VPresent np.n)) ++ vp.np.s;
28 }
```
Listing 2: Concrete grammar of ToyRoboWorld

type (param). A VerbPhrase is also a record combining a verb  $(v)$  and a noun phrase (np).

On Lines 15–22, we define the linearisation of the lexicon of ToyRoboWorldEng. This is the place where we provide their English spelling. These definitions take into account the inflections. For instance, we provide the singular and plural forms of nouns (Lines 20 and 21) and verbs (Line 22).

Lines 24–27 give the linearisations for the other functions. When creating a noun phrase (Line 25), its number information is inherited from the associated determiner  $(n = det.n)$ . Moreover, the string representation of the noun phrase enforces agreement between the determiner and the noun. This string is created by concatenating (++) the determiner with the inflection form of the noun that shares the same number of the determiner; noun.s ! det.n yields a string containing the inflection form of the noun whose number information is given by  $\det$ .n. We recall that noun.s is a table, a construct similar to a function; the symbol ! denotes table (function) application in GF.

Example 12 In ToyRoboWorld, the following NounPhrase is not valid: "a wheels". In this example, the number information of the determiner "a" is  $n = Sg$  (see Line 16 in Listing [2\)](#page-33-1), and "wheels" is the inflection form associated with number Pl (see Line 21 in Listing [2\)](#page-33-1). According to the function mkNounPhrase, when creating noun phrases, the noun should be linearised with the inflection form that matches the number of the determiner (noun.s ! det.n). Therefore, in such a situation, we should read instead "a wheel", since wheel is the inflection form associated with Sg.  $\Box$ 

For a verb phrase, on Line 26, we just collect the verb and the noun in a record. Finally, when creating clauses, we enforce agreement between the noun phrase and the verb (Line 27). The clause is the String obtained from the concatenation of three strings: (1)  $np.s$  – the representation of the noun phrase, (2)  $vp.v.s$  ! (VPresent np.n) – the representation of the inflection form of the verb (vp. v. s) that is in the VP resent tense and that shares the same number of np,  $(3)$  vp. np. s – the representation of the noun phrase embedded in the verb phrase.

#### The Resource Grammar Library

As mentioned, RGL is the standard GF library; it covers a morphological and grammatical structure that is far from trivial, catering currently for 38 languages.

RGL defines basic categories such as adjectives (A), adverbs (Adv), determiners (Det), and so on. When a category has a number appended to its name (for instance, V3), that number denotes the amount of expected arguments (places). For example, a two-place verb (that is, a member of V2) expects the verb and one complement: in "the robot has an odometer", the verb "to have" is classified as a two-place verb. The verb here is "has" and the complement is "an odometer. One-place categories do not have numbers attached to their names.

```
1 abstract RoboWorldLexicon = Cat ** {
2 ...
3 fun a_Det : Det;
4 ...
5 fun box_N : N;
6 ...
7 fun take_V2 : V2;
8 ...
9 }
10
11 concrete RoboWorldLexiconEng of RoboWorldLexicon = CatEng **
12 open MorphoEng, ResEng, ParadigmsEng, IrregEng, Prelude in {
13 ...
14 lin a_Det = mkDeterminer singular "a" | mkDeterminer singular "an";
15
16 lin box_N = mkN "box" "boxes";
17 \quad . \quad . \quad .18 lin take_V2 = mkV2 (mkV "take" "takes" "took" "taken" "taking");
19 ...
20 }
```
Listing 3: Excerpts of the RoboWorld lexicon

The basic categories are used to create more elaborate grammatical constructions, offering support for great variety. To provide some figures, there are at least 15, 25, 20, and 30 different ways (functions) to create common nouns, noun phrases, verb phrases, and declarative clauses alone. In addition, when creating sentences, we can also consider different tenses and polarities.

RoboWorld is built on RGL, inheriting its flexibility and expressiveness.

## <span id="page-35-0"></span>4.3 RoboWorld lexicon

Listing [3](#page-35-1) presents excerpts of the abstract and concrete grammars of the RoboWorld lexicon, that is, RoboWorldLexicon and RoboWorldLexiconEng. There Cat is a core abstract grammar of the RGL, declaring categories for nouns  $(N)$  and clauses  $(C_1)$ , for example, among many others. CatEng is its implementation for English. On Line 1 of Listing [3](#page-35-1) we declare RoboWorldLexicon as an abstract grammar that extends Cat. On Lines 3, 5, and 7, for illustration, we show the definitions that a determiner (a  $Det$ ), a noun (box  $\mathbb{N}$ ), and a verb (take  $\mathbb{V}2$ ) are part of the RoboWorld lexicon.

RoboWorldLexiconEng extends CatEng (Line 11) and opens resource modules (for instance, MorphoEng and IrregEng) to deal with morphology rules and irregular inflections (Line 12). It specifies spelling and inflection forms in English for the abstract definitions of RoboWorldLexicon. For example, a Det is a singular determiner with two linearisation forms: "a" and "an" (Line 14). The symbol | is used to enumerate variations. Regarding box  $\mathbb N$ , RoboWorldLexiconEng defines its singular and plural forms (Line 16). Finally, for take V2, we define the inflections for the present tense (plural and singular forms), past tense, past participle tense, and gerund (Line 18). The RGL functions mkDeterminer, mkN and mkV2 create determiners, nouns and two-place verbs.
Table 4.1: Well-formedness conditions of the dictionary

<span id="page-36-0"></span>

| D1             | RoboChart keywords must not be included in the dictionary.                               |
|----------------|------------------------------------------------------------------------------------------|
| D2             | The identifiers used in RoboChart to denote the name of variables and constants          |
|                | must be in the dictionary, both as nouns and adjectives, and with inflection form IRREG. |
| D <sub>3</sub> | The identifiers used in RoboChart to denote the name of input and output events and of   |
|                | operations must be in the dictionary as nouns and with inflection form IRREG.            |

```
1 ...
2 mkBasicItem_single_noun : Cat.N -> BasicItem ;
3 ...
4 mkBasicItem_Unit : Unit -> BasicItem ;
5 \qquad \ldots6 mkCompoundItem_AdverbCI : Item -> Adv -> CompoundItem ;
7 mkCompoundItem_AdverbCI_from_adjective : Item -> A -> CompoundItem ;
8 ...
```
Listing 4: Excerpts of the RoboWorld grammar: BasicItem and CompoundItem

It is possible to extend the RoboWorld lexicon to cover application-specific vocabulary. Hereafter, we use "dictionary" to refer to the words in the RoboWorld pre-defined and applicationspecific lexicons. To enrich the dictionary, we need to create new abstract and concrete grammars that extend RoboWorld and RoboWorldEng. Our tool makes this transparent: to add a word, we just need to provide it, its category, and inflections (see Section [7\)](#page-78-0).

When enriching the dictionary, the well-formedness conditions in Table [4.1](#page-36-0) need to be observed. They ensure that RoboChart keywords are not used for any other purpose (D1), and the names of the robotic platform services are in the dictionary (D2 and D3), and therefore can be used in sentences. These words only need to be used in the singular form, so IRREG is to be used as their plural inflection to mark that they do not have a plural form. Identifiers that represent values (that is, the names of variables and constants) may also be used as an adjective (D2). For example, in "the linear velocity of the robot is set to lv m/s", lv plays the role of an adjective.

#### 4.4 Building blocks: ItemPhrases

Generally speaking, sentences in RoboWorld relate ItemPhrases by means of verbs. The realisation of ItemPhrase in GF closely mimics the metamodel presented in Figure [3.7.](#page-26-0) In the concrete level, BasicItems, CompoundItems, and Items are defined as common nouns (CatEng.CN); ItemPhrases are defined as noun phrases (CatEng.NP). So, the functions in our grammar reflect the RoboWorld metamodel and identify the expected forms of common nouns and noun phrases. For instance, in Listing [4,](#page-36-1) we define that a BasicItem can be created from a noun (Line 2) or a Unit (Line 4), a type that we define to include the SI base units, among others.

As said before, we use RGL to make RoboWorld more flexible and expressive. For example, according to the metamodel, an AdverbCI is a CompoundItem that modifies an Item by an adverb (see Figure [3.7\)](#page-26-0). In the GF-realisation, we expect both adverbs  $(Adv)$  and adjectives  $(A)$  – see

```
1 mkCompoundItem_AdverbCI_from_adjective item adj =
2 let adv : CatEng.Adv = SyntaxEng.mkAdv (lin A adj)
3 in mkCN item adv ;
```
Listing 5: Linearisation of mkCompoundItem\_AdverbCI\_from\_adjective

Listing [4,](#page-36-1) Lines 6 and 7. In the second case, we use an RGL function to create an adverb from a given adjective (see Listing [5\)](#page-37-0). In the linearisation of mkCompoundItem AdverbCI from adjective there, after extracting the string embedded in the adjective (using lin A adj), the adverb is constructed by the RGL function SyntaxEng.mkAdv, turning, for example, "initial" into "initially". The function mkCN is also from RGL and creates a common noun given another common noun (item) and an adverb (adv). So, if we apply it to "objects" and "initially", we get the common noun "objects initially" used, for instance, in "The home region has 5 objects initially".

The realisation of ItemPhrases in GF, using functions such as mkItemPhrase\_PronounIP and mkItemPhrase\_QuantifiedIP\_with\_digits, considers eight different types of quantifiers to add expressiveness. We can write, for instance, one m, 1 m, 0.5 m, no obstacles and this obstacle.

# <span id="page-37-1"></span>4.5 Writing structures: RWClauses

RoboWorld clauses (defined by the category RWClause) are used to define RWSentences; they are instances of RGL clauses (CatEng.Cl), and define the writing structures supported in RoboWorld.

There are 12 forms of RWClause, each defined by a mK function. An RWClause can be written in the active voice (using functions whose names start with mkRWClause\_ActiveVoice\_) or in the passive voice (using mkRWClause\_PassiveVoice\_functions).

In the active voice, mkRWClause\_ActiveVoice\_TransitiveVerb\_ItemPhrase is used to create RWClauses using transitive verbs. There is also support for modal and progressive verbs in the active voice ( mkRWClause ActiveVoice Modal and mkRWClause ActiveVoice Progressive functions). The mkRWClause\_ActiveVoice\_ToBe\_functions give a special treatment to clauses written using the verb "to be". In the passive voice, we can use intransitive and transitive verbs. The latter expects a preposition followed by an ItemPhrase.

The linearisation of the aforementioned functions use RGL functions to ensure agreement between elements. In Listing [6](#page-38-0) we give an example linearisation, along with an example RWClause of the form considered. First, a verb phrase (VP) named progressive is declared. The function mkVP creates a verb phrase from the text embedded in the provided verb (lin V2 v2) and the second ItemPhrase (itemPhrase2). A type annotation (< ... : V2>) is applied to lin V2 v2 to ensure the text is cast to the type V2 (since verbs can have several types). Afterwards, the RGL function progressiveVP transforms this verb phrase, taking into account the progressive

```
1 -- the robot is carrying an object
2 mkRWClause_ActiveVoice_Progressive_TransitiveVerb_ItemPhrase
3 itemPhrase1 v2 itemPhrase2
4 let progressive : VP =
5 progressiveVP (mkVP <(lin V2 v2) : V2> itemPhrase2) ;
      in mkCl itemPhrase1 progressive ;
```
Listing 6: Linearisation of mkRWClause\_ActiveVoice\_Progressive\_TransitiveVerb\_ItemPhrase

```
1 . . . . .
2 mkRWSentence_PresentTense_PositivePolarity : RWClause -> RWSentence ;
3 mkRWSentence_PresentTense_NegativePolarity : RWClause -> RWSentence ;
4 mkRWSentence_PastTense_PositivePolarity : RWClause -> RWSentence ;
5 mkRWSentence_PastTense_NegativePolarity : RWClause -> RWSentence ;
6 \rightarrow \ldots
```
Listing 7: Excerpts of the RoboWorld grammar: RWSentence

form of its verb, whose value is assigned to the local variable progressive. Finally, when creating the clause, the function mkCl inserts the copula (that is, the verb "to be", in this case), ensuring number agreement.

Example 13 The following clause is not valid since there is no number agreement between the first ItemPhrase and the copula: "the robots is carrying an object".  $\Box$ 

#### 4.6 Tenses and polarities: RWSentences

RoboWorld sentences (RWSentence) are instances of RGL sentences (CatEng.S). Here, we deal with verb tenses (present and past) and polarity (positive and negative sentences) – see Listing [7.](#page-38-1) Since these possibilities apply to arbitrary RWClauses, the 12 different writing structures discussed in Section [4.5](#page-37-1) are lifted to  $12 \times 4 = 48$  different types of sentences supported by the RoboWorld language. Additionally, an arbitrary RWSentence can be further modified by prefixing an adverb (for instance, "initially, the robot is in the origin"), thus, there is support for  $2 \times 48 = 96$ different writing structures. Moreover, if a single new structure for writing RWClauses is added to the language, the number of different types of sentences automatically increases by 8.

The transformations between tenses and polarities are entirely handled by RGL – see Listing [8.](#page-38-2) Given an arbitrary RWClause (clause), it suffices to call mkS, providing the arguments pastTense and UncNeg, to transform clause into the past tense and the negative polarity.

<span id="page-38-2"></span><sup>1</sup> mkRWSentence\_PastTense\_NegativePolarity clause =

<sup>2</sup> mkS pastTense UncNeg clause ;

Listing 8: Linearisation of mkRWSentence PastTense NegativePolarity

```
1 . . . . .
2 param OutputType = OutputEvent | Operation ;
3 ...
4 oper output_always : OutputType -> Str -> RWSentences -> S =
5 \outputType, str, sentences ->
6 let adv : CatEng.Adv = (outputSentencePrefix_Adv ! outputType) str ;
7 in mkS <adv : Adv> <sentences : S> ;
8 ...
9 mkOutputEventMapping_OutputAlways eventName sentences =
10 output_always OutputEvent eventName.s (lin RWSentences sentences) ;
11 ...
12 mkOperationMapping_OutputAlways eventName sentences =
13 output_always Operation eventName.s (lin RWSentences sentences) ;
14
```
Listing 9: Linearisation of (mk0utputEventMapping | mk0perationMapping) \_0utputAlways

# 4.7 Writing assumptions and mapping definitions

The GF realisation of RoboWorld assumptions and mapping definitions closely relates to their metamodel given in Figures [3.5](#page-23-0) and [3.6;](#page-24-0) it is almost a one-to-one relation (that is, with one function in GF to represent each type of assumption or mapping definition).

### 4.7.1 Assumptions

ArenaAssumptions, RobotAssumptions and ElementAssumptions are essentially RWSentences: any valid RWSentence is accepted. For a RobotPModel or ElementPModel, we need to use a restricted form of sentence that, for example, includes "is defined by a diagram".

#### 4.7.2 Mapping definitions

To promote reuse, mapping definitions are realised in GF with the aid of helper functions (see Listing [9\)](#page-39-0). To distinguish them from other types of functions, they are called operations (oper) in GF. Specific restrictions on the use of recursion apply to operations.

As illustrated in Listing [9,](#page-39-0) with the use of operations, the definitions of OutputEventMapping and OperationMapping are almost the same. For the functions mkOutputEventMapping\_OutputAlways and mkOperationMapping OutputAlways, it suffices to provide the operation output always with a different argument (OutputEvent or Operation), which indicates whether the sentence being constructed relates to an output event or to an operation.

The definition of output always is also in Listing [9.](#page-39-0) Its arguments (Line 5) include, besides the outputType just mentioned, the name str of the output event or operation, and the sentences of the mapping. The definition uses a variable adv to record an adverb (CatEng.Adv) (Line 6). It is specified using another operation outputSentencePrefix Adv, which produces the fragments "when the event ... occurs" or "when the operation ... is called", depending on outputType. The ellipses here are replaced with (str). The result of outputSentencePrefix Adv

- ! outputType is a function, determined by outputType, that is applied to str. With mkS <adv
- : Adv> <sentences : S>, we get a sentence combining adv with the mapping sentences.

In conclusion, RoboWorld is a flexible and expressive subset of the English language, yet controlled. The intermediate representation presented next can, therefore, be generated automatically.

# <span id="page-42-1"></span>5. Intermediate representation

We define the semantics of a RoboWorld document in terms of an intermediate representation (IR) of that document. With this representation, we insulate the semantics specification presented in the next section from some evolutions of RoboWorld. For example, further case studies are likely to suggest different phrasings for the same meanings, which we may be able to support by extension of the dictionary or of the concrete grammar. With the IR, such extensions, which are important to make the language more flexible, do not affect the semantics definition.

In the IR, information about the arena, the robot, and the other elements is grouped, and structured using notions of expressions and actions, although the original sentences are still recorded. Two sets of rules formalise how an IR can be automatically generated for a given RoboWorld document.

In Section [5.1,](#page-42-0) we present the IR, via the definition of its metamodel and well-formedness conditions. In Section [5.2,](#page-48-0) we present the rules to generate the IR for a RoboWorld document. For a RoboWorld document to be considered well formed, besides satisfying the conditions in Tables [3.1](#page-28-0) and [4.1,](#page-36-0) it must also be the case that the application of the rules in Section [5.2](#page-48-0) to that document generates a valid IR according to the conditions discussed in Section [5.1.](#page-42-0) Some of the well-formedness conditions are guaranteed by the rules, and some need to be checked.

# <span id="page-42-0"></span>5.1 Metamodel and well-formedness conditions

Figure [5.1](#page-43-0) presents the top classes of the metamodel for our IR. Here, a document is represented by an instance of RWIntermediateRepresentation. In contrast with the metamodel (see

<span id="page-43-0"></span>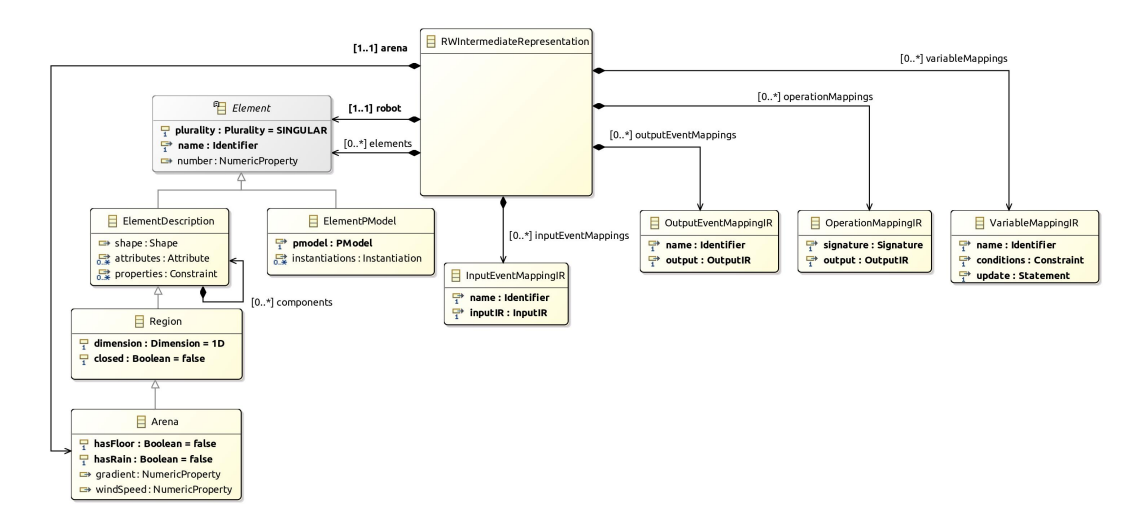

Figure 5.1: RoboWorld IR: top classes

Figure [3.5\)](#page-23-0), its attributes do not record assumptions (just) in terms of sentences, but in terms of a richer collection of objects reflecting primitive and declared concepts in a RoboWorld document. These objects, including those that represent the arena and the robot, are all instances of an abstract class Element.

In the robotics domain, arenas and robots are clearly different concepts, and the notion of an element in RoboWorld covers everything else, including regions and entities, such as obstacles, robot components, and so on. In the IR, however, we provide a uniform view of all concepts of interest to provide an internal model that is more convenient to give semantics. This is achieved without affecting the domain-specific terminology used in RoboWorld documents.

The arena is represented by an instance of the class Arena, which in the IR is a Region. In turn, a Region is represented by an instance of ElementDescription. The Element abstract class has subclasses ElementDescription, to represent elements described using controlled natural language, and ElementPModel, to represent elements described by a p-model.

As an Element, the Arena has a plurality: it must be SINGULAR, since we have just one arena. Table [5.1](#page-44-0) presents this well-formedness condition (IR1) and others for the IR. Figure [5.2](#page-45-0) sketches the IR for our example. In general, the plurality of an Element can also be PLURAL for objects representing a set of instances of an element, such as fires, or UNCOUNTABLE (for example, smoke).

An Element also has a unique name (IR4), an Identifier that can be derived from an Item used in the RoboWorld document. For example, in the RoboTool implementation of the rules to generate the IR (see Section [5.2\)](#page-48-0), the identifier used for the 'tank of water' is tank of water. An Element also has a pose, for Elements with a body, and a number of instances, for elements with plurality PLURAL (IR5). For the arena, the name must be "arena" (IR1).

In an ElementDescription, if it has a body, an attribute shape can record information using

<span id="page-44-0"></span>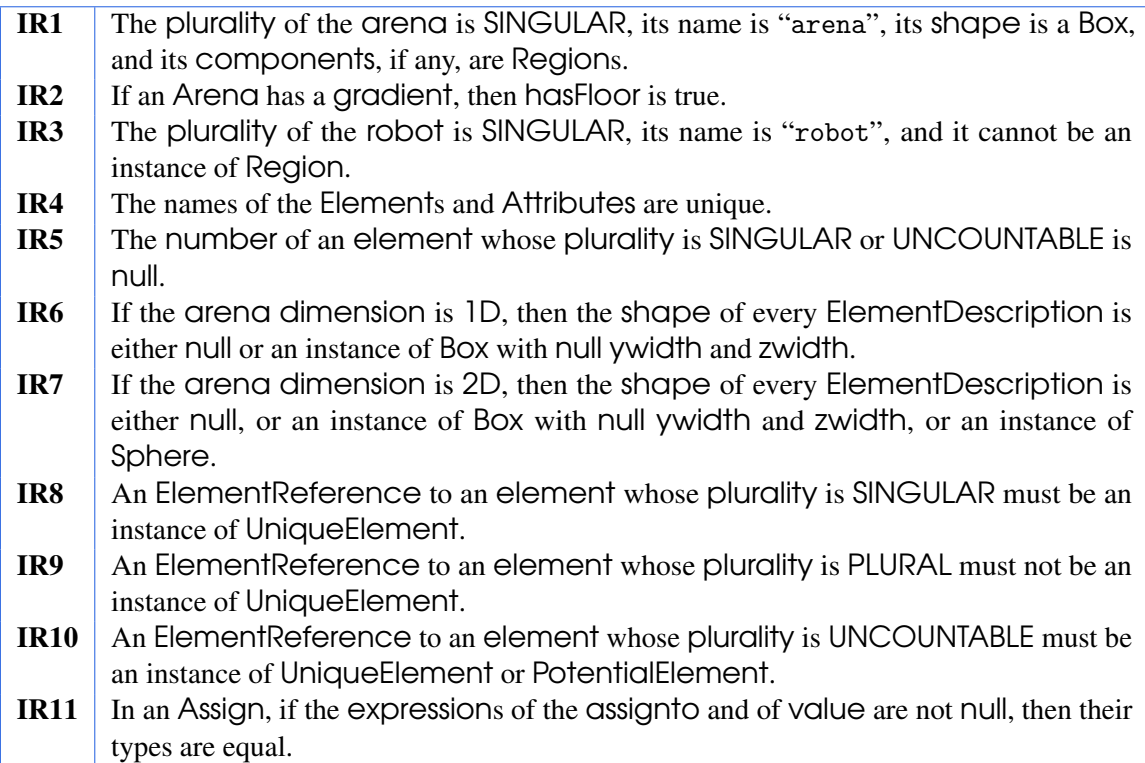

Table 5.1: Some well-formedness conditions of RoboWorld's IR

objects that represent common geometric forms (boxes, cylinders, and so on). The not unexpected definition of the class Shape is omitted here, but all classes omitted here are in Appendix [C.](#page-128-0) The shape of the arena is always a Box (IR1), but regions of the arena may have any shape. Moreover, if the creend is two-dimensional or one-dimensional, the Box degenerates to a square or a line.

In addition, to cater for application-specific elements, we can define attributes, more general properties, and components of an element. For the arena, however, components must be Regions (IR1). The class Attribute represents an attribute by recording its unique name (IR4) and type, the latter represented by a class Type that reflects the typing system of the RoboStar notations, which is based on that of the Z notation [\[17\]](#page-159-0) for convenience of support for proof.

ElementPModel is similar to the homonymous class in the metamodel (see Figure [3.5\)](#page-23-0).

A Region has a dimension and may be closed or not. An Arena may have a floor, as recorded by the Boolean attribute hasFloor. The definition of the gradient of the floor is optional, and can be present only if hasFloor is true (IR2). Our example in Figure [5.2](#page-45-0) shows the gradient attribute, a NumericProperty characterised by a Constraint. The class NumericProperty has a single attribute properties containing one or more Constraints, a class whose definition is shown in Figure [5.3.](#page-46-0)

The Boolean attribute hasRain records whether it is raining. Finally, it is possible to record

<span id="page-45-0"></span>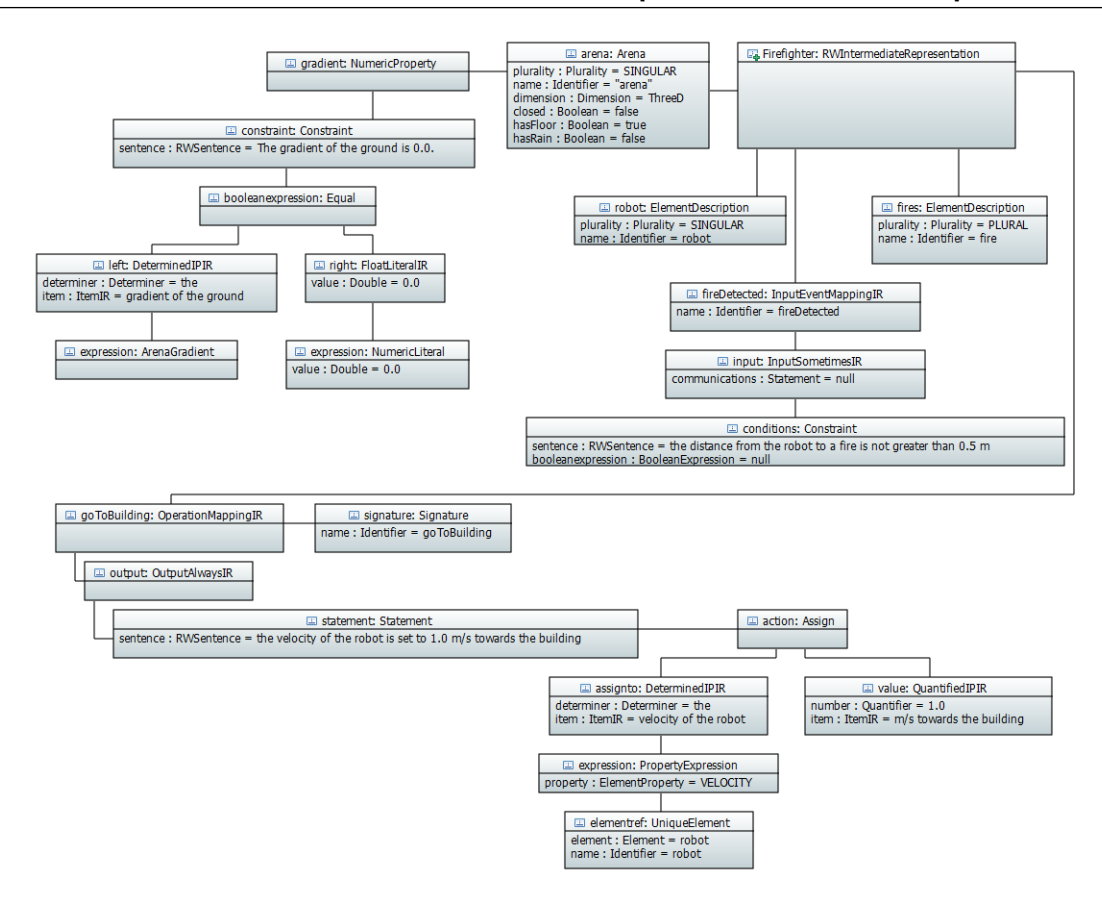

Figure 5.2: Partial sketch IR for RoboWorld document in Figures [3.1](#page-17-0) and [3.2](#page-20-0)

the speed of the wind in windSpeed, which is yet another NumericProperty.

The robot is an Element with name "robot". Its plurality has to be SINGULAR. It can be given by an ElementDescription or ElementPModel, but not by a Region (IR3).

For each mapping class of the metamodel (see Figure [3.5\)](#page-23-0), there is a similar class in the IR. The differences are in the use of classes InputIR and OutputIR, instead of Input and Output, and Constraint and Statement, in Figure [5.3,](#page-46-0) instead of Conditions and RWSentence.

InputIR and OutputIR, omitted here, are themselves very similar to Input and Output. The core differences are just that Conditions and RWSentence are also replaced with Constraint and Statement. Moreover, the sentences attribute of the InputIR subclasses are named communications, not sentences, reflecting the fact that they define communicated values. In Figure [5.2,](#page-45-0) we show the IR objects related to the input event fireDetected. Similarly, OutputIR subclasses have an attribute statements instead of sentences because they define updates. In Figure [5.2,](#page-45-0) we show the IR objects related to the call to the operation goToBuilding, which is recorded as an output.

So, the main new features are the classes Constraint and Statement. As shown in Figure [5.3,](#page-46-0) these classes record, besides the sentences in the RoboWorld document, additional attributes that

<span id="page-46-0"></span>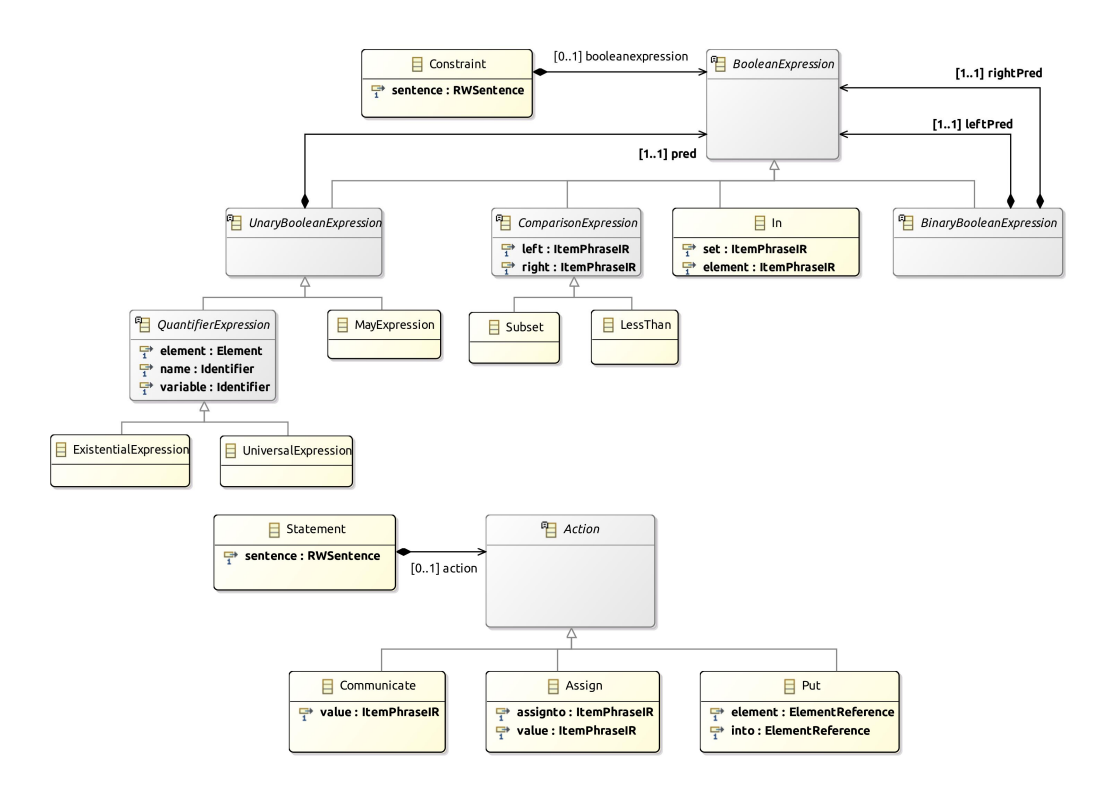

Figure 5.3: RoboWorld IR: constraints and statements

record the information in the sentences in a form suitable to define the semantics. Both Constraint and Statement have an attribute sentence, and also an extra attribute, booleanexpression in the case of Constraint and action in Statement. These extra attributes are annotations, which may or may not be present, depending on whether the meaning of the sentence can be captured by the RoboWorld semantics. This is determined by the rules to generate the IR presented in the next section.

As explained in the next section, there are two sets of rules: the first creates a basic IR, and the second defines an annotated version of that IR. For instance, in our example, the attribute booleanexpression of the constraint for the gradient of arena in the IR defined by the first set of IR generation rules is null. After the second set of rules is applied, we get the annotation in Figure [5.2.](#page-45-0)

The definition of the class BooleanExpression is in many ways as to be expected, and we show just some of its subclasses here. We have UnaryBooleanExpressions and Binary-BooleanExpressions, and note that in a QuantifierExpression we have an Identifier for the quantified variable, which ranges over the instances of the element. ComparisonExpressions include those based on the Subset and LessThan relations, among many others. The actual terms being compared are item phrases as represented in the IR: instances of the class ItemPhraseIR.

In Figure [5.2,](#page-45-0) the booleanexpression for the gradient constraint is an instance of the class Equal that represents equalities. It has attributes left and right whose types are ItemPhraseIR.

ItemPhraseIR is similar to ItemPhrase, but, like Constraint and Statement, it has an extra attribute expression to record the element described in a structured way. The type of expression is a class Expression with a rich set of subclasses omitted here. Some of these subclasses capture domain-specific expressions like TimeSince an event occurrence or the ArenaGradient.

As shown in Figure [5.2,](#page-45-0) the instance of Equal for the booleanexpression of the gradient constraint has as its left attribute an instance of DeterminerIPIR, the IR version of DeterminerIP. For simplicity, we do not show the objects for the item attribute of left; we just indicate that it represents 'gradient of the ground'. We show, however, the expression for left, which is an instance of ArenaGradient. This object has no attributes, but flags the meaning of the DeterminerIPIR. There can be many different ways to refer to the gradient of the floor of the arena ('gradient of the ground', as in the example, 'gradient of the floor', 'gradient of the arena', and so on). With the annotation, we simplify the definition of the semantics, which can be based on the presence of an instance of ArenaGradient, and not on the many forms that we can use to refer to this concept.

For the right attribute of the gradient constraint, we have an instance of FloatLiteralIR, the IR version of FloatLiteral. Its expression just records the value of the literal, but its presence does simplify the semantics, which can rely on the presence of an expression for all constraints.

The subclass PronounIPIR of ItemPhraseIR is similar to the subclass PronounIP of Item-Phrase, but has yet another attribute. Namely, it records, in an attribute referent, the ItemPhraselR to which the pronoun refers. This is in addition to the expression attribute inherited from ItemPhraseIR. In the generation of the IR, the value of referent is used to indicate the element referenced by the pronoun. If its meaning is covered by the RoboWorld semantics, in addition, the value of expression is recorded to represent that element for the definition of the semantics.

Figure [5.3](#page-46-0) shows just three forms of Actions. A communication (that is, an instance of Communicate) defines a value as an ItemPhraseIR. (This is the IR class that represents an expression.) An Assignment records its target assignto and assigning value as ItemPhraseIR. Finally, instances of a Put subclass of Action record that an element is put into another one.

The action attribute for the statement of the output for the operation goToBuilding is shown in Figure [5.2.](#page-45-0) It is an Assign, whose assignto attribute is a DeterminerIPIR whose expression is a reference to a property of an element (see Figure [5.1\)](#page-43-0), represented by an instance of PropertyExpression. In this case, the value of the attribute property is one of several primitive properties, namely, VELOCITY. The element is identified by an elementref.

In Actions and Expressions, references to an element are represented by an instance of the class ElementReference shown in Figure [5.4.](#page-48-1) This is an abstract class with an attribute element; the subclasses reflect the several meanings that a reference to element may have. A reference to an element whose plurality is SINGULAR must be a UniqueElement (IR6). This is the case of the robot, in the example in Figure [5.2.](#page-45-0) For simplicity, we do not show the object for

<span id="page-48-1"></span>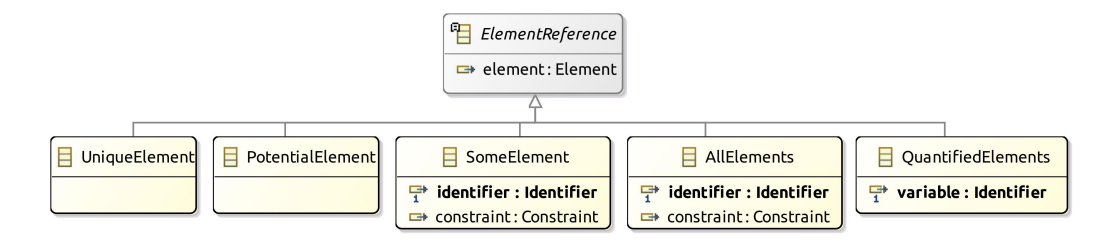

Figure 5.4: RoboWorld IR: element references

the robot as an Element.

For other elements, the different forms of ElementReference capture context information. For example, in "A fire can occur on the floor", the reference "a fire" denotes a potential, but not necessary, instance of a fire. It is represented by an instance of PotentialElement. In "... the distance from the robot to a fire ..." we have a reference to some fire characterised by a constraint; this is represented by an instance of SomeElement. In the example below we have a mapping for an alternative typeless event spray for a firefighter.

Example 14 When the event spray occurs the fires within 3.0 m are extinguished.  $\Box$ 

Here, "the fires" refers to all fires satisfying a constraint, and it is represented by an instance of AllElements. Finally, QuantifiedElements records a reference to a quantified variable.

The well-formedness conditions IR7 and IR8 impose additional restrictions on the use of ElementReferences based on the plurality of an element. Finally, IR9 is an example of a well-formedness condition related to the types of Expressions. These are all conditions that need to be checked, after the application of the rules presented in the next section.

# <span id="page-48-0"></span>5.2 Generation from RoboWorld documents

The IR for a RoboWorld document can be automatically derived. As mentioned before, this is a two-step process. First, an IR is obtained from the provided document; afterwards, it is annotated. In the following sections, we cover these two steps.

#### 5.2.1 Generating the intermediate representation

Our rules define functions. Each rule has a number and a name, followed by the function declaration: name, arguments, return type, and specification. The metanotation used for specification is functional and standard. It is distinguished from the target notation to describe objects of the IR by use of a grey font. The simple target notation is in italics. To define an object of a class C, we use the construct *newC*{...}, where we list, between curly brackets, the value of each attribute.

<span id="page-49-0"></span>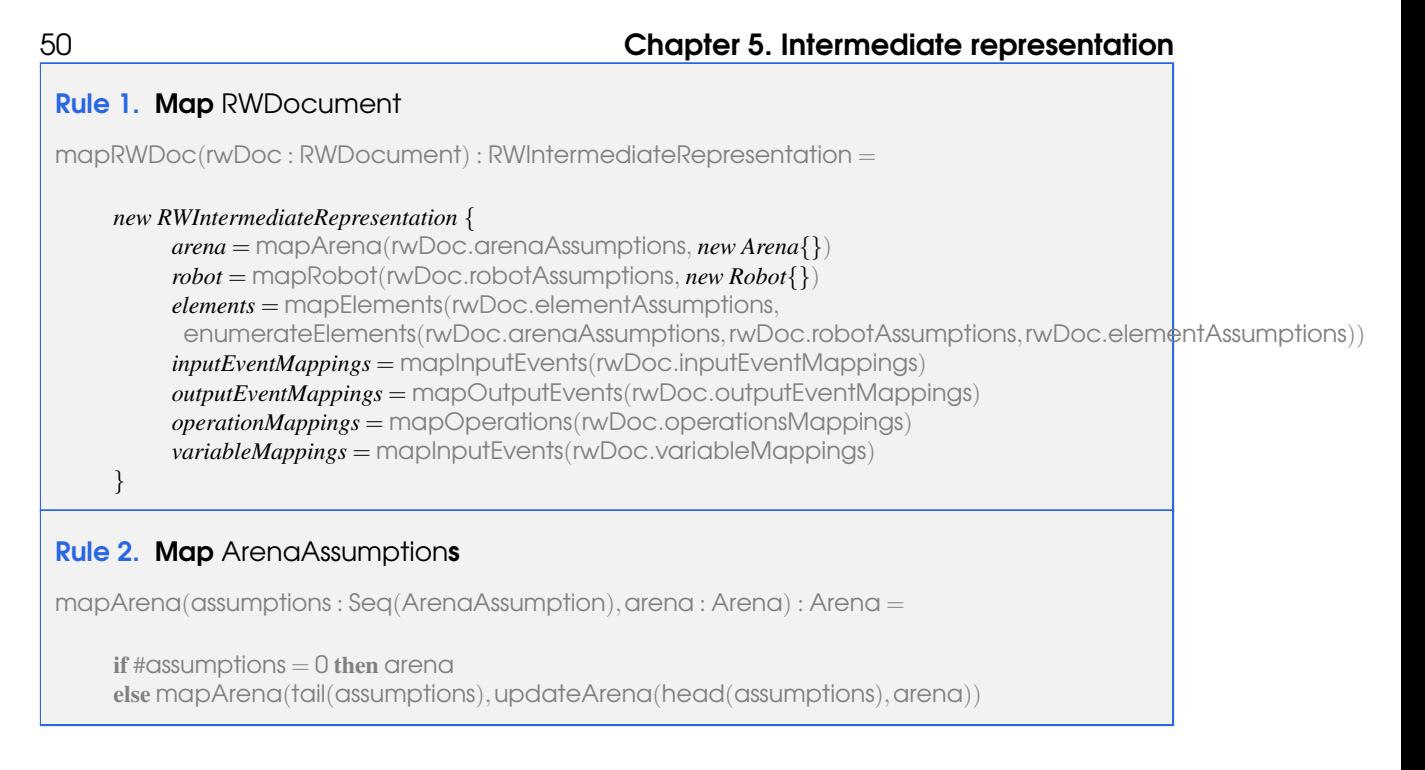

#### <span id="page-49-1"></span>Attributes not listed have arbitrary values.

Rule [1](#page-49-0) defines the function mapRWDoc whose application to a document, represented by the argument rwDoc whose type RWDocument is defined in the RoboWorld metamodel (see Figure [3.5\)](#page-23-0), produces an instance of RWIntermediateRepresentation (see Figure [5.1\)](#page-43-0). So, it is this rule that defines the overall mapping from a RoboWorld document to its IR.

Each attribute of the RWIntermediateRepresentation object defined by Rule [1](#page-49-0) is specified by the application of a separate map function, defined by other rules. Each function takes the relevant assumptions or mappings of  $rw$ Doc as argument. The functions map Arena and mapRobot used to define *arena* and *robot* take default instances of Arena and Robot, that is *new Arena*{} and *new Robot*{} (see Figure [5.1\)](#page-43-0) as additional arguments. For mapElements, an additional argument is defined by the application of the function enumerateElements, which characterises the sequence of all the Elements declared in the assumptions made in rwDoc.

For illustration, we present here the definition of mapArena in Rule [2.](#page-49-1) It is defined recursively, iterating over its assumptions argument: the sequence (Seq) of ArenaAssumptions in the document. When that sequence is not empty (that is, its size #assumptions is different from 0) we apply mapArena recursively to the sequence's tail, but providing an updated version of the second argument arena of mapArena to record the information in the head of assumptions. When all ArenaAssumptions have been considered, that is, #assumptions  $= 0$ , the result is just arena.

The function updateArena used in Rule [2](#page-49-1) is defined by Rule [3;](#page-50-0) we show below an excerpt of its specification. Taking into account the information that can be recorded in the IR, we have defined a collection of boolean find functions that determine if a given assumption refers to a particular concept. For example, findArenaDimensionInfo determines whether assumption

### 5.2 Generation from RoboWorld documents 51

<span id="page-50-1"></span><span id="page-50-0"></span>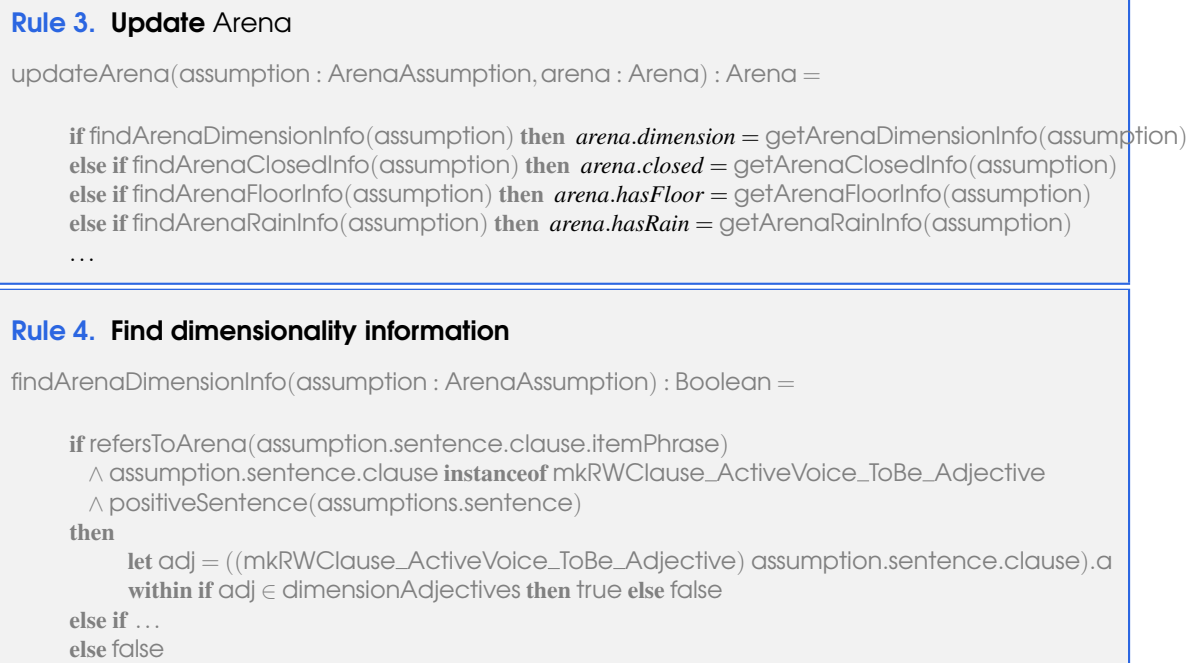

refers to the arena dimensionality. In Rule [3,](#page-50-0) we use these find functions to determine whether the second argument arena of updateArena can be enriched with information from assumption.

If no find function identifies information recognised in the IR, the result of updateArena is just arena. Otherwise, the result is an updated version of arena, where one of its attributes is changed using a get function that retrieves the relevant information from assumption.

To define the find and get functions for the sentences in the assumptions, we rely on the control imposed by RoboWorld. Rule [4](#page-50-1) defines findArenaDimensionInfo; the sketch of its specification presented below illustrates how we detect whether the sentence in a given assumption provides information about the arena dimension. First, we check whether the first itemPhrase of the clause embedded in the sentence of the assumption mentions the arena (using a boolean function refersToArena), whether this clause has been created by mkRWClause ActiveVoice ToBe Adjective (see Section [4.5\)](#page-37-1), and whether sentence has a positive polarity (using a boolean function positiveSentence).

If these conditions are met, we also verify whether the adjective embedded in the clause (adj) belongs to the set of dimension-related adjectives (dimensionAdjectives). Here, we use a let-within structure to define the variable  $\alpha$ d local to the rule. Its value is the adjective  $(\alpha)$  of the clause in the sentence of the given assumption. A cast (mkRWClause\_ActiveVoice\_ToBe\_Adjective) ensures that the clause is of the right type and, therefore, we can refer to its adjective  $\alpha$ . The set dimensionAdjectives includes, for example, 'three-dimensional', 'two-dimensional', and '3D'.

Sentences with other structures may also say something about the arena dimensionality. Therefore, Rule [4](#page-50-1) also considers other conditions (as indicated below by the else if ...).

# <span id="page-51-0"></span>Rule 5. Map InputEventMappings

mapInputEvents(inEvents : Seq(InputEventMapping)) : Seq(InputEventMappingIR) =

if #inEvents  $= 0$  then  $\langle \rangle$ else (mapInputEvent(head(inEvents)) ) ^ mapInputEvents(tail(inEvents))

#### <span id="page-51-1"></span>Rule 6. Map InputEventMapping

mapInputEvent(inEvent : InputEventMapping) : InputEventMappingIR =

```
new InputEventMappingIR {
     name = inEvent.name
     input = mapInput(inEvent.input)
}
```
Example 15 Rule [4](#page-50-1) yields true when applied to the following sentences: "the arena is three-dimensional", "the arena has three dimensions".

The mapping process for the robot, defined by mapRobot, is similar. Regarding elements, the main difference is that mapElements considers each of the elements passed as its second argument.

Information about mappings is also extracted from the sentences. Here, we exemplify this process for InputEventMappings. The simple definition of the function mapInputEvents is shown in Rule [5.](#page-51-0) It recursively applies another function mapInputEvent (see Rule [6\)](#page-51-1) to each InputEventMapping in its argument, yielding the sequence of the obtained results.

The function mapInputEvent defines an InputEventMappingIR for a InputEventMapping. The name of the InputEventMappingIR is that in the InputEventMapping. The value of the input attribute depends on the type of the Input in the InputEventMapping. So, it is defined by an overloaded function mapInput that considers the subclasses of Input (see Figure [3.6\)](#page-24-0).

Rule [7](#page-52-0) presents the definition of mapInput for instances input of InputSometimes. An InputSometimes has conditions and sentences, which are recorded as constraints and statements. To provide a concise definition, we rely on the standard map function from functional programming to apply anonymous functions that create *Constraint*s and *Statement*s from the respective sentences.

We use a where clause to define variables global to the rule called conditions and communications, used to define the homonymous attributes of the resulting *InputSometimesIR*. The definition of conditions applies, via the use of map, a function defined by a  $\lambda$  expression, to each sentence of the sequence sentences of the conditions of input. The result of the map is the sequence of the results. The function defined by the  $\lambda$  expression has argument  $\times$  and specifies an instance of the IR class *Constraint*, whose *sentence* attribute has value  $\times$ . It is the second set of rules, presented in the next section, that extracts further information from the sentences, if possible. The definition of

<span id="page-52-1"></span><span id="page-52-0"></span>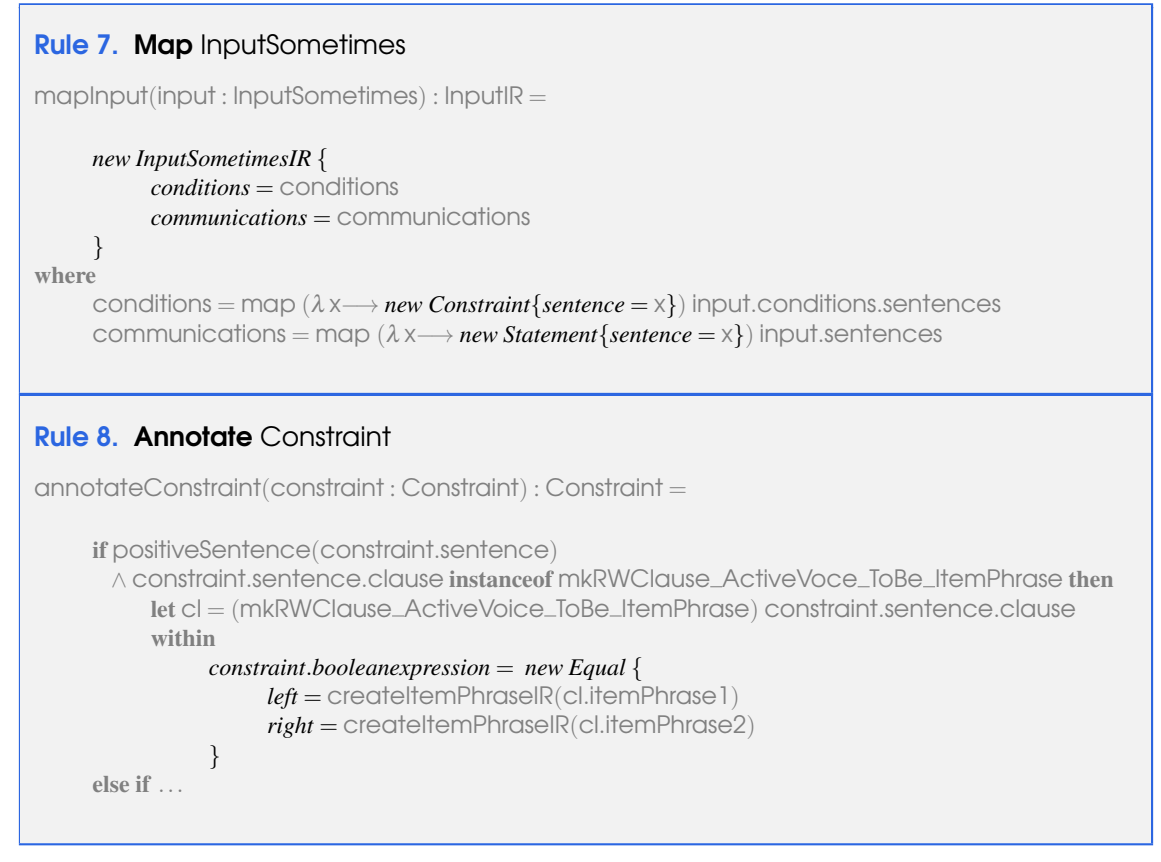

communications is similar, but considers the sentences of input and specifies a *Statement*.

The extraction of information from OutputEventMappings, OperationMappings and VariableMappings to derive an appropriate IR follows the ideas presented before.

### 5.2.2 Annotating the intermediate representation

As explained in the previous section, our first set of rules maps a document to an IR representation. In contrast, the second set of rules defines an IR-to-IR transformation. Its purpose is to enrich the IR, via the expression and action attributes of Constraints and Statements, to record information in a structured way.

A top rule defines a function that applies to an RWIntermediateRepresentation and, like Rule [1,](#page-49-0) uses other functions that deal with attributes of the IR classes, using yet more functions. It is the functions for Constraint and Expression that define the features of an enriched IR.

We present next part of Rule [8,](#page-52-1) which defines a function annotateConstraint. Specifically, we focus on the fragment that deals with positive sentences that have clauses created with the function mkRWClause\_ActiveVoice\_ToBe\_ItemPhrase. An example of such a sentence is "the gradient of the ground is 0.0", recorded in the constraint for the gradient of the  $\alpha$  arend in Figure [5.2.](#page-45-0) The  $\alpha$  function has two parameters of type ItemPhrase. For the example, the first ItemPhrase is "the gradient of the ground" and the second is "0.0".

<span id="page-53-0"></span>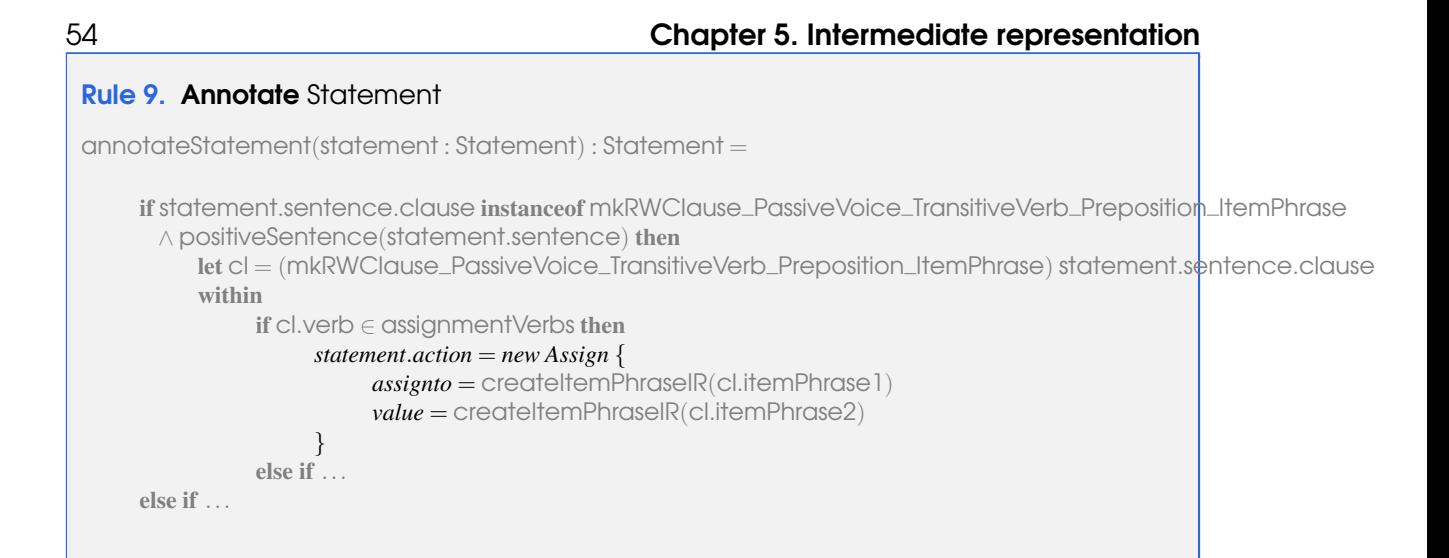

Rule [8](#page-52-1) annotates the *constraint* by setting its *booleanexpression* to an instance of an *Equal* expression with *left* and *right* attributes corresponding to the ItemPhraseIRs created from the first and second item phrases of the clause in the sentence of the given constraint. The local variable cl records that clause, cast to ensure it is created using mkRWClause ActiveVoce ToBe ItemPhrase. In this case, cl.itemPhrase1 and cl.itemPhrase2 give the clause's instances of ItemPhrase. The function createItemPhraseIR, from our first set of rules, is used to translate these Item-Phrases to their representations in the IR: instances of ItemPhraseIR. For our example, as shown in Figure [5.2,](#page-45-0) we get a DeterminerIPIR and a FloatLiteralIR for the item phrases in the constraint of the arena.

We show below part of the Rule [9](#page-53-0) definition for annotation of Statements. The case presented is for clauses of type mkRWClause\_PassiveVoice\_TransitiveVerb\_Preposition\_ItemPhrase. that are positive. An example is "the velocity of the robot is set to 1.0 m/s towards the building". This function has four parameters: a first ItemPhrase, a two-place verb V2, a Preposition, and a second ItemPhrase. For the previous example, the arguments are "the velocity of the robot", "set", "to", and "1.0 m/s towards the building". For this kind of clause, the definition of Rule [9](#page-53-0) considers two cases, depending on whether the verb (cl.verb) of the clause denotes an assignment notion (that is, it belongs to the set of assignmentVerbs) or not. If it does, the *action* attribute of the statement is annotated with an instance of *Assign*, whose value of the attribute *assignto* is an ItemPhraseIR for the first argument of the mk function (cl.itemPhrase1), and whose *value* is the ItemPhraseIR for the last argument (cl.itemPhrase2).

Next, we show how we use the IR to define a semantics for RoboWorld.

# 6. RoboWorld: semantics

In this section, we give an overview of the formal semantics of RoboWorld documents (Section [6.1\)](#page-54-0), and present semantic functions that apply to the IR (Section [6.2\)](#page-64-0). Together with the rules presented in Section [5.2,](#page-48-0) they can be used to generate the semantics of a RoboWorld document automatically.

# <span id="page-54-0"></span>6.1 Formal semantics: overview

The semantics of a RoboWorld document is a hybrid model, due to the continuous nature of the arena and movement. We thus specify formal semantics for RoboWorld using CyPhyCircus. Like in CSP, CyPhyCircus models define mechanisms via processes that can communicate with each other via atomic and instantaneous event. Like in *Circus*, however, *CyPhyCircus* processes include a state. As already said, Circus combines Z and CSP. Moreover, the state of a CyPhyCircus process can contain continuous variables and may or may not be encapsulated. The behaviour of a process is defined by an action, which, like in CSP, defines patterns of interaction, but, like in Circus, can also define data updates. We explain the constructs of CyPhyCircus as we use them.

The overall structure of the RoboWorld semantics and how it connects with the semantics of RoboChart is indicated in Figure [6.1.](#page-55-0) The semantics of a RoboWorld document is a CyPhyCircus process comprised of two further processes composed in parallel: an environment process, which represents the objects in the environment and handles triggering of events, and a mapping process, which contains the semantics for the output-event and operation mappings of the document. To define a model for a whole system, including the control software modelled in RoboChart, and the

<span id="page-55-0"></span>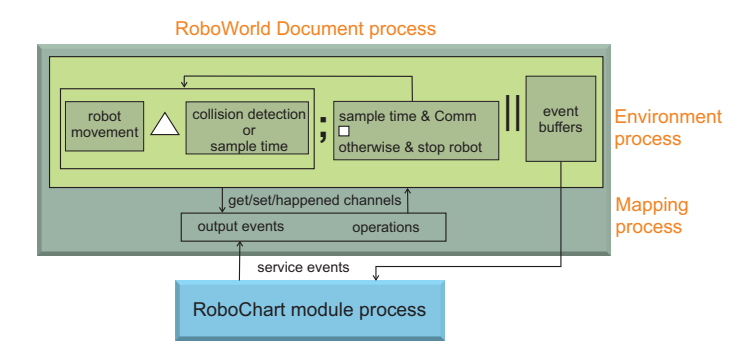

Figure 6.1: The structure of the RoboWorld semantics

robot and the environment as defined in a RoboWorld document, we can compose the RoboWorld process with the process that defines the semantics of the RoboChart module as shown at the bottom of Figure [6.1.](#page-55-0) The RoboWorld process communicates with the RoboChart process on CyPhyCircus (and CSP) events representing the services of the robotic platform.

The environment process is defined by the parallelism (represented by parallel bars in Figure [6.1\)](#page-55-0) of two actions. The first action is a loop that (a) evolves the state; (b) communicates with the mapping process via get and set channels; and (c) buffers information about inputs. The body of the loop includes an action (indicated by the box labelled robot movement in Figure [6.1\)](#page-55-0) that continuously evolves variables representing elements of the environment to capture the movement of the robot. This evolution can be interrupted (indicated by  $\triangle$  in Figure [6.1\)](#page-55-0) by either the detection of a collision between the robot and an element of the environment, or by the time reaching a specified sample time. After the interruption, if it is due to reaching the sample time, the loop action checks if the conditions for each input event are fulfilled, communicates the result to the second parallel action (indicated by the box labelled event buffers in Figure [6.1\)](#page-55-0) and then communicates with the mapping process to allow it to get and set the values of state variables, before starting again. If the interruption of robot movement is due to a collision, the robot is stopped: its velocity and acceleration are set to zero, and then the action loops back.

The action event buffers defines a set of buffers, one for each input or output event. A buffer for an input event records whether that event was detected on the time step, and provides that information to the RoboChart process. A buffer for an output event records the time in which it last happened. It takes that information from the mapping process via a happened channel. Buffering the inputs and outputs allows the evolution of the environment in robot movement to proceed independently from their communication to the RoboChart process, directly in the case of input events, or indirectly via the mapping process, in the case of output events.

The mapping process is defined by the interleaving of processes that accept output events and operation calls from the RoboChart process, and pass on the relevant information to the environment process. These processes capture the mapping definitions in the RoboWorld document.

Figures [6.2](#page-56-0)[-6.10](#page-63-0) sketch the semantics for the firefighter document presented in Figures [3.1](#page-17-0) and

<span id="page-56-0"></span>channelset*getSetChannels* == {|*getRobotPosition*,*getRobotVelocity*,...|} channelset *eventHappenedChannels* == {|*sprayHappened*,*takeOffHappened*,...|}

**process** RWDocument  $\hat{=}$  (Environment  $[$  getSetChannels∪ eventHappenedChannels∪ {proceed}  $[$  *Mapping*) \*getSetChannels*∪*eventHappenedChannels*∪ {*proceed*}

Figure 6.2: The *RWDocument* process for the firefighter example

<span id="page-56-1"></span>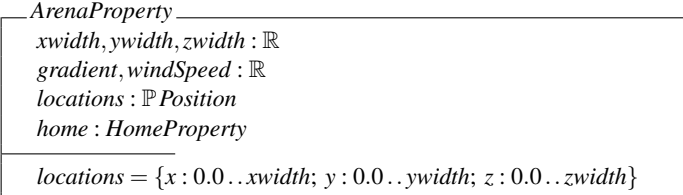

Figure 6.3: Example of a type declared in the semantics of the firefighter RoboWorld document

[3.2.](#page-20-0) Figure [6.2](#page-56-0) shows the definition of the overall *RWDocument* process that captures the semantics of the whole document. As already said, it is defined by a parallel composition  $(\lceil \dots \rceil)$  of processes *Environment* (see Figure [6.6\)](#page-59-0) and *Mapping* (see Figure [6.10\)](#page-63-0). The union of the sets *getSetChannels*, *eventHappenedChannels* and  $\{proceed\}$ , indicated between the  $\llbracket$  and  $\rrbracket$  symbols, contains the events that require synchronisation between *Environment* and *Mapping*. The same set is indicated after \ to define that the events happen instantaneously and are not visible by the RoboChart process.

The sets *getSetChannels* and *eventHappenedChannels* are also defined in Figure [6.2.](#page-56-0) As their names indicate, these are events for communication with the *Mapping* process (*getSetChannels*) and with the buffers (*eventHappenedChannels*) as sketched in Figure [6.1.](#page-55-0) Like in CSP, CyPhy-Circus events represent communications over channels; fat brackets  $\{\ldots\}$  are used to define the set of all events representing communications on the channels listed. Examples of get, set, and happened channels are given in Figure [6.2,](#page-56-0) as part of the definition of *getSetChannels* and *eventHappenedChannels*.

The channel *proceed* is just a signal, that is, it does not communicate any values. It is used by *Mapping* to indicate to the *Environment* that it can proceed with the loop (see Figure [6.1\)](#page-55-0) after all necessary communications over *getSetChannels* and *eventHappenedChannels* have finished.

To define the types of channels and state variables, the semantics declares types used to represent the properties of the elements in the environment. These are record types specified as Z schemas, written as a box with the name of the schema (record type) at the top, the components of the schema (fields of the record) and their types specified inside the box, and constraints on those components specified below a horizontal line. Figure [6.3](#page-56-1) shows the type *ArenaProperty* used to record properties of the arena. The complete model is available in Appendix [D.](#page-138-0)

The definition of *ArenaProperty* follows closely that of the class Arena in the IR. Some of the attributes of the IR arena, however, are used to define the semantics, but do not need to be

<span id="page-57-0"></span>channel*fireDetectedTriggered* : B channel*sprayHappened* channel*getRobotPosition* : *Position* channel*setRobotTank of water* : *Tank of waterType*

Figure 6.4: Some channels declared in the semantics of the firefighter RoboWorld document

reflected in *ArenaProperty*. For instance, we recall that the shape of the arena is always a Box. We do not, however, have a *shape* component in *ArenaProperty*, but the dimension attribute of the IR arena determines the attributes of the IR class Box that we include in *ArenaProperty*. For our example, we have a three-dimensional arena, and so components *xwidth*, *ywidth*, and *zwidth* of *ArenaProperty*, each of which is a real number, record the size of the arena.

Additionally, when the attribute hasFloor of arena is true, like in our example, *ArenaProperty* has a component recording the *gradient* of the ground. We always record the *windspeed*, but use closed and hasRain from arena to define the action that models the movement of the robot (see Figure [6.1\)](#page-55-0). The component *locations* is a set (specified in Z by P) of *Position*s, representing all the positions inside the arena. *Position* is defined as the set of triples of real numbers, since the arena is three-dimensional. The *locations* set is derived from the size of the arena, and hence is defined in a constraint on the *ArenaProperty* schema. It includes the whole range of positions, with the values for each coordinate starting from 0.0 and going up to the size for each dimension.

Finally, *ArenaProperty* has a component for each region of the arena. In our example, we have a component *home*. Its type is defined by another schema, omitted here. Additional schemas define types to represent the robot, and, in our example, also the building and a fire.

The declaration of channels in CyPhyCircus is global to processes. Figure [6.4](#page-57-0) shows the declaration of a few of the channels used in the RoboWorld semantics as indicated in Figure [6.1.](#page-55-0)

We declare channels used to indicate to the event buffers whether an input event has occurred. One of these is declared for each input, with the name of the channel formed from the name of the input appended with *Triggered*. Each of these channels communicates a boolean value (B) indicating whether the event has been detected at the timestep.

There are also *Happened* channels, one for each output event and operation, to signal to the buffers when an output event has happened or an operation has been called. This allows the *Environment* to record the time since the occurrence of these events, which can be used in the trigger conditions for input events. For example, in the mapping of the input event critical in the firefighting UAV example, where the times since spray and takeOff are used (see Figure [3.2\)](#page-20-0).

Finally, there are are get and set channels for the properties of each element in the environment. Figure [6.4](#page-57-0) shows the declarations of the get channel for the robot position, and of the set channel for the tank of water of the firefighter example. *Tank of waterType* is an enumeration determined by the type of the attribute tank of water of the robot in the IR. The arena and its regions

<span id="page-58-0"></span>*arena* : *ArenaProperty robotInit* : *RobotProperty potentialFires* : P*FireProperty groundLocations* : P*Position groundLocations* =  $\{x, y, z : \mathbb{R} \mid (x, y, z) \in \text{arena}. \text{locations } \wedge z = 0\}$ *arena*.*xwidth* = 50.0  $area$ *.ywidth* = 60.0  $area.zwidth > building.zwidth + 1.0$ 

*timeStep* : R

Figure 6.5: Some global constants and constraints in the semantics of the firefighter

do not have channels for their properties, since they are always static and so their properties are defined as global constants. The properties for other elements have channels so that they can be handled in a uniform way, regardless of whether they are static or not.

The semantics also uses the channels for the services of the RoboChart robotic platform, which correspond to the input and output events, and to operation calls.

Global constants along with constraints on them capture environment assumptions. Examples are shown in Figure [6.5.](#page-58-0) The constants are specified using the Z notation for axiomatic definitions, indicated by a vertical line on the left without a full box. They have a similar structure to schemas, consisting of definitions and optional constraints separated by a horizontal line.

We declare global constants for the properties of each of the elements of the environment; their types are the *Property* records. The *arena*, for example, is unique and static, so its global constant records the values for its properties, making them globally accessible to the *Environment* and *Mapping* processes. The robot is not static, so its global constant, *robotInit*, just represents the initial values of its properties. Figure [6.5](#page-58-0) also gives the example of the constant for the fires. Since they are plural and have dynamic attributes (since the status can change over time), the global constant is a set of potential *FireProperty* records, *potentialFires*. The actual fires are declared later in the state of *Environment*, so that their statuses can change, with the fires drawn from the *potentialFires* set.

Some global constants capture general properties. For instance, in Figure [6.5,](#page-58-0) *groundLocations* is a set of *Position*s defined to be the *locations* in the *arena* where the *z* component is equal to zero. This definition is standard and is included since the *arena* is defined to have a floor of gradient 0.0.

Additional axiomatic definitions capture the assumptions, potentially referring to properties of different elements. For instance, the penultimate definition in Figure [6.5](#page-58-0) is concerned with *arena*.*zwidth* and *building*.*zwidth*. These constraints arise from the annotated Constraints in

#### <span id="page-59-0"></span>process *Environment*  $\widehat{=}$  begin

*EnvironmentState* == [ visible *robot* : *RobotProperty*; visible*fires* : seq*FireProperty*; *time* : R; *stepTimer* : R; *EventTimes*]

state*EnvironmentState*

```
EnvironmentStateInit
EnvironmentState'
```
 $RobotMovementAction \hat{=} \cdots$ 

*CollisionDetection* <sup>=</sup><sup>b</sup> *RobotGroundCollision*@*RobotBuildingCollision*@*RobotFireCollision InputTriggers*  $\widehat{=}$  *fireDetected\_InputEventMapping*  $\|$  *noFire\_InputEventMapping*  $\| \ldots$ *Communication*  $\widehat{=}$  ((*GetRobotPosition*  $\Box$  *GetRobotVelocity*  $\Box \cdots$ ); *Communication*) $\Box$ *proceed* → Skip ··· *InputEventBuffers*  $\hat{=}$  *fireDetected\_Buffer* ||| *noFire\_Buffer* ||| *critical\_Buffer* ||| *landed\_Buffer*  $Output \xrightarrow{Output} \xrightarrow{Output} \xrightarrow{f \xrightarrow{a}} \xrightarrow{Buffer} \rVert \xrightarrow{label{1}} \xrightarrow{a} \xrightarrow{Buffer} \rVert \xrightarrow{g} \xrightarrow{g} \xrightarrow{Buffer} \rVert \xrightarrow{a} \xrightarrow{a} \xrightarrow{Buffer} \rVert \xrightarrow{g} \xrightarrow{Buffer} \rVert \xrightarrow{g} \xrightarrow{Buffer} \rVert \xrightarrow{g} \xrightarrow{Buffer} \rVert \xrightarrow{g} \xrightarrow{Buffer} \rVert \xrightarrow{g} \xrightarrow{Buffer} \rVert \xrightarrow{g} \xrightarrow{Buffer} \rVert \xrightarrow{g} \xrightarrow{B$  $EventBuffers  $\widehat{=}$  *InputEventBuffers*  $\parallel$  *OutputEventBuffers*$ *EnvironmentLoop*  $\widehat{=}$  *(EnvironmentStateInit)*;  $\mu X \bullet$ *RobotMovementAction*;  $\sqrt{ }$  $\mathcal{L}$  $(\text{stepTimer} < \text{timeStep}) \& \text{Collision Detection}$  $($ stepTimer ≥ timeStep)&InputTriggers; *Communication*; *stepTimer* := 0.0  $\setminus$ ; *<sup>X</sup>*

 $$ 

 $\bullet$  (*EnvironmentLoop* | triggerChannels | EventBuffers) \ triggerChannels

end

Figure 6.6: *Environment* process for the firefighter example

the IR, relying on their expressions. The constraint just mentioned corresponds to the assumption "the height of the arena is the height of the building plus at least 1.0  $m''$  (see Figure [3.1\)](#page-17-0).

Finally, a constant *timeStep* records the length of the time for the loop in the *Environment* process. The structure of *Environment* is shown in Figure [6.6.](#page-59-0)

*Environment* is defined as a basic process, which explicitly specifies a state and a main action at the end after a spot (•) to define its behaviour. This is in contrast, for example, with a process like *RWDocument* in Figure [6.2,](#page-56-0) which is defined in terms of other processes. Differently from a process, an action is local to a process and has access to the state of that process. Typically, a basic process definition includes various actions used to define its main action.

<span id="page-60-0"></span>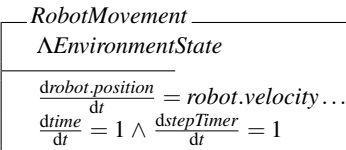

 $RobothovementAction \cong (Robothovement) \triangle$ <br>( ( robot nosition  $\subset$  ground equipmention  $\triangle$  robot)  $\sqrt{2}$  $(robot. position \in groundLocations \land robot. velocity.3 < 0)$ ∨ ... ∨ (*stepTimer* ≥ *timeStep*)  $\setminus$ 

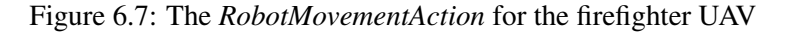

The state of the *Environment* process is given by a schema *EnvironmentState*, which defines components to record the state of the *robot* and other dynamic elements. These components are marked visible, so that the behaviour of *Environment* is characterised by the evolution of the values of these components over time, as well as occurrences of events. In our example, besides *robot*, we have a sequence of *fires*. The types *RobotProperty* and *FireProperty* are defined in Appendix [D.](#page-138-0) There is no component to record the state of the building in *EnvironmentState* since the building contains no dynamic elements, whereas the fires have a status that may change.

*EnvironmentState* also contains encapsulated components. First, *time* is a clock recording the global time; it is used to determine when events occur. Second *stepTimer* is another clock that accounts for the time the environment evolves to detect when *timeStep* is reached. A schema *EventTimes*, which we omit here, is also defined with two components for each (input and output) event and operation. One component is a boolean recording whether the event happened or the operation was called, and another records the time of the occurrence or call. The *EventTimes* schema is included into *EnvironmentState* so that its components become components of *EnvironmentState*.

The main action of *Environment* is a parallel composition of an action *EnvironmentLoop*, defining the main loop for the environment, and an action *EventBuffers* (see Figure [6.1\)](#page-55-0). This parallelism synchronises on the input-event *Triggered* channels, which are placed into a channel set *triggerChannels*, to signal to the buffers when an input event is detected at the *timeStep*. The *triggerChannels* are hidden, so that communications on these channels are internal to *Environment*.

*EnvironmentLoop* first initialises the state using another action *EnvironmentStateInit*, and then enters a loop, defined by a recursion that introduces a local name  $X(\mu X)$ . In the body of the recursion, *EnvironmentLoop* performs *RobotMovementAction*, sketched in Figure [6.7.](#page-60-0) Afterwards, *EnvironmentLoop* proceeds to a choice  $(\Box)$  that depends on whether *stepTimer*  $\lt$  *timeStep* or not, that is, on the reason for interrupting *RobotMovementAction* (see Figure [6.1\)](#page-55-0), and then recurses (*X*). Figures [6.7,](#page-60-0) [6.8,](#page-61-0) and [6.9](#page-62-0) show actions of *Environment* that are omitted in Figure [6.6.](#page-59-0)

*EnvironmentStateInit* is a data operation, defined by a Z schema. Its declaration *EnvironmentState<sup>1</sup>* specifies dashed copies of the state components to represent the final state of the initialisation, that is, the initial values of the state components. The initial state of the *robot* is defined to be that

```
fireDetected_InputEventMapping \hat{=}if(∃fire1 : ranfires • ¬ (distance(fire1.position,robot.position) > 0.5))−→
           fireDetectedTriggered!True−→fireDetectedOccurred,fireDetectedTimer := True,time
      8¬ (∃fire1 : ranfires • ¬ (distance(fire1.position−robot.position) > 0.5))−→
           fireDetectedTriggered!False−→Skip
     fi
```
Figure 6.8: The *fireDetected InputEventMapping* action for the firefighter example

specified in the global constant *robotInit*. The initial state of *fires* is defined by requiring that its range (elements, identified by ran*fires*) is a subset of the *potentialFires*. This ensures that all fires satisfy the constraints on *potentialFires*, without specifying the number of fires (which is undefined in the assumptions). The *time* and *stepTimer* components are initialised to 0.0, and the *EventTimes* components are initialised as defined in a separate schema *EventTimesInit* (omitted here): the timers are initialised to 0.0 and the boolean components to false.

*RobotMovementAction* specifies a state evolution using a special kind of schema, here with name *RobotMovement*, that is specifically available in CyPhyCircus (but not in Z or Circus). Such schemas are indicated by a  $\Lambda$  declaration of the state to specify evolution according to a set of given differential equations. The body of *RobotMovement* has, for instance, differential equations describing the movement of the *robot* and the evolution of timers. For example, as shown in Figure [6.7,](#page-60-0) the *robot*'s *position* evolves with a derivative equal to its *velocity*; other equations are omitted. The *time* and *stepTimer* components evolve with a derivative of 1, so that it keeps track of the time in the environment. Every component in *EnvironmentState* not mentioned in the equations of *RobotMovement*, including the discrete components, remains the same throughout the evolution.

In *RobotMovementAction, RobotMovement* is interrupted  $(\triangle)$  by the detection of a collision or the *stepTimer* reaching the *timeStep*. The interruption condition is a disjunction covering four cases, two of which are shown in Figure [6.7.](#page-60-0) The first three cases are related to the robot colliding: with the ground, with the building, or with a fire. In each case, a collision is detected if the *robot*'s *position* is within the element it is colliding with, and the robot is moving towards that element. In Figure [6.7,](#page-60-0) we consider collision with the ground, so we require *robot*.*position* to belong to the *groundLocations*, and the third component of the *robot*.*velocity* vector (triple) to be negative, so that the robot is moving downwards. We note that the fires are treated as solid objects, since their dimensions are defined in the assumptions. The fourth disjunct of the interruption condition shown in Figure [6.7](#page-60-0) is about the *stepTimer* reaching the *timeStep* (*stepTimer* ≥ *timeStep*).

In *EnvironmentLoop*, a choice checks if the *stepTimer* has reached *timeStep*. If not, a *CollisionDetection* action offers another choice based on the three cases of collision described above. In all cases, the *robot* is simply stopped: its *velocity* and *acceleration* are set to 0.0.

If the *timeStep* is reached, trigger conditions for input events are checked in interleaving  $(||$ ), that is, independently, as defined by *InputTriggers* in Figure [6.6.](#page-59-0) For example, the conditions for fireDetected are checked by the action in *fireDetected InputEventMapping*, in Figure [6.8.](#page-61-0)

<span id="page-62-0"></span> $fireDetected_Buffer \nightharpoonup \nightharpoonup \nighth$  $\mu$ *x*  $\bullet$  $\sqrt{ }$  $\mathcal{L}$ *fireDetectedTriggered*?*b*−→*fireDetectedTrig* := *b* @ (*fireDetectedTrig* <sup>=</sup> True)N*fireDetected*.*in*−→Skip  $\setminus$ ; *<sup>X</sup>*

*takeOff Buffer* <sup>=</sup><sup>b</sup> *takeOffHappened* −→*takeOffOccurred*,*takeOffTime* :<sup>=</sup> True,*time* ; *takeOff Buffer*

Figure 6.9: Some *Buffer* actions for the firefighter example

In *fireDetected InputEventMapping*, we have a choice based on whether there is a *fire*1 such that the *distance* between its *position* and the *robot*'s *position* is not greater than 0.5 (metres, since SI units are used in the semantics and already adopted in the IR). If the condition is fulfilled, True is signalled through the *fireDetectedTriggered* channel to communicate to *EventBuffers* the occurrence of fireDetected (as stated in the RoboWorld mapping – see Figure [3.2\)](#page-20-0). Moreover, the state components for fireDetected (from *EventTimes*) are updated: the boolean *fireDetectedOccurred* is set to True, and the timer *fireDetectedTimer* is set to *time*. If the condition is not fulfilled, False is communicated on *fireDetectedTriggered* and the action terminates (Skip).

After *InputTriggers*, *Communication* repeatedly offers a choice of simple actions (omitted in Figure [6.6\)](#page-59-0) that communicate (with the *Mapping* process) via the *getSetChannels* to get and set values for the state components. This is used by *Mapping* to capture the effect of output events and operations – see Figure [6.1.](#page-55-0) When *Mapping* is finished, for the current loop, it signals that via *proceed*. At that point the *stepTimer* is reset and *EnvironmentLoop* recurses.

*EventBuffers*is defined by the interleaving of two actions*InputEventBuffers* and *OutputEventBuffers*. These are themselves defined by the interleaving of a *Buffer* action for each input or output event. These are similar, so we just present *fireDetected Buffer* and *takeOff Buffer* in Figure [6.9.](#page-62-0)

Regarding *fireDetected Buffer*, it initialises the boolean state component for the event, here *fireDetectedTrig*, to **False**, then enters a recursion. In the body of the recursion it repeatedly offers a choice between accepting a new value from *EnvironmentLoop* via *fireDetectedTriggered* and storing it in *fireDetectedTrig*, and offering the *fireDetected*.*in* input (to the RoboChart process – see Figure [6.1\)](#page-55-0) whenever *fireDetectedTrig* is True. Thus, the input event is offered after its triggering condition holds at the *timeStep*, until a *timeStep* where the condition for the event is no longer satisfied.

As illustrated in Figure [6.9](#page-62-0) for *takeOff Buffer*, the *Buffer* action for an output event or operation call accepts a signal from the *Mapping* process via the *Happened* channel. Afterwards, it sets the corresponding state components for the event or operation, just like an input *Buffer* action.

The *Mapping* process is defined by a parallelism of similar processes for each output event and operation synchronising on the channel *proceed*. The definition for our firefighter example is shown in Figure [6.10.](#page-63-0) For illustration, we show the process for the *goToBuilding* operation, called

```
process Mapping \cong spray\_OutputEventMapping \ \ {| |</math> <i>proceed</i> \} \ takeOff\_OperationMappingJ {|proceed |} K goToBuilding OperationMapping J {|proceed |} K goHome OperationMapping
      J {|proceed |} K searchFire OperationMapping
process goToBuilding\_OperationMapping \cong begingoToBuilding Semantics =b goToBuildingCall
      −→getRobotPosition?robotPos−→getBuildingPosition?buildingPos
      −→(setRobotVelocity!(1.0 ∗ ((buildingPos−robotPos)/norm(buildingPos−robotPos))))−→Skip;
     proceed −→goToBuilding Semantics
goToBuilding Monitor =b goToBuildingCall−→goToBuildingHappened −→goToBuilding Monitor
• goToBuilding Semantics J {|goToBuildingCall|} K goToBuilding Monitor
```
end

Figure 6.10: The *Mapping* and *goToBuilding OperationMapping* processes for the firefighter UAV example

#### *goToBuilding OperationMapping*, also in Figure [6.10.](#page-63-0)

The *OperationMapping* and *OutputEventMapping* processes are basic, but without state; their main actions are parallelisms of two other actions: a *Semantics* action, to capture the mapping defined in the RoboWorld document, and a *Monitor* action, to communicate with *EventBuffers*. They are both triggered by the CyPhyCircus event for the RoboWorld operation or event. In our example, this is the CyPhyCircus event *goToBuildingCall* for the operation goToBuilding.

As shown in Figure [6.10,](#page-63-0) the *goToBuilding Semantics* action captures the semantics corresponding to the mapping definition "when the operation goToBuilding is called, the velocity of the robot is set to 1.0 m/s towards the building". After *goToBuildingCall*, it obtains from *Environment* the position of the robot (*robotPos*) and of the building (*buildingPos*) via *get* channels. It then sets, via a *set* channel, the velocity of the robot to 1, multiplied by a normalised vector from the *robotPos* to *buildingPos*, representing 1.0 m/s towards the building.

When finished setting values as required to capture the mapping, a *Semantics* action signals the *Environment* to *proceed* and recurses. Since all *Mapping* actions need to synchronise on *proceed*, the *Environment* proceeds only when all *Semantics* actions are done.

A *Monitor* action communicates with *EventBuffers* via *Happened* channels. In our example, *goToBuilding Monitor*, after *goToBuildingCall*, communicates *goToBuildingHappened* to *EventBuffers* so that it can update timers, before recursing. The synchronisation between the *Semantics* and the *Monitor* actions ensures that they respond to the same event occurrence or operation call.

The semantics of a RoboWorld document can be generated automatically. Next, we discuss the

<span id="page-64-0"></span>formalisation of the semantics, via generative rules that define semantic functions.

# 6.2 Semantics generation: transformation rules

In this section we present the rules for generating the semantics of a RoboWorld document from its IR presented in Section [5.](#page-42-1) The top-level Rule [10](#page-65-0) defines the overall semantics as a CyPhyCircus section (that is, sequence of definitions). As in Section [5.2,](#page-48-0) the text in grey indicates terms of the metanotation describing how the output is constructed. The output of these rules is CyPhyCircus, describing the model, and is presented in black text.

Rule [10](#page-65-0) defines the semantic function  $\llbracket \cdot \rrbracket_{\mathscr{D}}$  that characterises the CyPhyCircus section that includes all definitions needed to specify the top process *RWDocument* that captures the behaviours of the robot and environment elements allowed by the assumptions and mappings in a well-formed instance rw of the IR class RWIntermediateRepresentation given as argument.

The definition of Rule [10](#page-65-0) uses functions defined by other rules to specify groups of definitions. The first, typeDefinitions, generates the property types for each element, such as *ArenaProperty* and *RobotProperty*. Afterwards, the channels are declared. The declarations for those signalling when an input has been triggered are defined by the function eventTriggeredChannelDefinitions, for those signalling when an operation or output has happened by eventHappenedChannelDefinitions, and for those for getting and setting the values of properties for each element by getSetChannelDefintions. Finally, *proceed* is declared. Each function takes as argument the attributes of rw that contain the relevant information.

The constraints on elements are defined by an application of elementGlobalAssumptions. The declaration of *timeStep* is in the body of Rule [10](#page-65-0) directly. It is followed by the definitions of the process *Environment*, of *Mapping* processes and of *Mapping* itself, and finally *RWDocument*. Each of these processes is characterised using further functions.

*Environment* is defined by environmentProcess(rw) specified by Rule [32.](#page-74-0) The definitions of the *Mapping* processes are characterised by for iterations over the outputEventMappings and operationMappings of rw. For each output or operation in these attributes, a process definition characterised by outputMappingDefinition(output) or operationMappingDefinition(operation) is included (see Figure [6.10](#page-63-0) for an example). *Mapping* itself is characterised by mappingProcess, which also takes the attributes outputEventMappings and operationMappings as arguments, to define the parallelism of the *Mapping* processes (see Figure [6.10\)](#page-63-0).

Finally, the *RWDocument* process is defined as the parallel composition of *Environment* and *Mapping*. The synchronisation set, communicationEvents, is defined in the where clause as the union of three sets: the get and set channels, defined by  $\bigcirc$  et Set Events, the signals that output events have happened or operations have been called, defined by eventHappenedSignals, and {*proceed*}.

<span id="page-65-0"></span>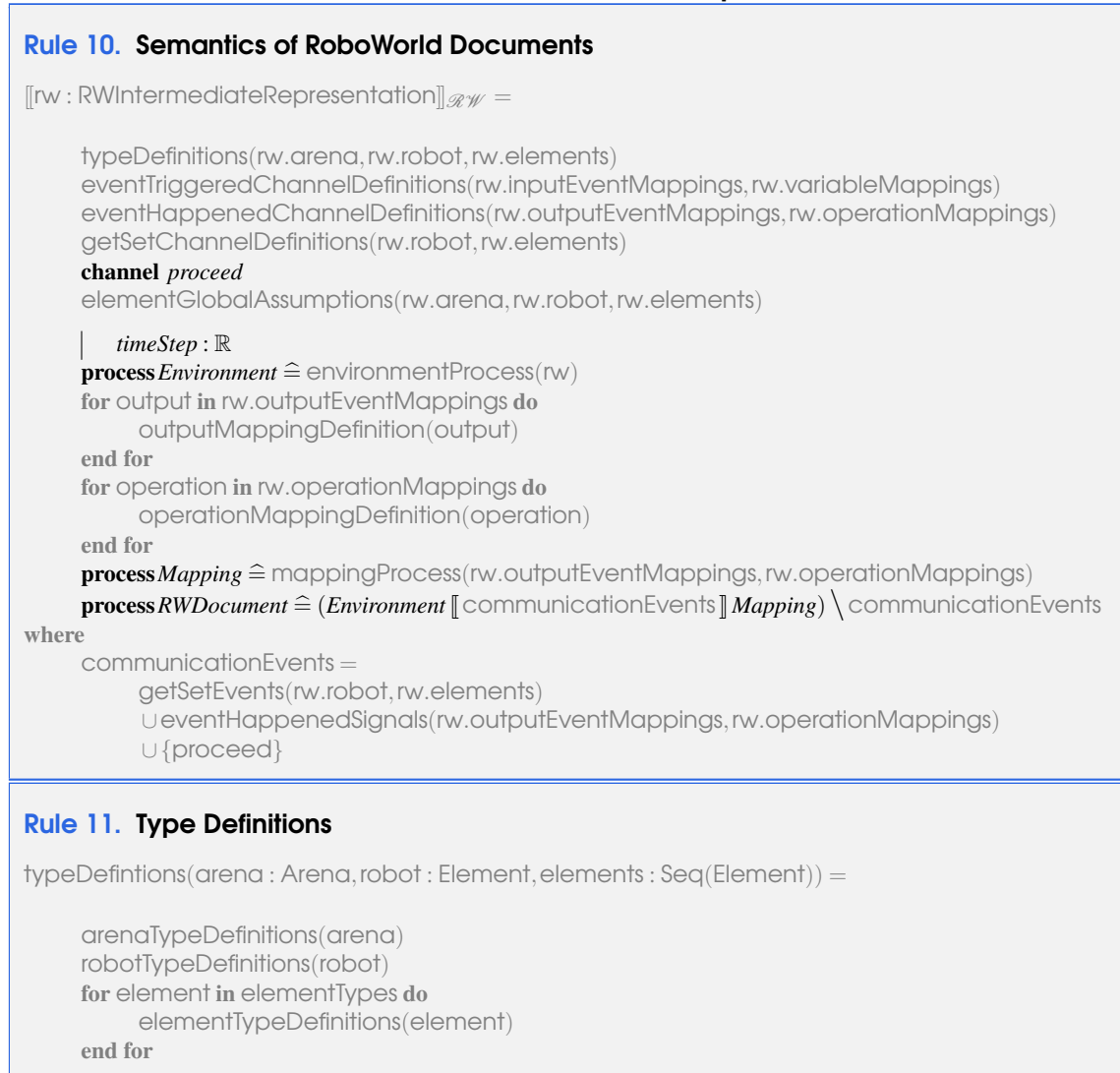

<span id="page-65-1"></span>The rule for typeDefinitions is Rule [11.](#page-65-1) It calls arenaTypeDefinitions() to generate the *ArenaProperty* schema and the types it uses, and robotTypeDefinitions() to generate the *RobotProperty* schema and the types it uses. It then iterates over elementTypes, generating the types for each element in elementTypeDefinitions().

As an example of one of these, we show the rule for arenaTypeDefinitions() (Rule [12\)](#page-66-0), the rules for generating other type definitions are similar. This rule takes the arena passed to it, and first generates type definitions for each of the regions in the components of the arena using elementTypeDefinitions(). In our firefighter example, this generates the *HomeProperty* schema for the home region. Afterwards, a call to attributeTypeDefinitions() generates type definitions for any named types required by the attributes. Although the arena in our example has no attributes, attributeTypeDefinitions() is used to generate types for attributes of other elements, so it generates *Tank of waterType*, for example. After other types are generated, the *ArenaProperty* schema is defined. The *xwidth*, *ywidth* and *zwidth* components are generated depending on the dimension of the arena. Note that the shape does not need to be considered here, since it is always a box for the CIENC. The *gradient*, *windSpeed* and *locations* components, which all

```
Rule 12. Type Definitions for the Arena
arenaTypeDefinitions(arena : Arena) =
     for region in arena.components do
          elementTypeDefinitions(region)
     end for
     attributeTypeDefinitions(arena.attributes)
       ArenaProperty
        if arena.dimension = ThreeD then
              xwidth, ywidth,zwidth : R
        else if arena.dimension = TwoD then
             xwidth, ywidth : R
        else
             xwidth : R
        end if
        gradient,windSpeed : R
        locations : PPosition
        for region in arena.components do
              region.name : titleCase(region.name)Property
        end for
        for attribute in arena.attributes do
             attribute.name : attributeType(attribute.type)
        end for
        if arena.dimension = ThreeD then
              locations = \{x : 0.0 \dots x \text{width}; y : 0.0 \dots y \text{width}; z : 0.0 \dots z \text{width}\}else if arena.dimension = TwoD then
              locations = {x : 0.0 .. xwidth; y : 0.0 .. ywidth}
        else

        end if
```
<span id="page-67-0"></span>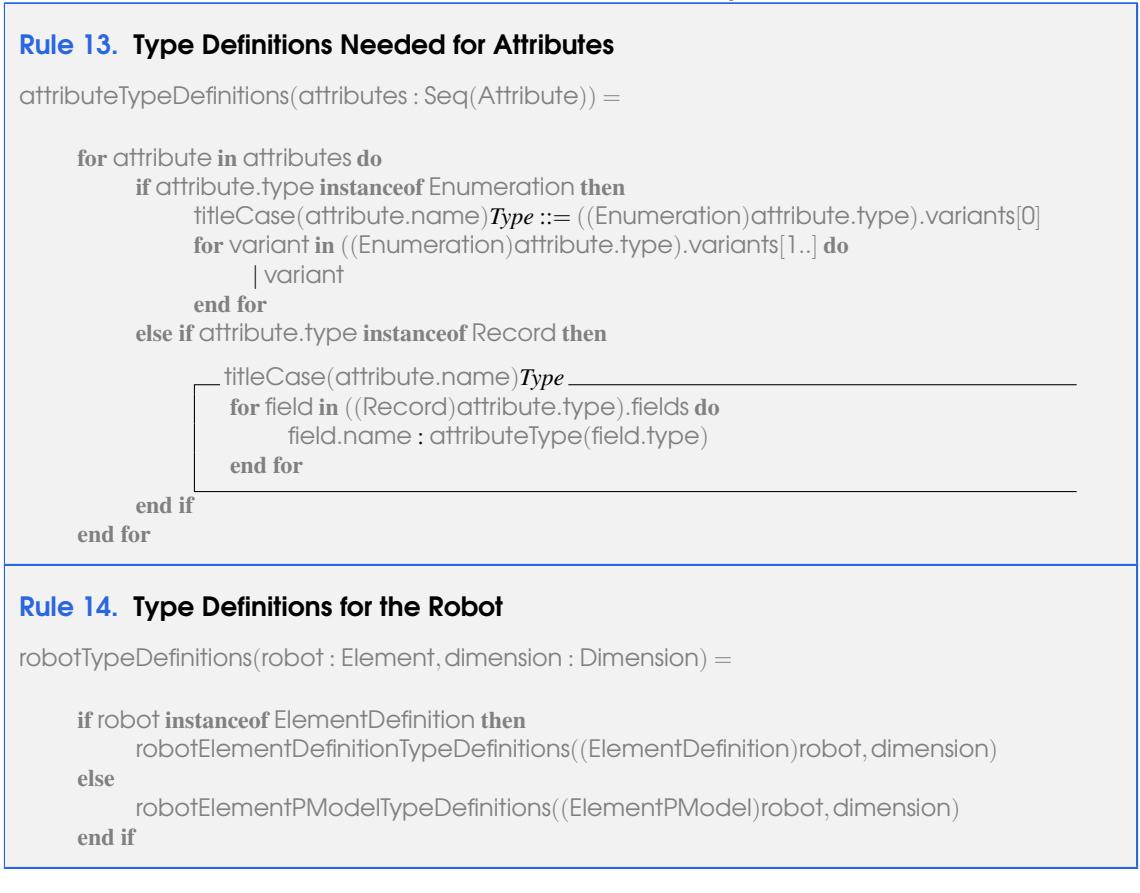

arenas have are then generated. At the end of the schema, components for each region in the components of the arena and each attribute in the attributes of the arena. The types for the regions are the schemas formed from the name of the region with the first letter capitalised and appended with *Property*. The type for the attributes is generated by a function *attributeType*, converting the type representation in the IR into CyPhyCircus text and referencing the types declared in attributeTypeDefinitions() if needed.

The attributeTypeDefinitions() rule is Rule [13.](#page-67-0) It receives a sequence of attributes, and iterates over them, checking for any whose type is an Enumeration or a Record. For an0 Enumeration type, a Z notation free type is generated representing an enumeration, consisting of its variants separated by vertical bars. For a Record type, a Z schema is generated, with each of its fields as the components. In both cases, the name of the new type is formed from taking the name of the attribute, with the first letter capitalised, and appending *Type*.

After types are defined, channels are declared, in the function *eventTriggeredChannelDefinitions*, defined in Rule [20.](#page-70-0) It generates channels for the *robot* and each *element*, other than *Region*s (which are static, so always defined as global constants).

The rule for elementGlobalAssumptions(), which generates the global assumptions on elements following the channel definitions, is shown in Rule [26.](#page-72-0) It receives the arena, robot and elements from the IR, and first generates definitions of global constants recording the values of the properties for each of these, either the actual values for a static element or the initial values for

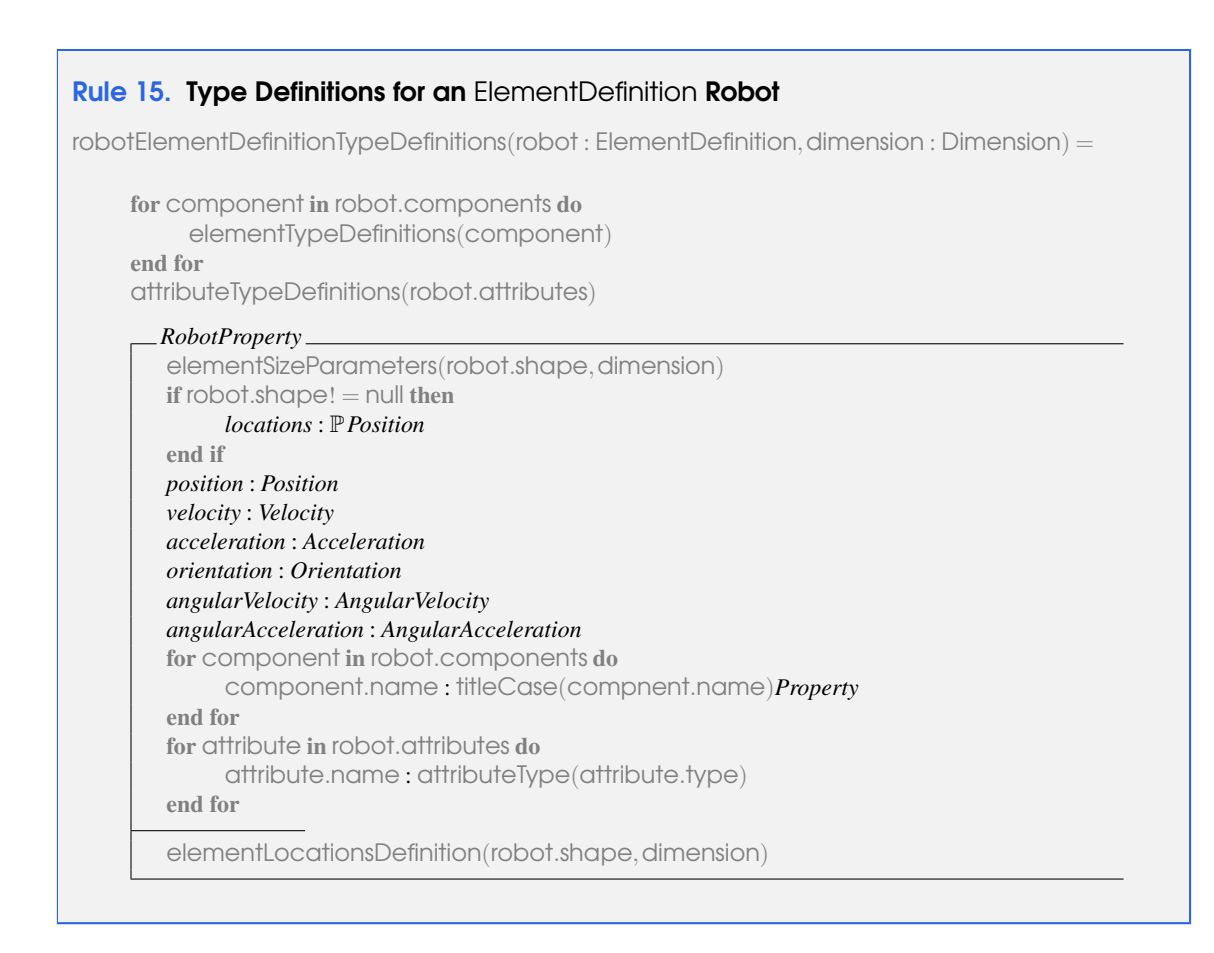

#### Rule 16. Type Definitions for an Element

elementTypeDefinitions(element : Element,dimension : Dimension) =

```
if element instanceof ElementDefinition then
     elementDefinitionTypeDefinitions((ElementDefinition)element,dimension)
else
     elementPModelTypeDefinitions((ElementPModel)element,dimension)
end if
```
#### Rule 17. Type Definitions for an ElementDefinition Element

elementDefinitionTypeDefinitions(element : ElementDefinition, dimension : Dimension) =

for component in robot.components do elementTypeDefinitions(component) end for attributeTypeDefinitions(element.attributes)

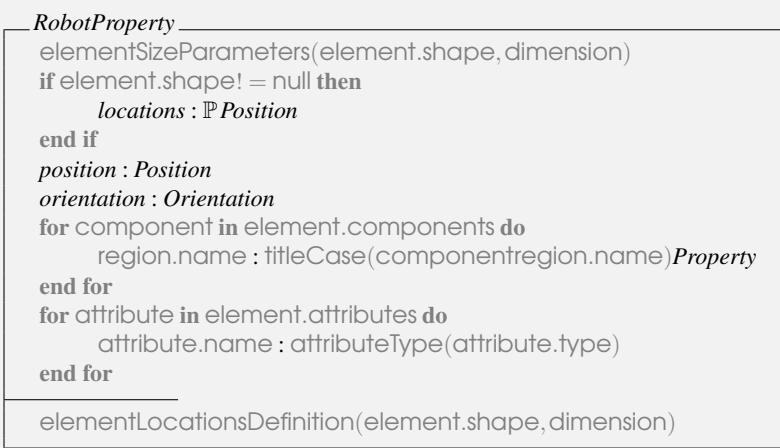

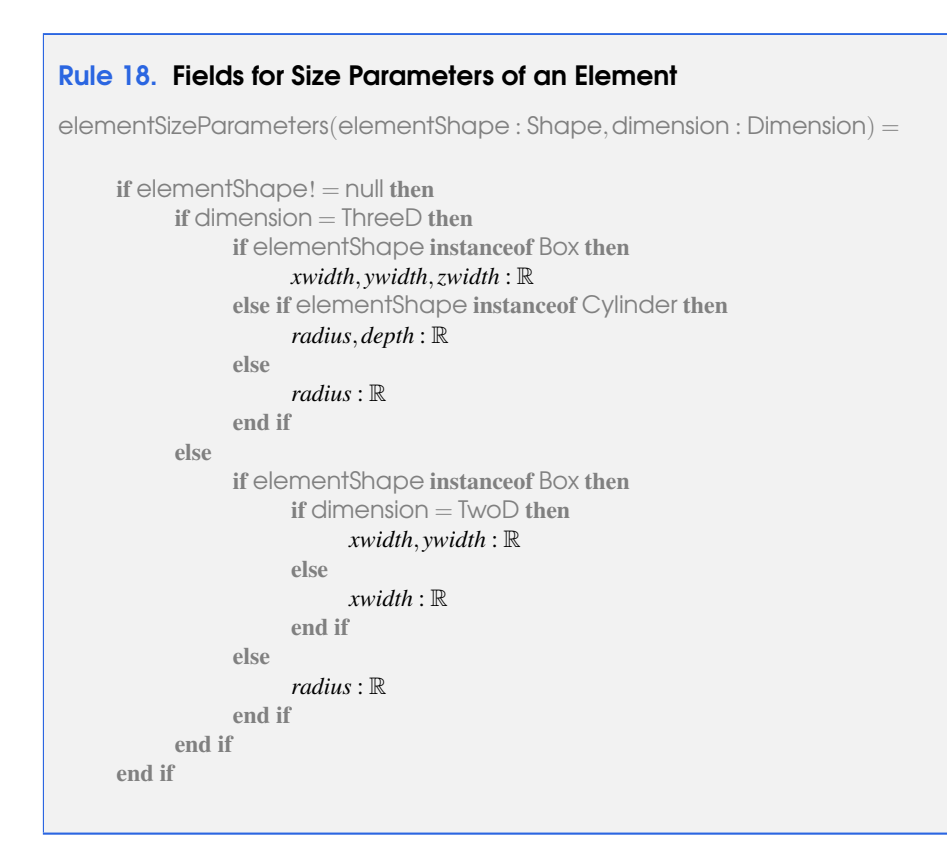

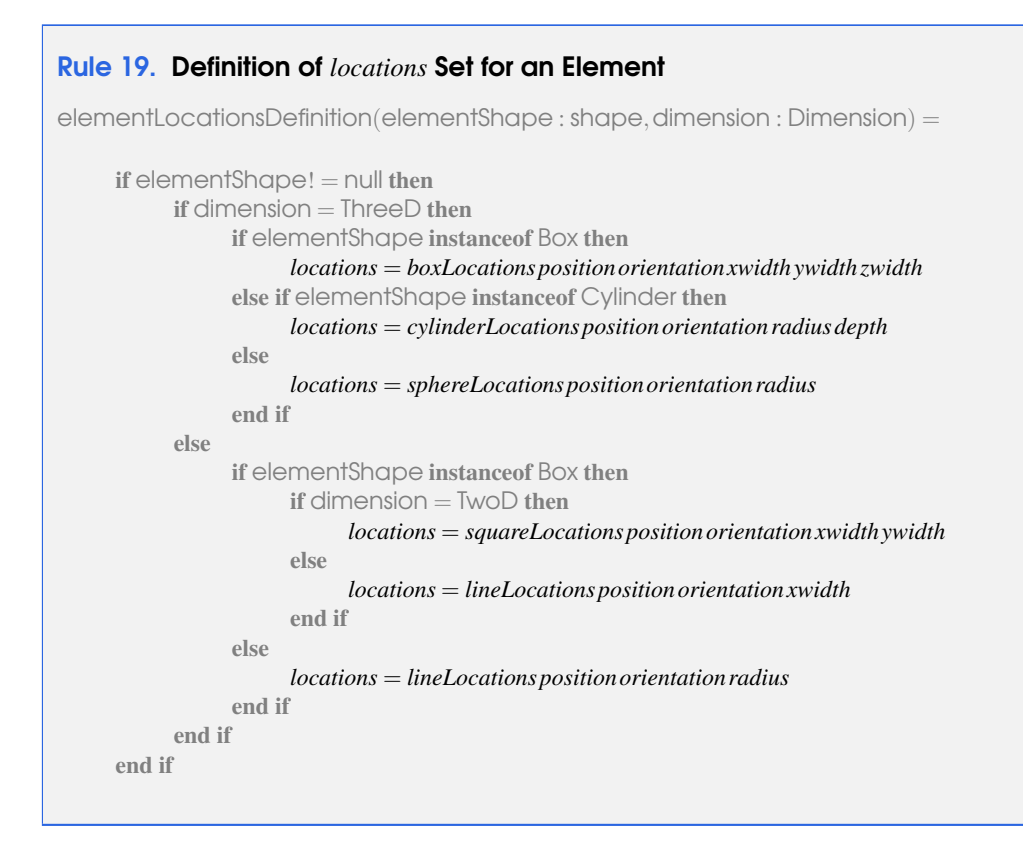

# <span id="page-70-0"></span>Rule 20. Input event trigger channel definitions eventTriggeredChannelDefinitions(inputs : Seq(InputEventMappingIR), variables : Seq(VariableMappingIR)) = for input in inputs do if inputHasCommunications(input) then channel input.name*Triggered* : B×inputCommunicationTypes(input) else channel input.name*Triggered* : B end if end for

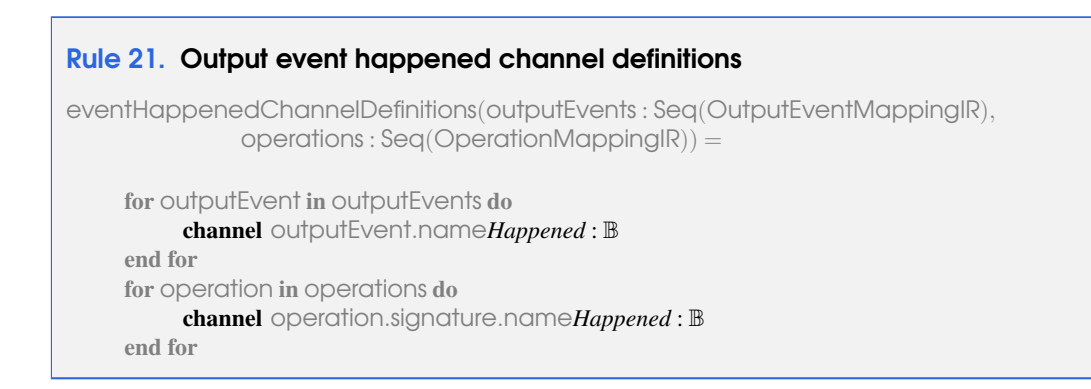

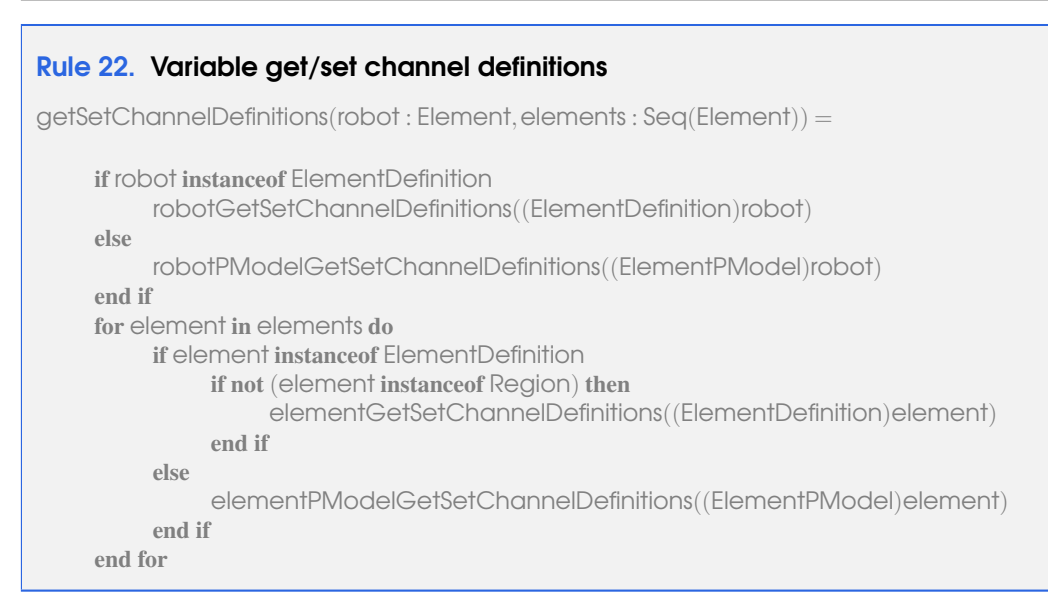

# Rule 23. Robot variable get/set channel definitions

```
robotGetSetChannelDefinitions(robot : ElementDefinition) =
```

```
channelgetRobotPosition : Position
channelgetRobotVelocity : Velocity
channelgetRobotAcceleration : Acceleration
channelgetRobotOrientation : Orientation
channelgetRobotAngularVelocity : AngularVelocity
channelgetRobotAngularAcceleration : AngularAcceleration
channelsetRobotPosition : Position
channelsetRobotVelocity : Velocity
channelsetRobotAcceleration : Acceleration
channelsetRobotOrientation : Orientation
channelsetRobotAngularVelocity : AngularVelocity
channelsetRobotAngularAcceleration : AngularAcceleration
     for attribute in robot.attributes do
     channelgetRobottitleCase(attribute.name) : attribute.type
     channelsetRobottitleCase(attribute.name) : attribute.type
end for
for component in robot.components do
     componentGetSetChannelDefinitions(component, "Robot")
end for
```
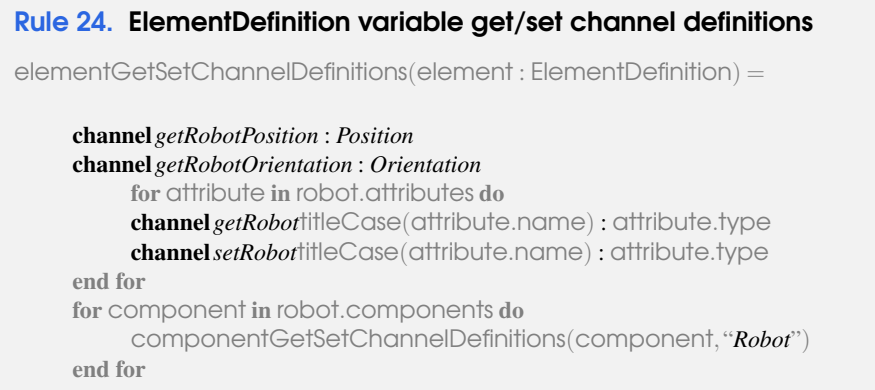
## 6.2 Semantics generation: transformation rules 73

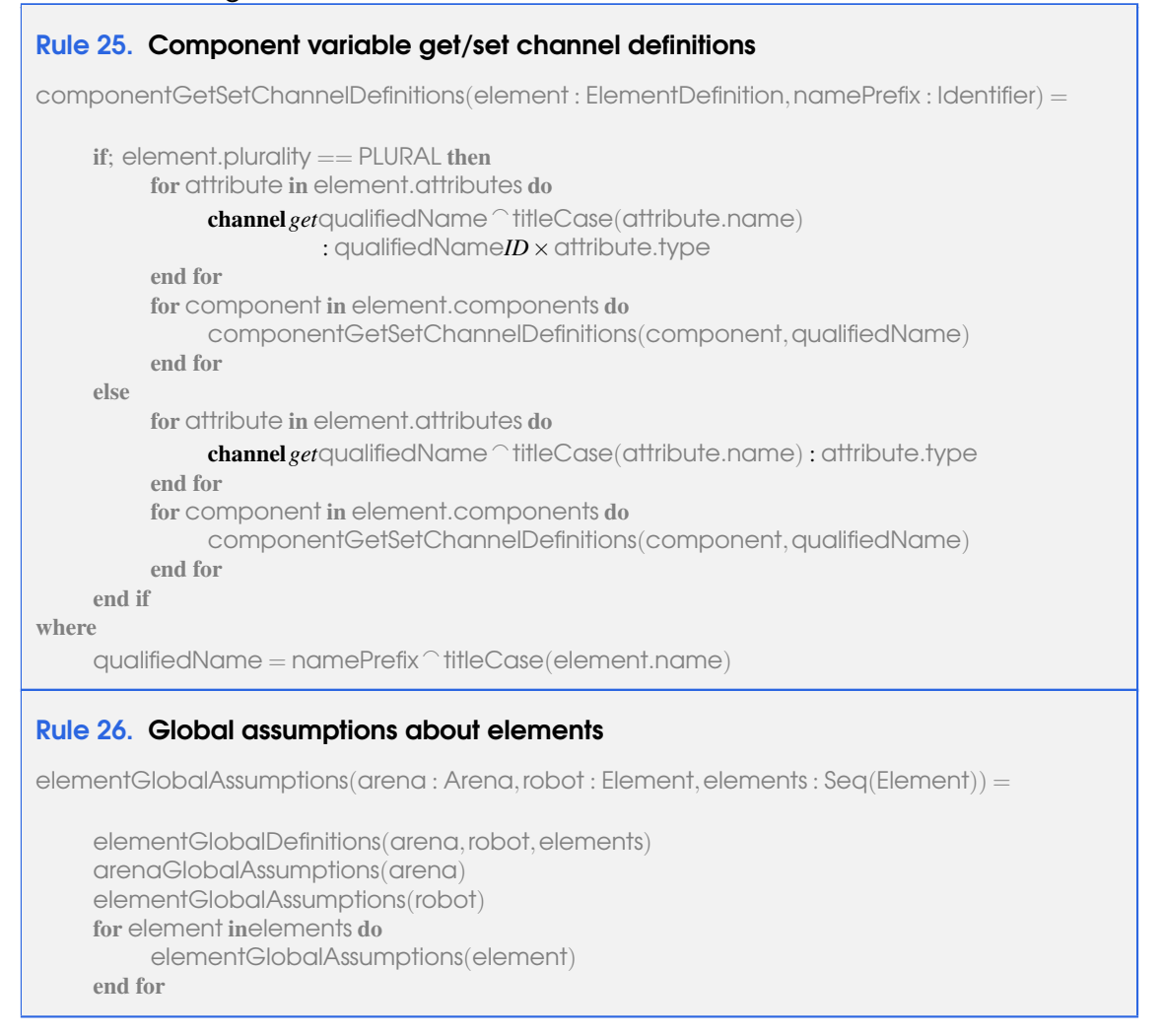

### a dynamic element.

The function environmentProcess (Rule [32\)](#page-74-0) defines the body of the *Environment* process, included between begin and end. The state and its initialisation are specified by two functions. The *EventTimes* and *EventsTimesInit* schemas are specified by the function eventTimes, which takes the inputEventMappings, the outputEventMappings, and the operationMappings as arguments, so it can identify the needed timers. The *EnvironmentState* and *EnvironmentStateInit* schemas are specified by environmentState, which receives the robot and elements as arguments.

The next functions applied in Rule [32](#page-74-0) define the actions of *Environment*. The *RobotMovement* schema and the *RoboMovementAction* are characterised by robotMovementAction. *CollisionDetection* and the actions that it combines in choice, by collisionDetectionAction. *InputTriggers* and the *InputEventMapping* actions are specified by inputTriggersAction. *Communication* is specified by communicationAction. The *Buffer* actions and their compositions in *InputEventBuffers* and *OutputEventBuffers* are characterised in inputEventBuffers and outputEventBuffers. *EventBuffers* has the same definition for all documents (in terms of the actions mentioned above), so it is specified directly in Rule [32.](#page-74-0) Each function application takes the relevant attributes of  $\forall w$  as arguments.

# Rule 27. Definition of global elements

elementGlobalDefinitions(arena : Arena, robot : Element, elements : Seq(Element)) =

```
arena : ArenaProperty
robotInit : RobotProperty
for element inelements do
    if element.plurality = SINGULAR then
          if hasAttributes(element) then
               element.nameInit : titleCase(element.name)Property
          else
               element.name : titleCase(element.name)Property
          end if
     else
          if hasAttributes(element) then
               potentialtitleCase(plural(element.name)) : PtitleCase(element.name)Property
          else
               plural(element.name) : seq titleCase(element.name)Property
          end if
     end if
end for
```
# Rule 28. Global Assumptions on the Arena

arenaGlobalAssumptions(arena : Arena) =

```
shapeConstraints(arena.shape)
   if arena.gradient \neq null then
       forconstraintinarena.gradient.properties do
             generateConstraint(constraint)
        end for
  end if
   ···
for region in arena.components do
    elementGlobalAssumptions(region)
end for
```
# Rule 29. Mapping Process

mappingProcess(outEvents: Seq(OutputEventMappingIR), operations : Seq(OperationMappingIR)) =

composeOutputEventMappings(outEvents)|||composeOperationMappings(operations)

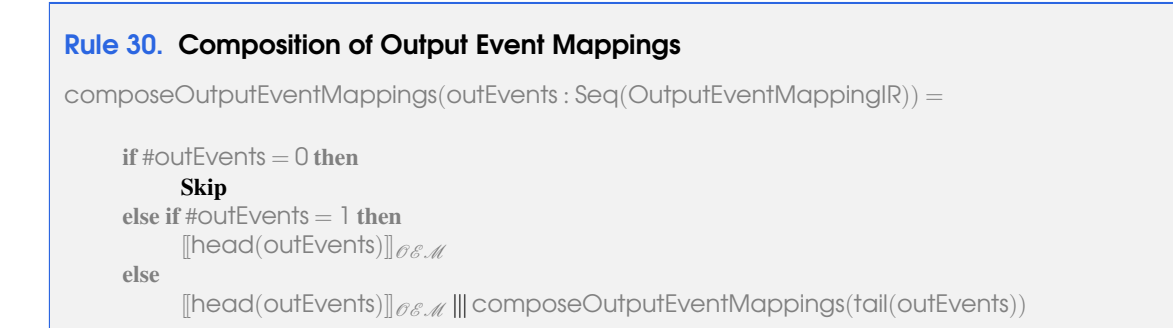

## Rule 31. Composition of Operation Mappings

composeOperationMappings(operations : Seq(OperationMappingIR)) =

```
if #operations = 0 then
      Skip
else if #operations = 1 then
      [[head(operations)]_{\mathscr{O}\mathscr{M}}else
      [\text{head}(\text{operations})]_{\mathscr{OA}} ||| composeOperationMappings(tail(operations))
```
## <span id="page-74-0"></span>Rule 32. Environment Process

environmentProcess(rw : RWIntermediateRepresentation) =

### begin

```
eventTimes(rw.inputEventMappings,rw.outputEventMappings,rw.operationMappings)
environmentState(rw.robot,rw.elements)
robotMovementAction(rw.arena,rw.robot,rw.elements)
collisionDetectionAction(rw.arena,rw.robot,rw.elements)
inputTriggersAction(rw.inputEventMappings)
communicationAction(rw.arena,rw.robot,rw.elements)
inputEventBuffers(rw.inputEventMappings,rw.variableMappings)
outputEventBuffers(rw.outputEventMappings,rw.operationMappings)
EventBuffers =b InputEventBuffers9OutputEventBuffers
EnvironmentLoop \widehat{=} (EnvironmentStateInit); \mu X \bulletRobotMovementAction;
      \sqrt{ }\mathcal{L}(time < timeStep) \& Collision Detection\frac{1}{2} (time ≥ timeStep) & InputTriggers; Communication; stepTimer := 0<br>\bonnolsSet(ny inputEventMennings ny verighleMennings)
                                                                              \setminus; X
triggerChannelsSet(rw.inputEventMappings,rw.variableMappings)
\bullet (EnvironmentLoop \lceil triggerChannels \lceil EventBuffers) \backslash triggerChannels
end
```
# Rule 33. Environment Process State environmentState(arena : Arena,robot : Robot,elements : Seq(Element)) = *EnvironmentState robot* : *RobotProperty* for element in elements do if hasAttributes(element) then  $if element.$ plurality  $=$  PLURAL then element.name : seq titleCase(element.name)*Property* else element.name : titleCase(element.name)*Property* end if end if end for *time* : R *stepTimer* : R *EventTimes* state*EnvironmentState*

*EnvironmentLoop*, which like *EventBuffers* is the same for all RoboWorld documents, is also defined in Rule [32.](#page-74-0) The *triggerChannels* set is defined by triggerChannelsSet and used as the synchronisation set for the main action specified after the  $\bullet$  also directly in Rule [32.](#page-74-0)

The definition of inputTriggersAction uses applications of inputTrigger, defined in Rule [34,](#page-76-0) to specify the *InputEventMapping* actions. As shown in Rule [34,](#page-76-0) it defines an action whose name is formed from the name of the inputEvent argument appended with *InputEventMapping*.

The body of the action depends on the type of the input of the inputEvent; we show here the case for where it is an instance of InputSometimesIR, which, as already said, represents a conditional event. In this case, the action is a *CyPhyCircus* conditional (if...f), with two branches: the first is guarded by the conjunction of the conditions for the input, specified by generateConstraintConjunction, and the second is guarded by the negation of that conjunction.

In the first branch, where the conditions hold, the occurrence of the input event is signalled via a channel named from the name of the inputEvent, appended with *Triggered*. Any values communicated by the input event must be sent to the buffer, so the actual communication depends on the number of communications for the input (#inputEvent.input.communications). Here, we show the case for when there are no communications so that only the value True is communicated to indicate the occurrence of the event. After the communication, an assignment is included. In this (multiple) assignment, a variable whose name is formed from the  $n = 0$ the inputEvent, appended with *Occurred*, is set to True (because the event has occurred), and a variable whose name is formed from the name of the inputEvent, appended with *Timer*, is set to the current *time*.

# 6.2 Semantics generation: transformation rules 77

<span id="page-76-0"></span>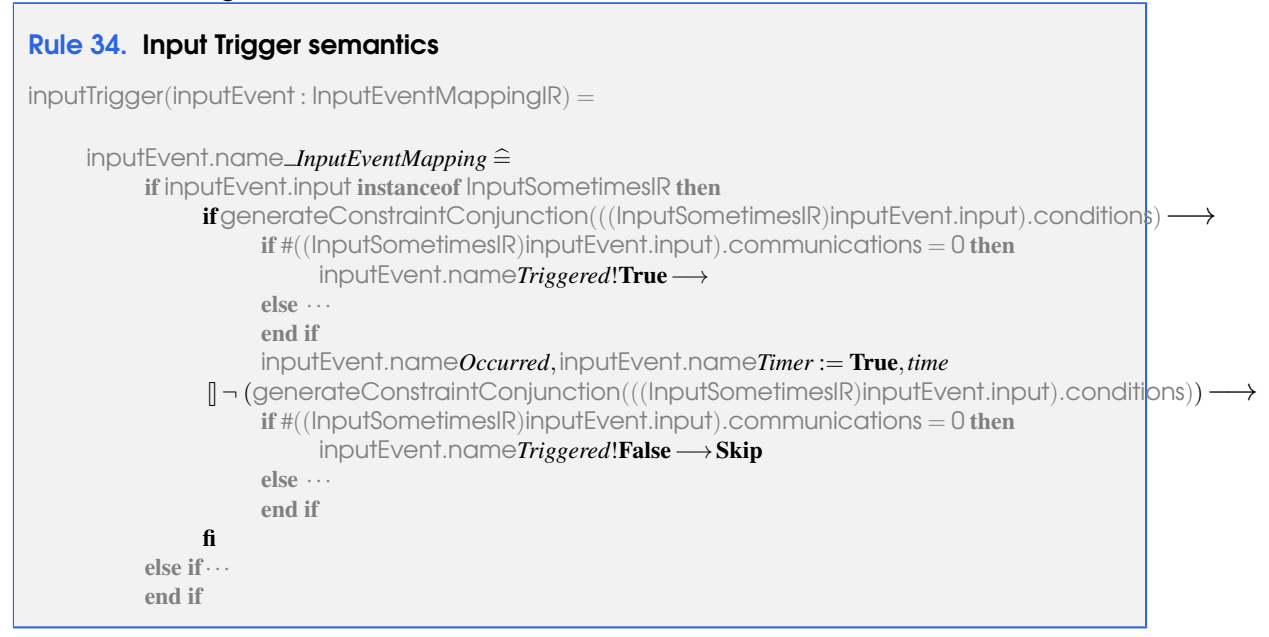

In the second branch, where the conjunction of the conditions do not hold, a communication to signal to the event buffer is generated, as in the first branch, but communicating the value False. After the communication, we have a Skip action, instead of an assignment.

The function operationMappingDefinition (used in Rule [10\)](#page-65-0) is specified in Rule [35](#page-77-0) to give the semantics for an operation mapping. It is a process named by appending the name of the signature of the argument operation with *OperationMapping*. As defined in Rule [35,](#page-77-0) this process does not have a state, and its main action is always the parallel composition of *Semantics* and *Monitor* actions (also named after the operation) defined in Rule [35](#page-77-0) (see Figure [6.10](#page-63-0) for an example).

The body of the *Semantics* action begins with a communication on the operation's *Call* channel. The parameters of the operation are iterated over in a **for** loop, with each parameter added as an input (?) in the communication. After the communication, the semantics depends on the type of the output for the operation; here, we show the case for OutputAlwaysIR, which has statements but not conditions. In this case, communications with the *Environment* on *get* channels are included (to obtain the values of any state components required by the statements). For example, for *goToBuilding Semantics* in Figure [6.10,](#page-63-0) these are communications on *getRobotPosition* and *getBuildingPosition* so that the positions of the robot and building are available. After the needed variables are obtained, the semantics of each of the statements is defined, composed in sequence ( ; ). The sequential composition is wrapped in brackets so that all the variables and operation parameters are in scope for the semantics of all statements. Afterwards, a communication on *proceed* and a recursion of the *Semantics* action are specified.

The body of the *Monitor* action also begins with a communication on the operation's *Call* channel, specified in the same way as for the *Semantics* action. This is followed by a communication with the *Environment* on the *Happened* channel for the operation and a recursion

<span id="page-77-0"></span>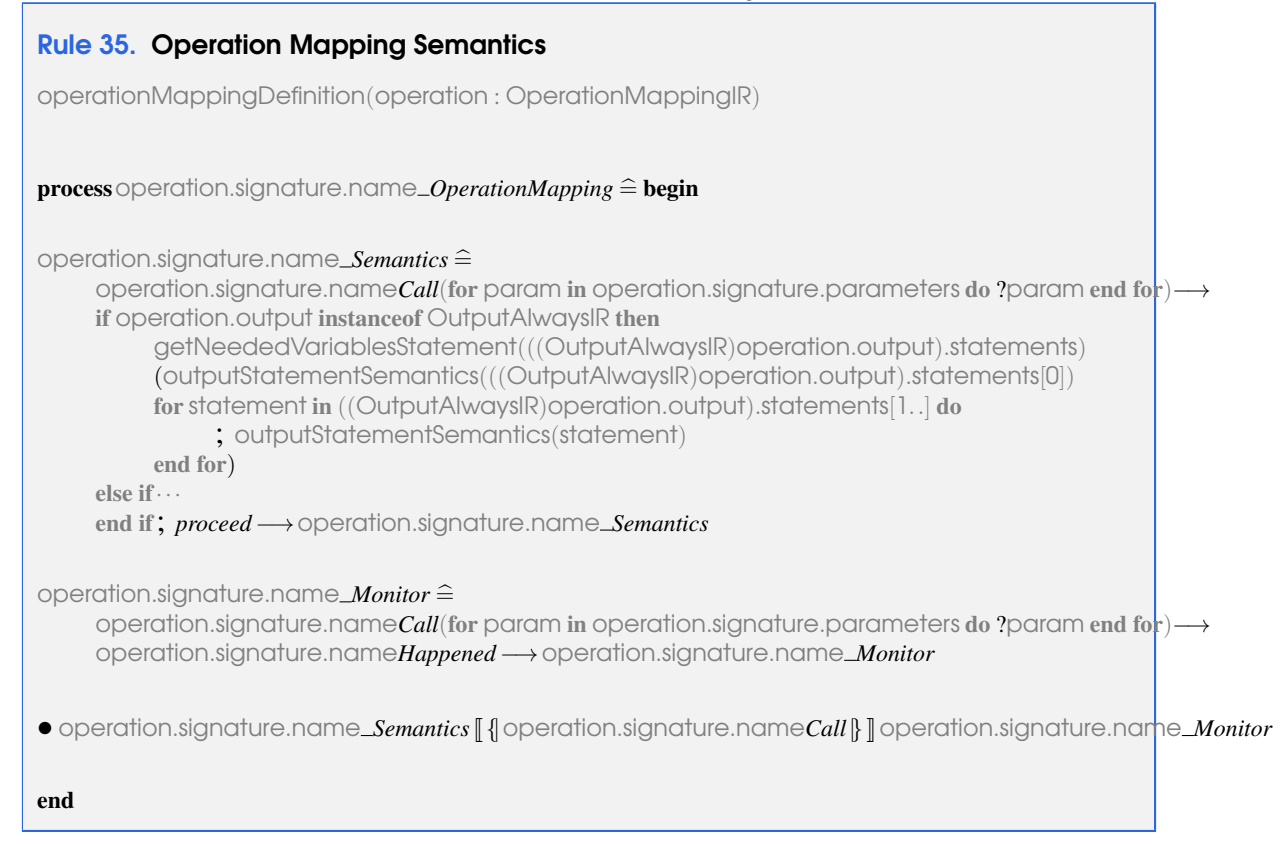

of the *Monitor* action. In the main action of the *OperationMapping* process (after the •), the *Semantics* and *Monitor* actions synchronise on the operation's *Call* channel.

We next present the RoboWorld tool.

# 7. RoboWorld in RoboTool: authoring RoboWorld d

Tool support for authoring RoboWorld documents is provided by a specific plug-in for RoboTool. It is developed in Java using the Eclipse Rich Client Platform (RCP) for developing general-purpose applications. Here, we provide an overview of the main distinguishing features of this plug-in, namely, extending the RoboWorld language to deal with project-specific vocabulary, in addition to the support provided to edit sentences adhering to the underlying grammar of RoboWorld.

In Figure [7.1,](#page-79-0) we show the main screen of the RoboWorld plug-in. As an Eclipse-based application, files are organised into projects, listed on the left panel. The highlighted project is the one for the firefighter example. When the user clicks on any .env file, the RoboWorld Editor opens. It has two tabs: Dictionary and RoboWorld Document. As the names suggest, the former allows editing the project-specific dictionary, and the latter writing assumptions and mappings. In Figure [7.1,](#page-79-0) we show the Dictionary. Using a tabular representation, we can extend the RoboWorld lexicon by adding words that are specific to the selected project. For that, it suffices to provide its category (for instance, N for nouns or A for adjectives, and so on), along with its inflection forms.

Whenever a new word is added to the dictionary, the plug-in automatically extends the RoboWorld lexicon for this project, as explained in Section [4.3,](#page-35-0) and recompiles all related grammars, according to the structure discussed in Section [4.1.](#page-30-0) This process is completely hidden from the user, who does not need to understand the underlying details, for instance, the GF syntax. Nevertheless, as we can see in the left-side of Figure [7.1,](#page-79-0) the underlying grammars (that is, .gf files) are listed within the project such that advanced users can still inspect their contents.

According to [\[12\]](#page-159-0), there are two predominant paradigms when writing sentences to adhere to a CNL: structural and surface editing. In structural editing, the user mostly follow a structural

<span id="page-79-0"></span>

| File Edit Navigate Search Project Editor Menu Run RoboTool Window Help |                               |                |                                                                                                    |        |                |                         |
|------------------------------------------------------------------------|-------------------------------|----------------|----------------------------------------------------------------------------------------------------|--------|----------------|-------------------------|
|                                                                        |                               |                | □▼圓面: □ : つ : SDF �� ▼ �� マ i CyPhyCircus 春 オ 検 : SimCSP 春 オ 検 : PRISM 章 ギ 歩 : CSP 春 オ 検 : CPP 春 : 令 : 龟 ▼ : 令 : 龟 ▼ : ③ ▼ : 包 マ ⇔ ∞ マ ⇔ マ   [r] : @ | Q<br>曾 |                | 68                      |
| □ \$ 了 8 = □ □ RoboWorld Editor 窓<br>Project Explorer 23               |                               |                |                                                                                                    |        |                | $-$ n                   |
| Firefighter [roboworld master]                                         | Dictionary RoboWorld Document |                |                                                                                                    |        |                |                         |
| <b>Bother_files</b>                                                    |                               |                |                                                                                                    |        |                |                         |
| <b>图 firefighter.env</b>                                               | Word:                         |                |                                                                                                    |        |                |                         |
| <b>G</b> firefighter.gf                                                |                               |                |                                                                                                    |        |                |                         |
| <b>R</b> firefighter.gfo                                               |                               |                |                                                                                                    |        |                |                         |
| <b>B</b> firefighter.pgf                                               | Clear<br>Filter               |                |                                                                                                    |        |                |                         |
| FirefighterEng.gf                                                      |                               |                |                                                                                                    |        |                |                         |
| <b>R</b> firefighterEng.gfo                                            | Word                          |                | Category Inflections                                                                                                    |        |                |                         |
| RoboWorld.gf                                                           | building_N                    | N              | ["building", "buildings"]                                                                                                    |        |                |                         |
| RoboWorld.gfo                                                          | burning_A                     | А              | ["burning", "burning"]                                                                                                    |        |                |                         |
| RoboWorldEng.gf                                                        | empty_A                       | A              | ["empty", "emptier"]                                                                                                    |        |                |                         |
| RoboWorldEng.gfo                                                       | extinguished_A                | A              | ["extinguished", "extinguished"]                                                                                                    |        |                |                         |
| RoboWorldLexicon.gf                                                    | fire_N                        | $\mathbf N$    | ["fire", "fires"]                                                                                                    |        |                |                         |
| RoboWorldLexicon.gfo                                                   | <b>full_A</b>                 | A              | ["full", "fuller"]                                                                                                    |        |                |                         |
| RoboWorldLexiconEng.gf                                                 | home_N                        | $\mathbf N$    | ["home", "homes"]                                                                                                    |        |                | $^{+}$                  |
| RoboWorldLexiconEng.gfo                                                | occur_V2                      | V <sub>2</sub> | ["occur", "occurs", "occurred", "occurred", "occurring"]                                                                                             |        |                |                         |
| ▶ <i><b>Ca Foraging</b></i> [roboworld master]                         | rain_V                        | v              | ["rain", "rains", "rained", "rained", "raining"]                                                                                                    |        |                | $\ddot{\phantom{0}}$    |
| Ranger [roboworld master]                                              | searchPattern_N               | N              | ["searchpattern", "searchpatterns"]                                                                                                    |        |                |                         |
| L. O. BassuaBeana feab annald mashar                                   | status N                      | $\mathsf{N}$   | ["status", "statuses"]                                                                                                    |        |                | $\overline{\mathbf{u}}$ |
| $=$ $\Box$<br><b>BE</b> Outline 88                                     | tank N                        | N              | ["tank", "tanks"]                                                                                                    |        |                |                         |
| There is no active editor that provides an outline.                    | water_N                       | $\mathsf{N}$   | ["water", "water"]                                                                                                    |        |                |                         |
|                                                                        | _event_spray_N                | $\mathbf N$    | ["spray", "IRREG"]                                                                                                    |        |                |                         |
|                                                                        | _operation_takeOff_N N        |                | ["takeoff", "IRREG"]                                                                                                    |        |                |                         |
|                                                                        |                               |                |                                                                                                    |        |                |                         |
|                                                                        |                               |                |                                                                                                    |        |                |                         |
|                                                                        |                               |                |                                                                                                    |        |                |                         |
|                                                                        |                               |                |                                                                                                    |        |                |                         |
|                                                                        | RoboWorld FireFighter.env     |                |                                                                                                    |        |                |                         |
|                                                                        | Problems & El Properties      |                |                                                                                                    |        | 7 <sup>3</sup> | $ -$                    |
|                                                                        | <b>O</b> items                |                |                                                                                                    |        |                |                         |
|                                                                        | Description                   |                | Path<br>Location<br>Resource<br>Type                                                                                                    |        |                |                         |
|                                                                        |                               |                |                                                                                                    |        |                |                         |
|                                                                        |                               |                |                                                                                                    |        |                |                         |
|                                                                        |                               |                |                                                                                                    |        |                |                         |
|                                                                        |                               |                |                                                                                                    |        |                |                         |
|                                                                        |                               |                |                                                                                                    |        |                |                         |
|                                                                        |                               |                |                                                                                                    |        |                |                         |
|                                                                        |                               |                |                                                                                                    |        |                | $\frac{1}{2}$           |

Figure 7.1: RoboWorld plug-in in RoboTool: dictionary editor

<span id="page-79-1"></span>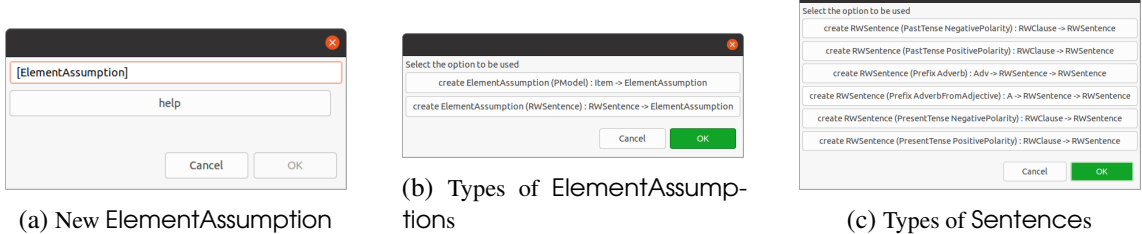

Figure 7.2: Combination of structural and surface editing

approach (for instance, clicking on predefined possibilities) that prevents the writing of invalid sentences according to the grammar of the CNL. In surface editing, the user inputs texts with varying degrees of guidance from the editor. In such an approach, it is possible to write sentences that are invalid. Therefore, the validity of the sentences needs to be checked afterwards.

The RoboWorld plug-in combines both paradigms. Depending on their expertise, users can adopt one paradigm or use a mix of both. At one side of the spectrum, sentences can be written freely, with the support of a typical syntax complete feature. At the other side, we can write sentences by selecting the desired structure among those supported (see Figure [7.2\)](#page-79-1). The list of supported structures is dynamically built. If the dictionary is updated, the new words are listed. If the grammar evolves, the plug-in deals automatically with new versions. This is achieved by a dynamic integration between our plug-in and the underlying grammars, supported by the GF API.

In Figure [7.2,](#page-79-1) we illustrate our combination of the editing paradigms. Figure [7.2a](#page-79-1) is shown when we start writing a new element assumption. In the text field, between square brackets, we have the type of sentence being created: ElementAssumption. The user can then write the sentence freely, by just overwriting the text initially shown. However, we can select ElementAssumption

and click on Help. Figure [7.2b](#page-79-1) is then shown, indicating that there are two possible ways of describing an element assumption: using PModels or writing RWSentences. If we select the second possibility, Figure [7.2c](#page-79-1) is shown, listing the different ways of creating RWSentences (see Section [4.6\)](#page-38-0). This guide goes until the lowest level of the grammar, when words (for instance, nouns, adjectives, and so on) are defined. At any point, if the user knows how to write a term of a specific grammatical category, this can be done by overwriting the text between square brackets.

Less experienced users initially benefit from the guide to write sentences, but with time the number of interactions with the writing guidance is likely to be reduced. The flexible combination of surface and structural editing supported by RoboTool suits users with different experience levels.

# 8. Conclusions

We have presented RoboWorld, a controlled natural language for documenting operational requirements of robotic systems. We have described the overall structured of a RoboWorld document using a metamodel, which is defined using elements of the English grammar, such as Sentence, Noun, and so on. A concrete grammar, defined using the Grammatical Framework, specifies in the more detail the subset of the English language that is current accepted. RoboWorld is a very flexible language, with an open vocabulary to define, for example, elements of the environment. Parsing creates and intermediate representation, and two sets of model-to-model transformation rules define a precise hybrid process-algebraic semantics written in CyPhyCircus for RoboWorld.

The concrete grammar is very powerful, allowing and enforcing correct use of inflections, for example. The parsing to an intermediate representation groups together the sentences that are relevant to each of the concepts primitive to RoboWorld: arena, robot, any additional entities, and so on. The first set of model-to-model rules enrich the intermediate representation to expose further structure in the sentences. They carry out a form of pre-processing to simplify the second transformation, from the intermediate representation to CyPhyCircus.

The intermediate representation can be a gateway to consider semantics in several notations. We have suggested here the translation of the CyPhyCircus models to hybrid automata for reasoning with a model checker. Another possibility is the direct generation of a hybrid automata semantics, which may be more suitable for model checking. Such a semantics might avoid the state explosion arising from the use of networks of automata to reflect the structure of processes. An automata model requires restrictions on the use of data types in the RoboWorld document, and is limited in terms of integration with richer (reactive or probabilistic, for example) semantics. It is, however, appealing in terms of automated reasoning in the scope of what it can cover.

Use of RoboWorld can support several aspects of the design and verification of robotic systems, over and above the obvious advantage of documenting assumptions about the environment that are otherwise left explicit. RoboWorld sentences can be used to check the validity of different models and generated simulation code. For testing, this documentation can be used to prevent the generation of infeasible or useless test cases or, at least, eliminate such tests. Finally, operational requirements have an important role in proof, allowing us to establish properties that do not hold in any environment. In this paper, we have focussed on this latter form of application. We will, however, consider all above applications of RoboWorld in future work.

Our first line of future work, however, will push the limits of RoboWorld by considering additional case studies. RoboWorld is already very flexible: its vocabulary can be extended, and we cater for 96 different structures for writing sentences. Our tool takes advantage of well-established technology: the GF framework has been under development and use for more than 20 years. The support for document writing is in line with well accepted practice in the area [\[12\]](#page-159-0). We can either write documents in free form, or guided by a set of dialogues that enforce the required structure of sentences. We can benefit, nevertheless, of a usability study.

Regarding the semantics, CyPhyCircus is a hybrid process algebra, and the challenges of automated reasoning using hybrid models are many. Scalability requires theorem proving, and we can benefit from Isabelle/UTP, unique in that if builds on a widely used theorem prover and the UTP to support very rich hybrid, reactive, and concurrent models.

Automation can benefit from integrated use of theorem proving and model checking. To translate CyPhyCircus processes or actions to a hybrid automata notation accepted by model checkers, however, use of networks of hybrid automata is necessary. It avoids the construction of large models arising from flattening, and make the argument for soundness of translation much more direct. So, model checkers that are restricted to linear equations or do not support networks of automata are not powerful enough [\[15,](#page-159-1) [24\]](#page-160-0)In this respect, use CORA, as illustrated here, is a very promising option, which we will work to integrate with Isabelle/UTP to enhance proof automation.

# A. Complete RoboWorld Grammar

# A.1 RoboWorld.gf

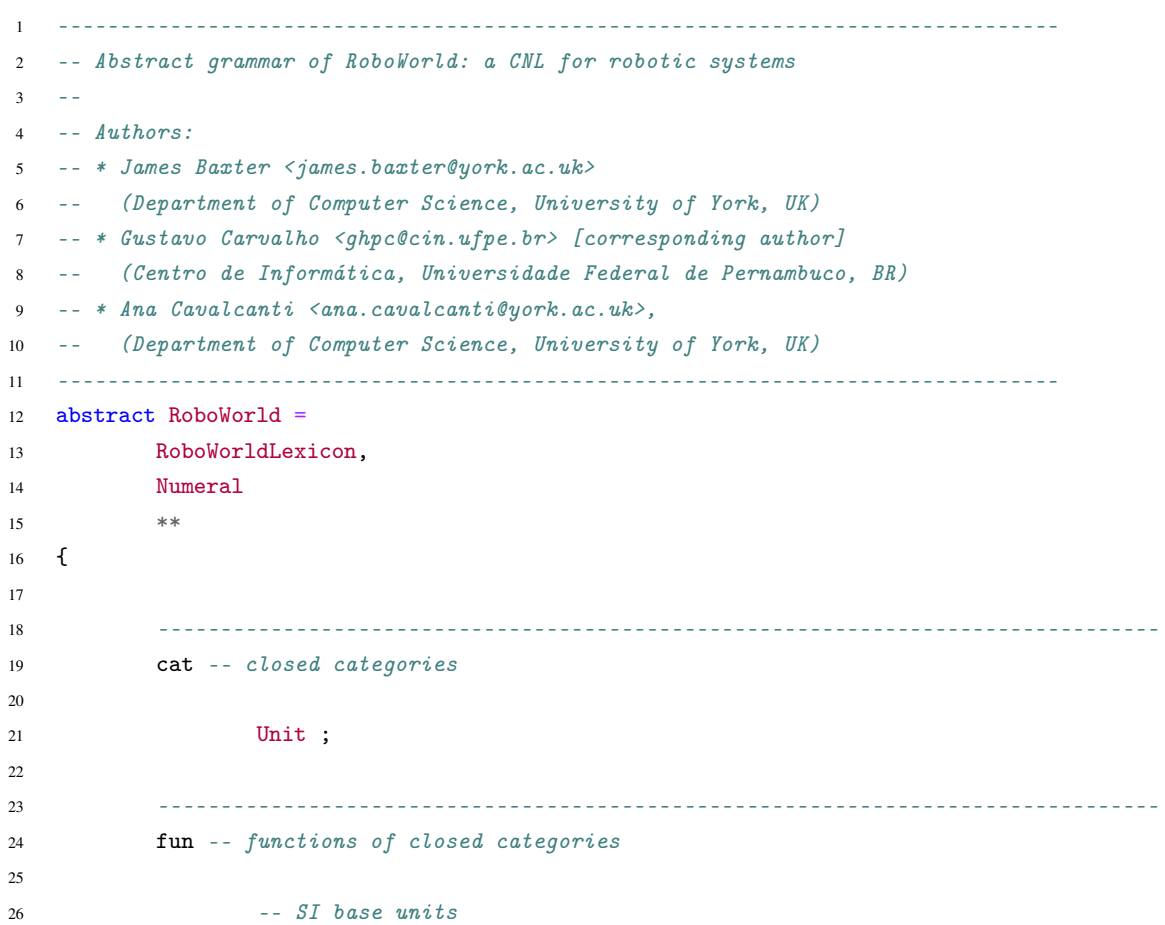

```
27 m_Unit : Unit ;
28 meter_Unit : Unit ;
29 s_Unit : Unit ;
30 second_Unit : Unit ;
31 mole_Unit : Unit ;
32 a_Unit : Unit ;
33 ampere_Unit : Unit ;
34 k_Unit : Unit ;
35 kelvin_Unit : Unit ;
36 cd_Unit : Unit ;
37 candela_Unit : Unit ;
38 kg_Unit : Unit ;
39 kilogram_Unit : Unit ;
40
41 -- Other units
42 mm_Unit : Unit ;
43 millimeter_Unit : Unit ;
44 min_Unit : Unit ;
45 minute_Unit : Unit;
46 ms_Unit : Unit ;
47 rads_Unit : Unit ;
48
49 --------------------------------------------------------------------------------
50 cat -- ItemPhrase
51
52 BasicItem ;
53 CompoundItem ;
54 Item ;
55 ItemPhrase ;
56 ItemPhraseList ;
57
58 --------------------------------------------------------------------------------
59 fun -- ItemPhrase
60
61 -- velocitu62 mkBasicItem_single_noun : Cat.N -> BasicItem ;
63 -- odometer value
64 mkBasicItem_two_nouns : Cat.N -> Cat.N -> BasicItem
             \rightarrow ;
65 -- angular velocity
66 mkBasicItem_QualifiedBI : Cat.A -> BasicItem -> BasicItem
             ,→ ;
67 -- m/s68 mkBasicItem_Unit : Unit -> BasicItem ;
69
70 -- m/s upwards
71 mkCompoundItem_AdverbCI : Item -> Adv -> CompoundItem ;
72 -- object initially
73 mkCompoundItem_AdverbCI_from_adjective : Item -> A -> CompoundItem ;
74 -- distance from the robot to the nest
```
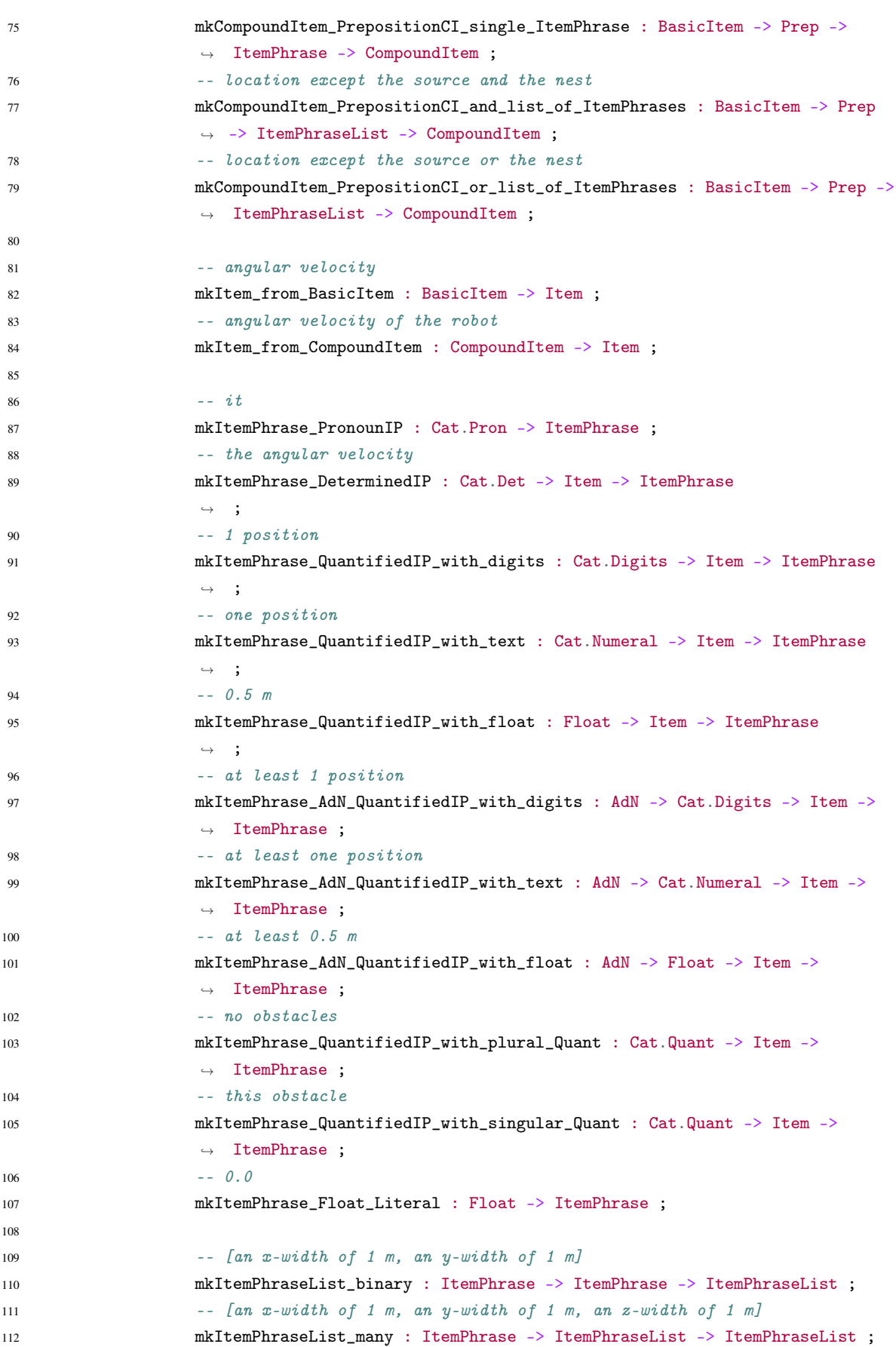

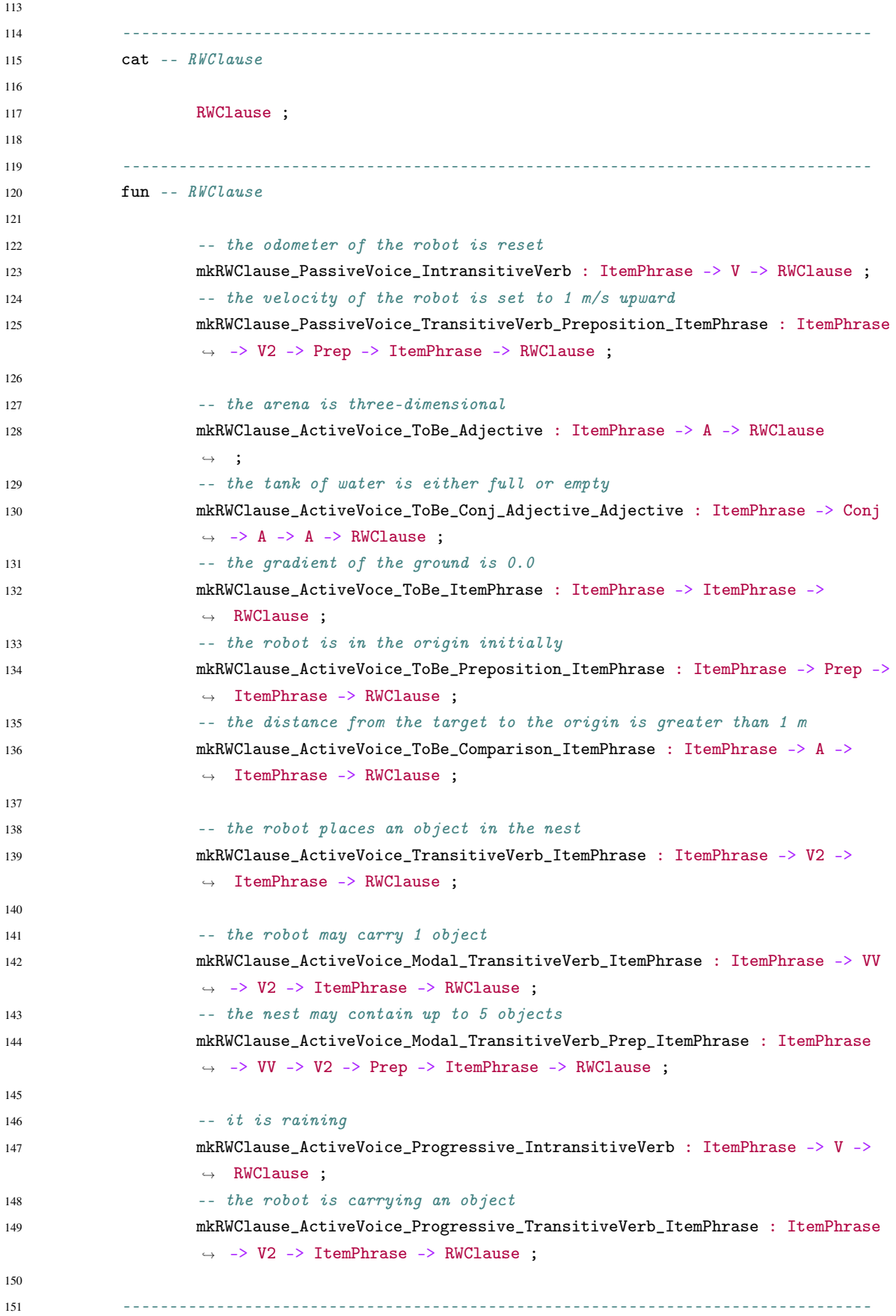

```
152 cat -- RWSentence
153
154 RWSentence;
155 RWSentenceList ;
156 RWSentences ;
157
158 --------------------------------------------------------------------------------
159 fun -- RWSentence
160
161 -- initially the robot is in the origin
162 mkRWSentence_Prefix_AdverbFromAdjective : A -> RWSentence -> RWSentence ;
163 -- then the velocity of the robot is set to 1.0 m/s upward
164 mkRWSentence_Prefix_Adverb : Adv -> RWSentence -> RWSentence ;
165
166 - i t is raining
167 mkRWSentence PresentTense PositivePolarity : RWClause -> RWSentence ;
168 -- it is not raining
169 mkRWSentence_PresentTense_NegativePolarity : RWClause -> RWSentence ;
170 - it was raining
171 mkRWSentence PastTense PositivePolarity : RWClause -> RWSentence ;
172 -- it was not raining
173 mkRWSentence_PastTense_NegativePolarity : RWClause -> RWSentence ;
174
175 -- [the odometer of the robot is reset, the velocity of the robot is set
                 \rightarrow to 1 m/s upward]
176 mkRWSentenceList_binary : RWSentence -> RWSentence -> RWSentenceList ;
177 -- [the robot places an object in the nest, the odometer of the robot is
                 \rightarrow reset, the velocity of the robot is set to 1 m/s upward]
178 mkRWSentencetList_many : RWSentence -> RWSentenceList -> RWSentenceList ;
179
180 - the velocity of the robot is set to 1 m/s upward
181 mkRWSentences_single_sentence : RWSentence -> RWSentences ;
182 -- the odometer of the robot is reset, and the velocity of the robot is
                 \rightarrow set to 1 m/s upward
183 mkRWSentences_and_list_of_sentences : RWSentenceList -> RWSentences
                 ,→ ;
184 -- the event spray occurred in 3 minutes before or the operation takeOff
                 \rightarrow was called in 20 minutes before
185 mkRWSentences_or_list_of_sentences : RWSentenceList -> RWSentences ;
186
187 --------------------------------------------------------------------------------
188 cat -- Conditions
189
190 Conditions ;
191
192 --------------------------------------------------------------------------------
193 fun -- Conditions
194
195 -- when the distance from the robot to the source is less than 1 m,
```

```
196 196 -- the distance from the robot to the nest is more than 2 m and the robot
                  \rightarrow is carrying an object
197 mkConditions_Subj_RWSentences : Subj -> RWSentences -> Conditions ;
198
199 --------------------------------------------------------------------------------
200 cat -- ArenaAssumption
201
202 ArenaAssumption ;
203
204 --------------------------------------------------------------------------------
205 fun -- ArenaAssumption
206
207 -- some locations of the arena except the source and the nest contain 1
                  \rightarrow obstacles
208 mkArenaAssumption_RWSentence : RWSentence -> ArenaAssumption ;
209
210 --------------------------------------------------------------------------------
211 cat -- RobotAssumption
212
213 RobotAssumption ;
214
215 --------------------------------------------------------------------------------
216 fun -- RobotAssumption217
218 -- the robot is a point mass
219 mkRobotAssumption_RWSentence : RWSentence -> RobotAssumption ;
220 -- the robot is defined by a diagram
221 mkRobotAssumption_PModel : RobotAssumption ;
222
223 --------------------------------------------------------------------------------
224 cat -- ElementAssumption
225
226 ElementAssumption ;
227
228 --------------------------------------------------------------------------------
229 fun -- ElementAssumption
230
231 -- the source has an x-width of 0.25 m and a y-width of 0.25 m
232 mkElementAssumption_RWSentence : RWSentence -> ElementAssumption ;
233 -- the room is defined by a diagram
234 mkElementAssumption_PModel : Item -> ElementAssumption ;
235
236 --------------------------------------------------------------------------------
237 cat -- InputEventMapping
238
239 InputEventMapping ;
240
241 --------------------------------------------------------------------------------
242 fun -- InputEventMapping
243
```
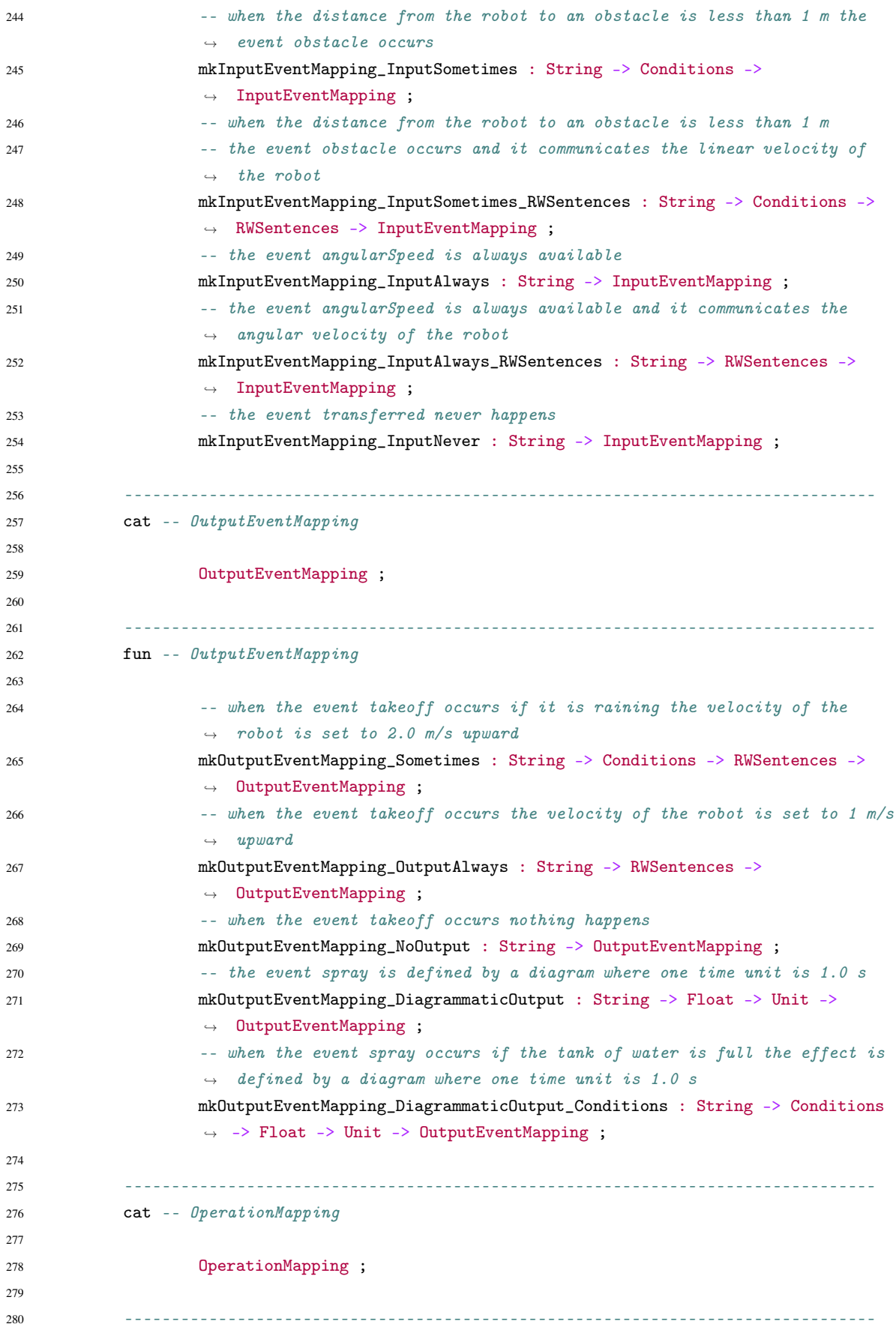

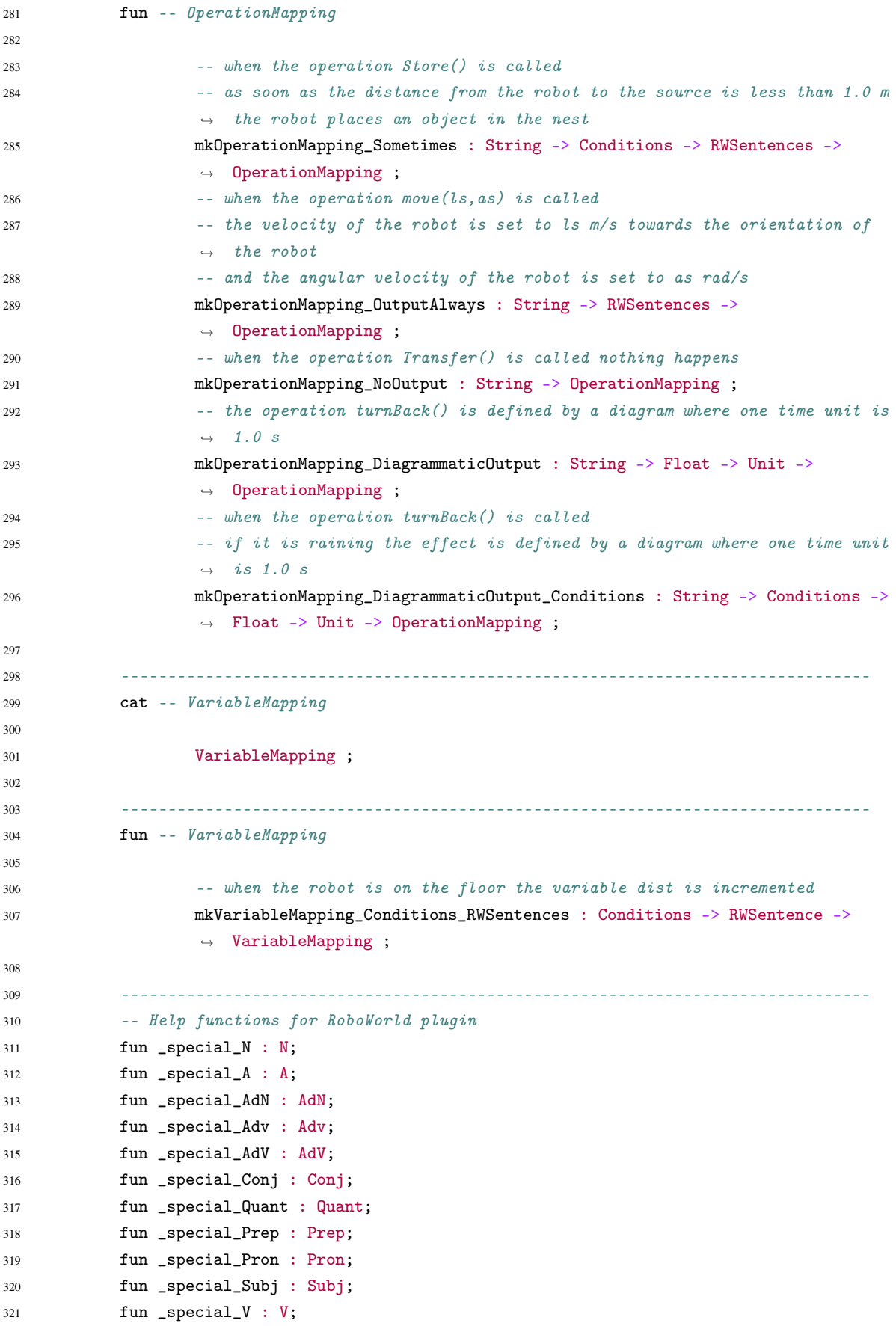

```
322 fun _special_V2 : V2;
323 fun _special_VV : VV;
324
325 fun _special_empty_V : V;
326 fun _special_Unit : Unit;
327 fun _special_BasicItem : BasicItem;
328 fun _special_CompoundItem : CompoundItem;
329 fun _special_Item : Item;
330 fun _special_ItemPhrase : ItemPhrase;
331 fun _special_ItemPhraseList : ItemPhraseList;
332 fun _special_RWSentence : RWSentence;
333 fun special RWSentenceList : RWSentenceList :
334 fun _special_RWSentences : RWSentences;
335 fun _special_Conditions : Conditions;
336 fun _special_ArenaAssumption : ArenaAssumption;
337 fun _special_RobotAssumption : RobotAssumption;
338 fun _special_ElementAssumption : ElementAssumption;
339 fun _special_InputEventMapping : InputEventMapping;
340 fun _special_OutputEventMapping : OutputEventMapping;
341 fun _special_OperationMapping : OperationMapping;
342 fun _special_VariableMapping : VariableMapping;
343
344 }
```
# A.2 RoboWorldEng.gf

```
1 --------------------------------------------------------------------------------
2 -- Concrete grammar of RoboWorld: a CNL for robotic systems
   3 --
4 -- Authors:
5 -- * James Baxter <james.baxter@york.ac.uk>
6 -- (Department of Computer Science, University of York, UK)
   7 -- * Gustavo Carvalho <ghpc@cin.ufpe.br> [corresponding author]
   8 -- (Centro de Informática, Universidade Federal de Pernambuco, BR)
9 -- * Ana Cavalcanti <ana.cavalcanti@york.ac.uk>,
10 -- (Department of Computer Science, University of York, UK)
11 --------------------------------------------------------------------------------
12 concrete RoboWorldEng of RoboWorld =
13 RoboWorldLexiconEng,
14 NumeralEng
15 **
16 open
17 SyntaxEng,
18 (ResEng = ResEng),
19 ParadigmsEng,
20 SymbolicEng,
21 ExtraEng,
22 Prelude,
23 MorphoEng,
```

```
24 ParamX
25 in {
26
27 --------------------------------------------------------------------------------
28 lincat -- closed categories
29
30 Unit = CatEng.N ;
31
32 --------------------------------------------------------------------------------
33 lin -- functions of closed categories
34
35 -5I base units
36 m\_Unit = mkN "m'' "m'';
37 meter_Unit = mkN "meter" "meters" ;
38 s_UUnit = m kN "s" "s" ;39 second_Unit = mkN "second" "seconds" ;
40 mole_Unit = mkN "mole" "moles" ;
41 a_U \text{unit} = m k N'' A'''' + a'';
42 ampere_Unit = mkN "ampere" "amperes" ;
43 k Unit = mkN "K" "K" ;
44 kelvin_Unit = mkN "kelvin" "kelvins" ;
45 cd_Unit = m kN "cd" \cdot ;
46 candela_Unit = mkN "candela" "candelas" ;
47 kg_Unit = mkN "kg" "kg";
48 kilogram_Unit = mkN "kilogram" "kilograms" ;
49
50 -- Other units
51 mm_Unit = mkN "mm" "mm" ;
52 millimeter_Unit = mkN "millimeter" "millimeters" ;
53 min\_Unit = mkN "min" "min";
54 minute_Unit = mkN "minute" "minutes" ;
55 ms\_Unit = mkN "m/s" "m/s";
56 rads\_Unit = mkN "rad/s" "rad/s" ;57
58 --------------------------------------------------------------------------------
59 lincat -- ItemPhrase
60
61 BasicItem = CatEng.CN ;
62 CompoundItem = CatEng.CN;
53 Item = CatEng.CN;
64 ItemPhrase = CatEng.NP ;
65 ItemPhraseList = ListNP ;
66
67 --------------------------------------------------------------------------------
68 lin -- ItemPhrase
69
70 mkBasicItem_single_noun n =
71 -- mkCN : N \rightarrow CN | velocity
\mathbb{R}^{72} mkCN (lin N n);
73
```

```
74 mkBasicItem_two_nouns n1 n2 =
75 let
76 -- odometer
77 str : Str = (n1.s ! ResEng.Sg ! ResEng.Nom) ;
78 -- mkN : Str \rightarrow N \rightarrow N | odomoter, value
n : N = m kN \text{ str (lin N n2)};
80 in
81 mkCN n ;
82
83 mkBasicItem_QualifiedBI adj cn =
84 -- mkCN : A \rightarrow CN -> CN | angular, velocity
85 mkCN \langle 1in A adj : A> \langle cn : CN> ;
86
87 mkBasicItem_Unit unit =
88 -- mkCN : N \rightarrow CN | m/s89 mkCN unit :
90
91 mkCompoundItem_AdverbCI item adv =
92 -- mkCN : CN \rightarrow Adv \rightarrow CM | m/s, upwards
93 mkCN <item : CN> <lin Adv adv : Adv> ;
94
95 mkCompoundItem_AdverbCI_from_adjective item adj =
96 let
97 -- mkAdv : A \rightarrow Adv / initial98 adv : CatEng.Adv = SyntaxEng.mkAdv (lin A adj)
99 in
100 - mKCM : CM \rightarrow Adv \rightarrow CM \rightarrow object, initially101 mkCN item adv ;
102
103 mkCompoundItem_PrepositionCI_single_ItemPhrase basic prep itemPhrase =
104 let
105 -- mkAdv : Prep -> NP -> Adv | from, the robot to the nest
106 adv : CatEng.Adv = SyntaxEng.mkAdv (lin Prep prep)
                        \leftrightarrow itemPhrase
107 in
108 -- mkCM : CN \rightarrow Adv \rightarrow CW distance, from the robot to
                        \rightarrow the nest
109 mkCN basic adv ;
110
111 mkCompoundItem_PrepositionCI_and_list_of_ItemPhrases basic prep list =
112 let
113 -- mkNP : Conj \rightarrow ListNP \rightarrow NP | and, [the source, the
                        \rightarrow nest]
114 npAndList : NP = mkNP and_Conj list ;
115 -- mkAdv : Prep -> NP -> Adv | except, the source and the
                        \rightarrow nest
116 adv : CatEng.Adv = SyntaxEng.mkAdv (lin Prep prep)
                        ,→ npAndList ;
117 in
```

```
118 - mkCN : CN -> Adv -> CN | location, except the source
                        \rightarrow and the nest
119 mkCN basic adv ;
120
121 mkCompoundItem_PrepositionCI_or_list_of_ItemPhrases basic prep list =
122 let
123 - mkNP : Conj \rightarrow ListNP \rightarrow NP | or, [the source, the
                        \rightarrow nest]
124 npAndList : NP = mkNP or_Conj list ;
125 -- mkAdv : Prep -> NP -> Adv | except, the source or the
                        \rightarrow nest
126 adv : CatEng.Adv = SyntaxEng.mkAdv (lin Prep prep)
                        ,→ npAndList ;
127 in
128 -- mkCN : CN -> Adv -> CN | location, except the source or
                        \rightarrow the nest
129 mkCN basic adv
                        \rightarrow ;
130
131 mkItem from BasicItem basicItem =
132 basicItem ; -- angular velocity
133
134 mkItem_from_CompoundItem compoundItem =
135 compoundItem ; \qquad \qquad -a\nu u u u^\nu angular velocity of the robot
136
137 mkItemPhrase_PronounIP pron =
138 - mkMP : Pron \rightarrow NP / it139 mkNP <lin Pron pron : Pron > ;
140
141 mkItemPhrase_DeterminedIP det item =
142 -- mkNP : Det -> CM -> NP | the, angular velocity
143 mkNP <lin Det det : Det> <item : CN> ;
144
145 mkItemPhrase_QuantifiedIP_with_digits digits item =
146 let
147 -- 1
148 det : Det = (mkDet <(lin Digits digits) : Digits>) ;
149 in
150 -- mkNP : Det -> CN -> NP | 1, position
151 mkNP det item;
152
153 mkItemPhrase_QuantifiedIP_with_text numeral item =
154 let
155 -- one
156 det : Det = (mkDet <(lin Numeral numeral) : Numeral>) ;
157 in
158 - mkNP : Det - NP \rightarrow NP \rightarrow one, postion159 mkNP det item ;
160
161 mkItemPhrase_QuantifiedIP_with_float float item =
```

```
162 let
163 -- mkSymb : Str -> Symb | 0.5
164 sym : Symb = mkSymb float.s ;
165 -- symb : Symb -> Card | 0.5
166 card : Card = symb sym ;
167 -- mkDet : Card -> Det | 0.5
168 det : Det = mkDet card ;
169 in
170 -- mkMP : Det -> CN -> NP / 0.5, m171 mkNP det item ;
172
173 mkItemPhrase_AdN_QuantifiedIP_with_digits adn digits item =
174 let
175 -- mkCard : Digits -> Card | 1
176 card : Card = mkCard <(lin Digits digits) : Digits> ;
177 -- mkCard : AdN \rightarrow Card \rightarrow Card at least, 1
178 adnCard : Card = mkCard <(lin AdN adn) : AdN> card ;
179 -- mkDet : Card -> Det | at least 1
180 det : Det = mkDet adnCard ;
181 in
182 -- mkNP : Det -> CN -> NP | at least 1, position
183 mkNP det item;
184
185 mkItemPhrase_AdN_QuantifiedIP_with_text adn numeral item =
186 let
187 -- mkCard : Digits -> Card | one
188 card : Card = mkCard <(lin Numeral numeral) : Numeral> ;
189 -- mkCard : 1dN \rightarrow Card \rightarrow Card at least, one
190 adnCard : Card = mkCard <(lin AdN adn) : AdN> card ;
191 -- mkDet : Card -> Det | at least one
192 det : Det = mkDet adnCard ;
193 in
194 -- mkNP : Det -> CM -> NP | at least one, position
195 mkNP det item;
196
197 mkItemPhrase_AdN_QuantifiedIP_with_float adn float item =
198 let
199 -- mkSymb : Str -> Symb | 0.5
200 sym : Symb = mkSymb float.s ;
201 -- symb : Symb -> Card | 0.5
202 card : Card = symb sym ;
203 -- mkCard : AdN -> Card -> Card | at least 0.5
204 adnCard : Card = mkCard <(lin AdN adn) : AdN> card ;
205 -- mkDet : Card -> Det | 0.5
206 det : Det = mkDet adnCard ;
207 in
208 -- mkNP : Det -> CN -> NP | at least 0.5, m
209 mkNP det item ;
210
211 mkItemPhrase_QuantifiedIP_with_plural_Quant quant item =
```

```
212 let
213 -- mkDet : Quant -> Num -> Det | no, 'plNum'
214 det : Det = mkDet <(lin Quant quant) : Quant> plNum
215 in
216 -- mkNP : Det -> CN -> NP | no, obstacle
217 mkNP det item ;
218
219 mkItemPhrase_QuantifiedIP_with_singular_Quant quant item =
220 let
221 - mkDet : Quant \rightarrow Num \rightarrow Det + this, 'sqNum'222 det : Det = mkDet <(lin Quant quant) : Quant> sgNum
223 in
224 - mRNP : Det - NP \rightarrow NP \rightarrow this, obstackce225 mkNP det item ;
226
227 mkItemPhrase Float Literal float =
228 -- symb : Float -> NP | 0.0
229 symb float ;
230
231 mkItemPhraseList_binary itemPhrase1 itemPhrase2 =
232 -- mkListMP : NP \rightarrow NP \rightarrow ListMP / an x-width of 1 m, a y-width of\rightarrow 1 m
233 mkListNP itemPhrase1 itemPhrase2 ;
234
235 mkItemPhraseList_many itemPhrase itemPhraseList =
236 -- m kListMP : NP -> ListMP -> ListMP | an x-width of 1 m, [a
                   \rightarrow y-width of 1 m, a z-width of 1 m]
237 mkListNP itemPhrase itemPhraseList ;
238
239 --------------------------------------------------------------------------------
240 lincat -- RWClause
241
242 RWClause = CatEng.Cl ;
243
244 --------------------------------------------------------------------------------
245 lin -- RWClause246
247 mkRWClause_PassiveVoice_IntransitiveVerb itemPhrase v =
248 let
249 -- mkV2 : V -> V2 | reset
250 -- passiveVP : V2 -> VP |
                         \rightarrow reset
\text{vp} : \text{VP} = passive VP (mkV2 <(lin V v) : V>)
                         ,→ ;
252 in
253 -- mkCl : NP -> VP -> Cl | the odometer of the robot, is
                         \rightarrow reset
254 mkCl itemPhrase vp ;
255
```

```
256 mkRWClause_PassiveVoice_TransitiveVerb_Preposition_ItemPhrase itemPhrase1
                \leftrightarrow v2 prep itemPhrase2 =
257 let
258 -- passiveVP : V2 -> VP | set
259 passiveVerb : VP = passiveVP (<(lin V2 v2) : V2>) ;
260 -- mkAdv : Prep -> NP -> Adv | to, 1 m/s upward
261 adv : CatEng.Adv = SyntaxEng.mkAdv (lin Prep prep)
                            \rightarrow itemPhrase2 :
262 -- mkVP : VP -> Adv -> VP | is set, to 1 m/s upward
263 vp : VP = mkVP passiveVerb adv ;
264 in
265 -- mkCl : NP \rightarrow VP \rightarrow CL | the velocity of the robot, is
                            \rightarrow set to 1 m/s upward
266 mkCl itemPhrase1 vp ;
267
268 mkRWClause_ActiveVoice_ToBe_Adjective itemPhrase adj =
269 -- mkCL : NP \rightarrow A \rightarrow CL | the arena, three-dimensional
270 mkCl itemPhrase (lin A adj) ;
271
272 mkRWClause_ActiveVoice_ToBe_Conj_Adjective_Adjective itemPhrase conj adj1
                \leftrightarrow adj2 =
273 let
274 -- mkAP : A \rightarrow AP | full275 ap1 : AP = \langle \text{lin AP (mkAP } \langle \text{lin A } \text{adj1 : } A \rangle) : AP \rangle276 -- mkAP : A \rightarrow AP | empty
277 ap2 : AP = \text{lin } AP \text{ (mkAP } \text{lin } A \text{ adj2 : } A : AP > ;
278 \cdots mkAP : Conj -> AP -> AP -> AP | either ... or ...,
                            \leftrightarrow full, empty
279 ap : AP = mkAP \langle \text{lin Conj conj : Conj} \rangle ap1 ap2 ;
280 in
281 -- mkCl : NP \rightarrow AP \rightarrow Cl | the tank of water, either full
                            \rightarrow or empty
282 mkCl itemPhrase ap ;
283
284 mkRWClause ActiveVoce ToBe ItemPhrase itemPhrase1 itemPhrase2 =
285 -- mkCl : NP \rightarrow NP \rightarrow Cl | the gradient of the ground, 0.0
286 mkCl itemPhrase1 itemPhrase2 ;
287
288 mkRWClause_ActiveVoice_ToBe_Preposition_ItemPhrase itemPhrase1 prep
                \rightarrow itemPhrase2 =
289 let
290 - mkAdv : Prep \rightarrow NP \rightarrow Adv at the origin initially
291 adv : CatEng.Adv = SyntaxEng.mkAdv (lin Prep prep)
                            \rightarrow itemPhrase2 ;
292 in
293 -- mkCl : NP \rightarrow Adv \rightarrow Cl | the robot, at the origin
                            \rightarrow initially
294 mkCl itemPhrase1 adv ;
295
```

```
296 mkRWClause_ActiveVoice_ToBe_Comparison_ItemPhrase itemPhrase1 adj
                 \rightarrow itemPhrase2 =
297 let
298 -- mkAP : A -> NP -> AP | great, 1 m
299 ap : AP = mkAP (lin A adj) itemPhrase2 ;
300 in
301 -- mkCl : NP \rightarrow AP \rightarrow CL | the distance from the target to
                              \rightarrow the origin, greater than 1 m
302 mkCl itemPhrase1 ap ;
303
304 mkRWClause_ActiveVoice_TransitiveVerb_ItemPhrase itemPhrase1 v2
                 \rightarrow itemPhrase2 =
305 let
306 -- mkVP : V2 -> NP -> VP | place, an object in the nest
307 vp : VP = mkVP <(lin V2 v2) : V2> itemPhrase2 ;
308 in
309 -- mkCl : NP -> VI - CL | the robot, place an object in
                              \rightarrow the nest
310 mkCl itemPhrase1 vp ;
311
312 mkRWClause_ActiveVoice_Modal_TransitiveVerb_ItemPhrase itemPhrase1 vv v2
                 \leftrightarrow itemPhrase2 =
313 let
314 -- mkVP : V2 -> NP -> VP | carry, 1 object
\text{yp} : \text{VP} = mkVP <(1in V2 v2) : V2> itemPhrase2 ;
316 in
-17 -- mkCl : NP \rightarrow VP \rightarrow CP \rightarrow Cl | the robot, may, carry 1
                              \rightarrow object
318 mkCl itemPhrase1 <(lin VV vv) : VV> vp ;
319
320 mkRWClause_ActiveVoice_Modal_TransitiveVerb_Prep_ItemPhrase itemPhrase1 vv
                 \leftrightarrow v2 prep itemPhrase2 =
321 let
322 -- ss : Str -> SS | up to
323 preDet : Predet = \langle (lin Predet (ss prep.s)) : Predet> ;
324 -- mkNP : Predet -> NP -> NP \rightarrow NP \rightarrow 325 np : NP = mkNP preDet itemPhrase2 ;
-26 -- mkVP : V2 -> NP -> VP | contain, up to 5 objects
\text{yp} : \text{VP} = mkVP <(1in V2 v2) : V2> np ;
328 in
-2 -- mkCl : NP \rightarrow VP \rightarrow CP \rightarrow CL | the nest, may, contain up
                              \leftrightarrow to 5 objects
330 mkCl itemPhrase1 <(lin VV vv) : VV> vp ;
331
332 mkRWClause_ActiveVoice_Progressive_IntransitiveVerb itemPhrase v =
333 let
334 -- mkVP : V \rightarrow VP | rain335 -- progressive VP : VP -> VP | rain
336 progressive : VP = progressive VP = progressive VP = (mkVP < (lin \ V \ v) : V > ;
337 in
```

```
-338 - mkCl : NP - VP - Cl j it, is raining
339 mkCl itemPhrase progressive ;
340
341 mkRWClause_ActiveVoice_Progressive_TransitiveVerb_ItemPhrase itemPhrase1 v2
              \rightarrow itemPhrase2 =
342 let
343 - mkVP : V2 - NP \rightarrow NP \rightarrow CP \rightarrow cap \rightarrow NP \rightarrow CP \rightarrow CP \rightarrow CP \rightarrow CP \rightarrow CP \rightarrow CP \rightarrow CP \rightarrow CP \rightarrow CP \rightarrow CP \rightarrow CP \rightarrow CP \rightarrow CP \rightarrow CP \rightarrow CP \rightarrow CP \rightarrow CP \rightarrow344 -- progressiveVP : VP -> VP | carry an object
345 progressive : VP = progressiveVP (mkVP <(lin V2 v2) : V2>
                            \rightarrow itemPhrase2) ;
346 in
347 -- mkCl : NP \rightarrow VP -> Cl | the robot, is carrying an object
348 mkCl itemPhrase1 progressive ;
349
350 --------------------------------------------------------------------------------
351 lincat -- RWSentence
352
353 RWSentence = CatEng.S ;
354 RWSentenceList = ListS ;
355 RWSentences = CatEng.S ;
356
357 --------------------------------------------------------------------------------
358 lin -- Sentence
359
360 mkRWSentence_Prefix_AdverbFromAdjective a sentence =
361 let
362 -- mkAdv : A \rightarrow Adv / initial363 adv : CatEng.Adv = SyntaxEng.mkAdv <(lin A a) : A> ;
364 in
365 -- m\&S : Adv \rightarrow S \rightarrow S | initial, the robot is in the
                               \rightarrow origin
366 mkS adv sentence ;
367
368 mkRWSentence_Prefix_Adverb adv sentence =
369 -- m\&S: Adv \rightarrow S \rightarrow S | then, the velocity of the robot is set to
                        \rightarrow 1.0 m/s upward
370 mkS <(lin Adv adv) : Adv> <sentence : S> ;
371
372 mkRWSentence_PresentTense_PositivePolarity clause =
373 -- mkS : Cl \rightarrow S | it is raining
374 mkS clause ;
375
376 mkRWSentence_PresentTense_NegativePolarity clause =
377 -- m\&S: Pol \rightarrow Cl \rightarrow S | UncNeq, it is not raining
378 mkS UncNeg clause ;
379
380 mkRWSentence_PastTense_PositivePolarity clause =
381 -- mkS : Tense -> Cl -> S | pastTense, it was raining
382 mkS pastTense clause ;
383
```
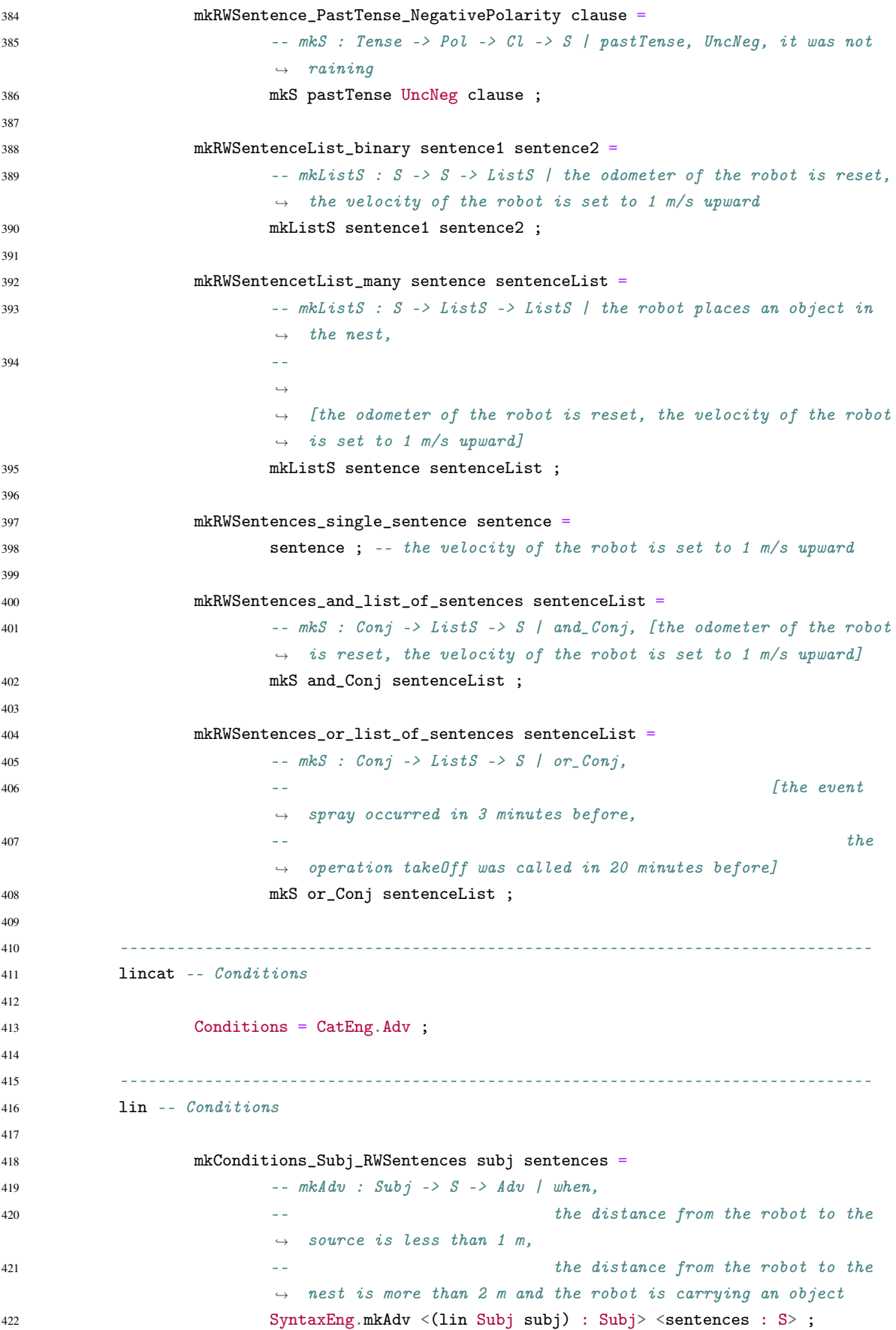

```
423
424 --------------------------------------------------------------------------------
425 -- auxiliary parameter types
426
427 param OutputType = OutputEvent | Operation ;
428
429 --------------------------------------------------------------------------------
430 oper -- auxiliary functions
431
432 is_defined_by_diagram : VP =
433 let
434 -- mkCN : N -> CN | diagram
435 -- mkNP : Det -> CN -> NP | a, diagram
436 np : NP = mkNP RoboWorldLexiconEng.a_Det (mkCN diagram_N)
                         ,→ ;
437 in
438 -- passiveVP : V2 -> NP -> VP | define, a diagram
439 passiveVP <(lin V2 define_V2) : V2> <(lin NP np) : NP> ;
440
441 the Item is defined by diagram : Item -> S = \item ->
442 let
443 -- is_defined_by_diagram : VP
444 vp : VP = is_defined_by_diagram ;
445 in
- mkNP : Det \rightarrow CN \rightarrow NP | the, robot
447 -- mkCl : NP -> VP -> Cl | the robot, defined by a diagram
448 - mkS : Cl \rightarrow S | the robot is defined by a diagram
449 mkS (mkCl (mkNP <RoboWorldLexiconEng.the_Det : Det> <item
                         \leftrightarrow : CN>) vp) ;
450
451 the event str : Str -> NP = \str ->
452 let
453 - symb : Str \rightarrow NP \prime obstacle
454 - mkCN : N \rightarrow NP \rightarrow CN | event, obstacle
455 cn : CN = mkCN RoboWorldLexiconEng.event_N (symb str) ;
456 in
457 -- mkNP : Det \rightarrow CN \rightarrow NP | the, event obstacle
458 mkNP RoboWorldLexiconEng.the_Det cn ;
459
460 the_operation_str : Str -> NP = \text{str} ->
461 let
462 -- symb : Str \rightarrow NP | takeoff
463 - mkCN : N \rightarrow NP \rightarrow CN | operation, takeoff
464 cn : CN = mkCN RoboWorldLexiconEng.operation_N (symb str)
                         ,→ ;
465 in
- - mkNP : Det \rightarrow \text{CM} -> NP | the, operation takeoff
467 mkNP RoboWorldLexiconEng.the_Det cn ;
468
469 the_event_str_is_always_available : Str -> Cl = \str ->
```
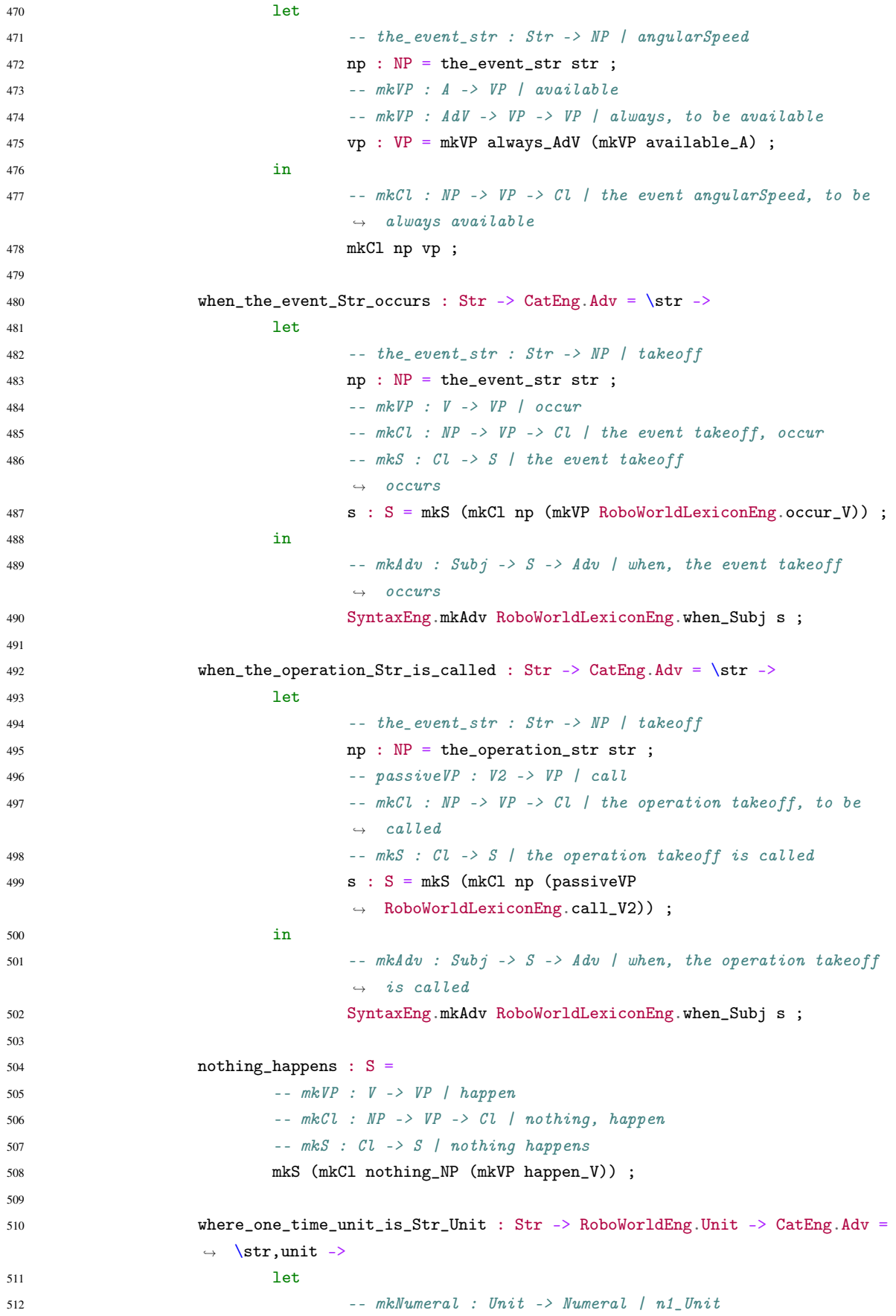

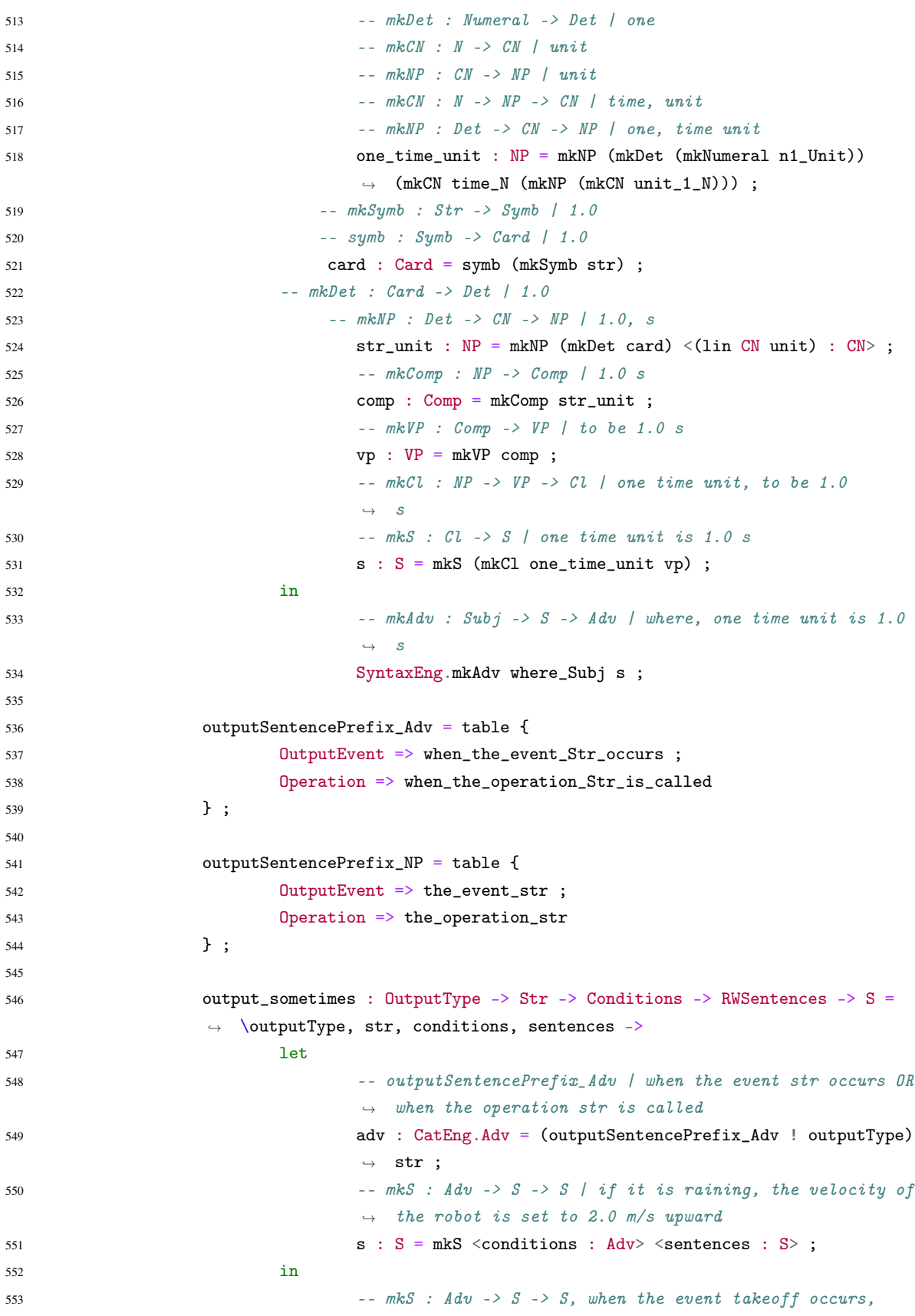

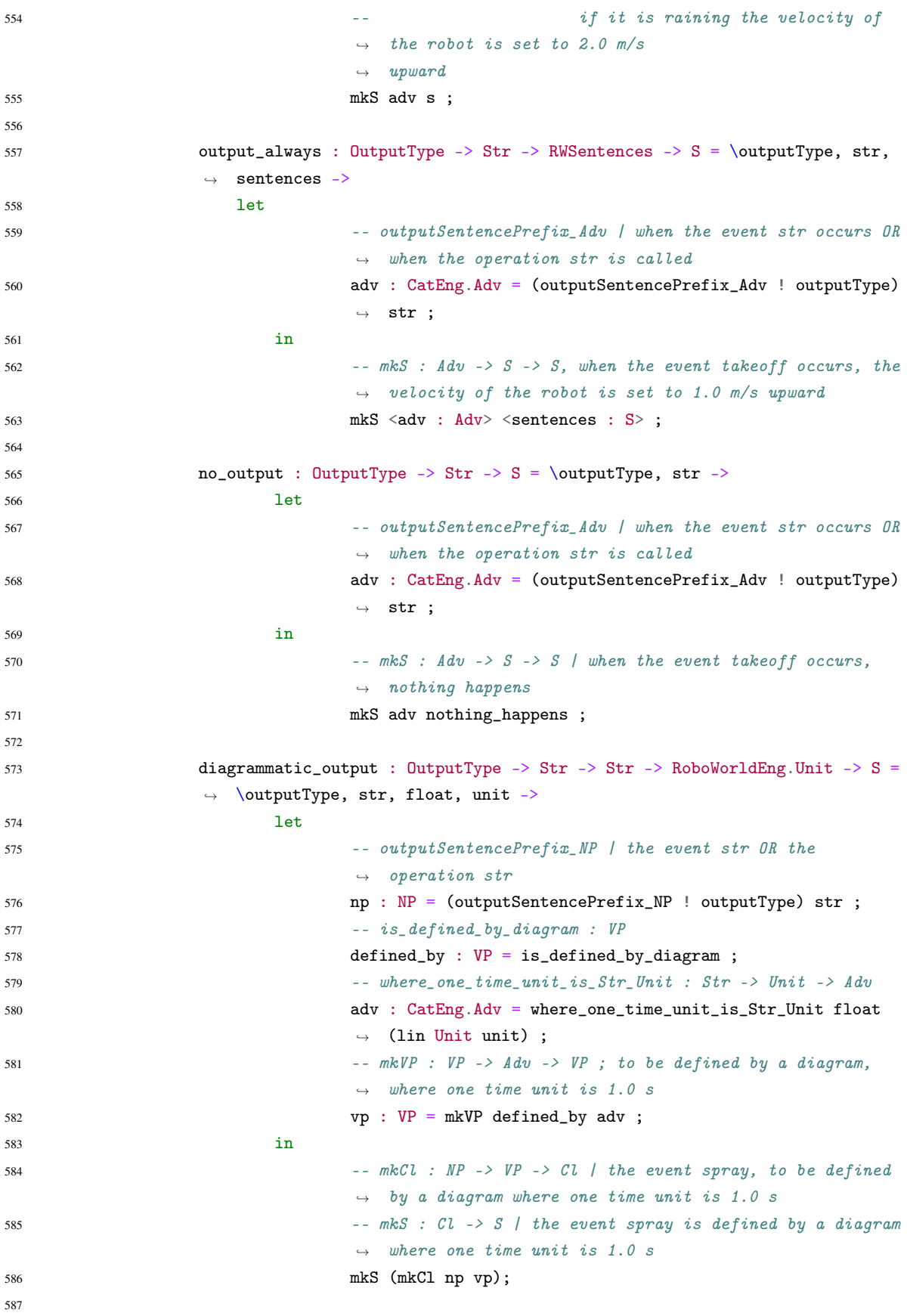

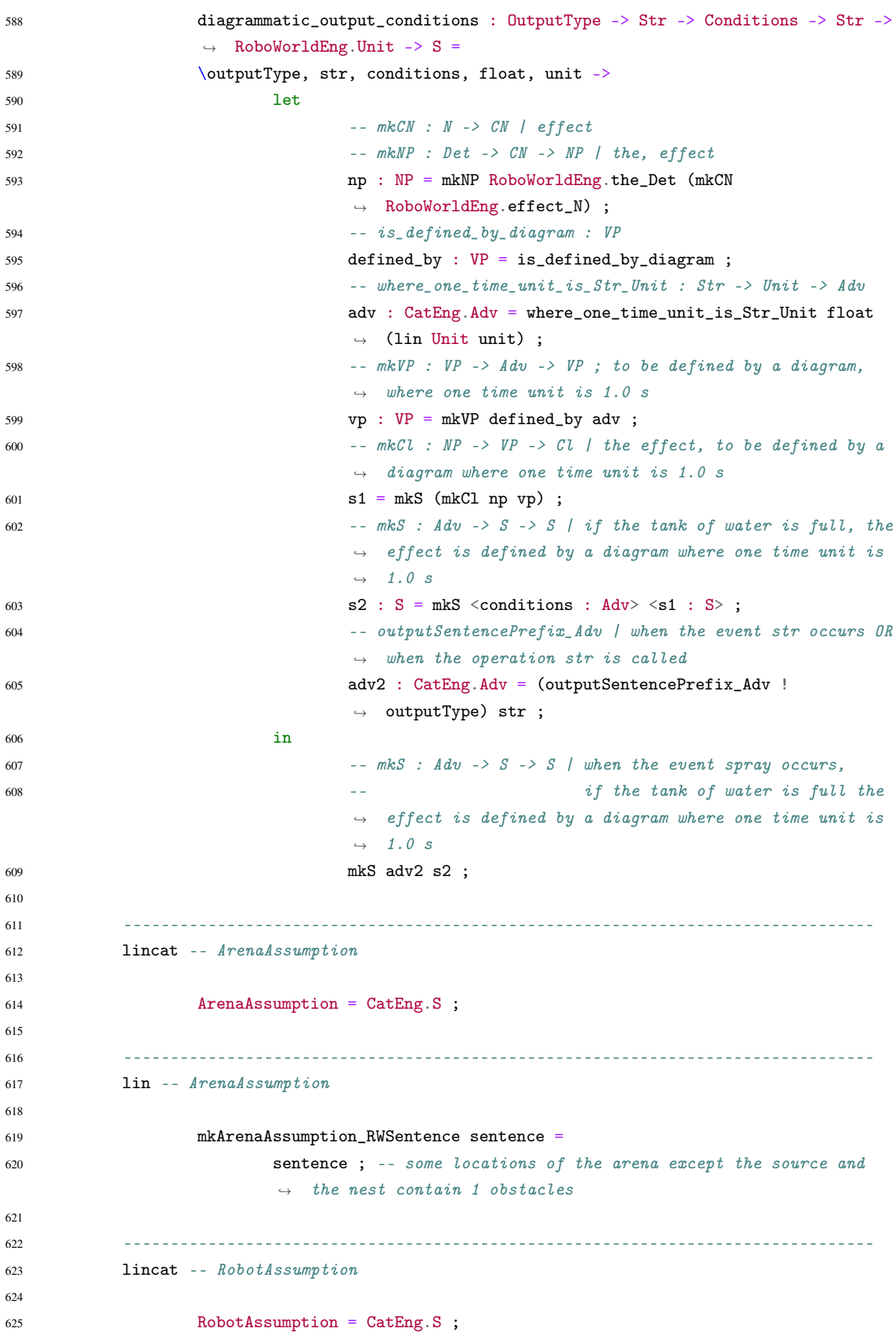

```
626
627 --------------------------------------------------------------------------------
628 lin -- RobotAssumption
629
630 mkRobotAssumption_RWSentence sentence =
631 sentence ; -- the robot is a point mass
632
633 mkRobotAssumption_PModel =
634 let
635 -- mkBasicItem_single_noun : N -> BasicItem | robot
636 -- mkItem_from_BasicItem : BasicItem -> Item | robot
637 item : Item = mkItem_from_BasicItem
                            ,→ (mkBasicItem_single_noun RoboWorldLexiconEng.robot_N);
638 in
639 -- the_Item_is_defined_by_diagram : Item -> S | robot
640 the_Item_is_defined_by_diagram item;
641
642 --------------------------------------------------------------------------------
643 lincat -- ElementAssumption
644
645 ElementAssumption = CatEng.S ;
646
647 --------------------------------------------------------------------------------
648 lin -- ElementAssumption
649
650 mkElementAssumption_RWSentence sentence =
651 Sentence ; - the source has an x-width of 0.25 m and a y-width of
                     \rightarrow 0.25 m
652
653 mkElementAssumption_PModel item =
654 -- the\_Item\_is\_defined\_by\_diagram : Item \rightarrow S | room
655 the_Item_is_defined_by_diagram (lin Item (lin CN item))
                     ,→ ;
656
657 --------------------------------------------------------------------------------
658 lincat -- InputEventMapping
659
660 InputEventMapping = CatEng.S ;
661
662 --------------------------------------------------------------------------------
663 lin -- InputEventMapping
664
665 mkInputEventMapping_InputSometimes str conditions =
666 let
667 - the_event_str : Str -> NP | obstacle
668 np : NP = the_events\_str str.s;
669 -- mkVP : V \rightarrow VP | occur670 vp : VP = mkVP RoboWorldLexiconEng.occur_V ;
671 - mkCl : NP \rightarrow VP \rightarrow Cl | the event obstacle, occur
672 - mkS : Cl \rightarrow S | the event obstacle occurs
```
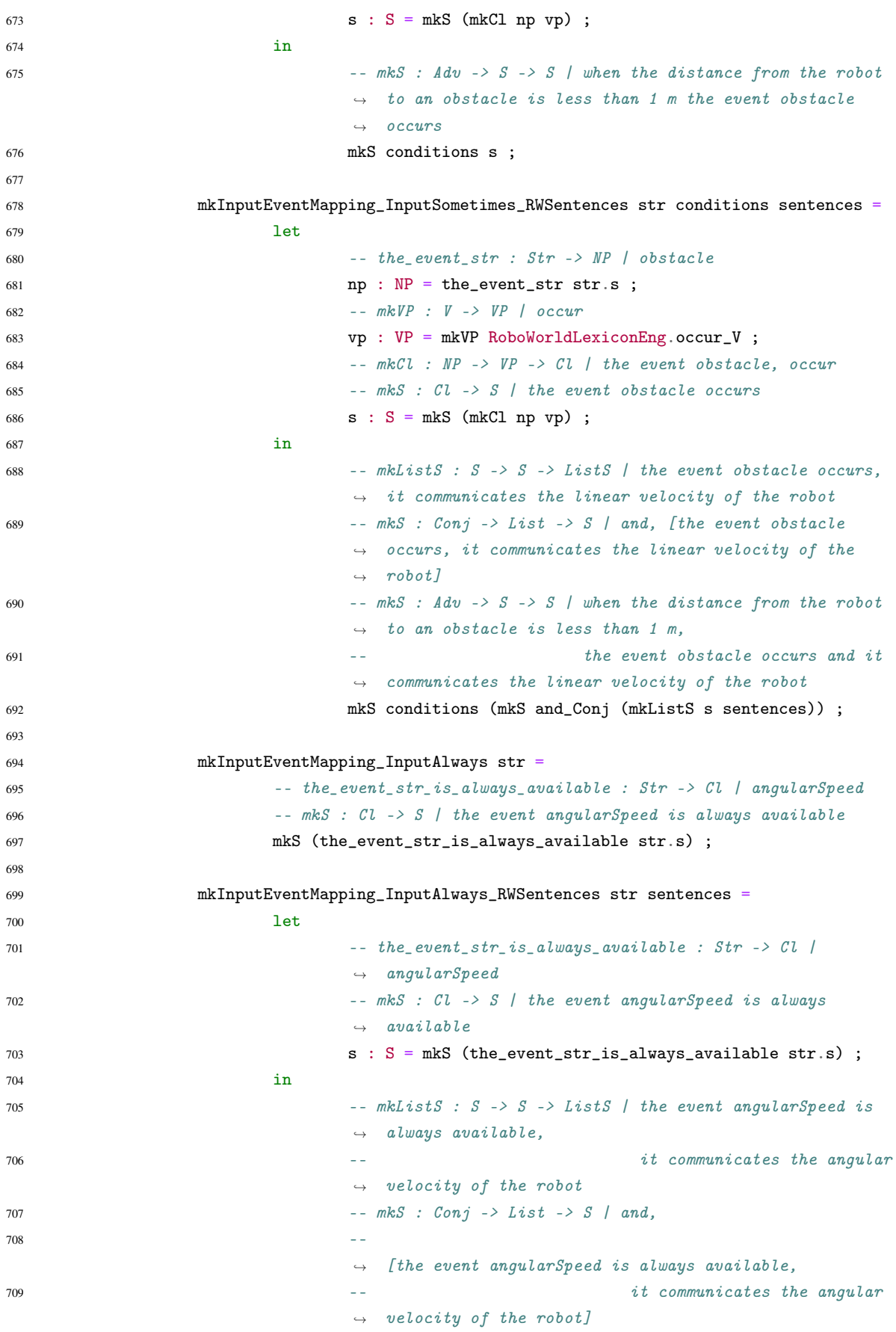

```
710 mkS and_Conj (mkListS s sentences) ;
711
712 mkInputEventMapping_InputNever str =
713 let
714 -- the_event_str : Str -> NP, transferred
715 np : NP = the\_event\_str str.s;
716 -- mkVP : V -> VP | happen
717 - mkVP : AdV - VP - VP \prime never, happen
718 vp : VP = mkVP never_AdV (mkVP happen_V) ;
719 in
720 -- mkCl \rightarrow NP -> VP -> Cl | the event transferred, never
                            \rightarrow happen
721 -- mKS : CL \rightarrow S | the event transferred never happens
722 mkS (mkCl np vp) ;
723
724 --------------------------------------------------------------------------------
725 lincat -- OutputEventMapping
726
727 OutputEventMapping = CatEng.S ;
728
729 --------------------------------------------------------------------------------
730 lin -- OutputEventMapping
731
732 mkOutputEventMapping_Sometimes eventName conditions sentences =
733 -- output_sometimes : Outputgpe -> Str -> Conditions ->
                      \leftrightarrow RWSentences -> S |
734 -- OutputEvent, takeoff, if it is raining, the velocity of the
                      \rightarrow robot is set to 2.0 m/s upward
735 output_sometimes OutputEvent eventName.s (lin Conditions
                      \rightarrow conditions) (lin RWSentences sentences) ;
736
737 mkOutputEventMapping_OutputAlways eventName sentences =
738 -- output\_always: OutputType \rightarrow Str \rightarrow RWSentences \rightarrow S739 -- OutputEvent, takeoff, the velocity of the robot is set to 1.0
                      \rightarrow m/s upward
740 output_always OutputEvent eventName.s (lin RWSentences sentences)
                      ,→ ;
741
742 mkOutputEventMapping_NoOutput eventName =
743 -- no_output : Output : Output => Str -> S
744 -- OutputEvent, takeoff
745 no_output OutputEvent eventName.s ;
746
747 mkOutputEventMapping_DiagrammaticOutput eventName float unit =
748 - diagrammatic_output : OutputType -> Str -> Str ->
                     \rightarrow RoboWorldEng.Unit -> S |
749 -- OutputEvent, spray, 1.0, s
750 diagrammatic_output OutputEvent eventName.s float.s (lin Unit
                      \leftrightarrow unit);
751
```
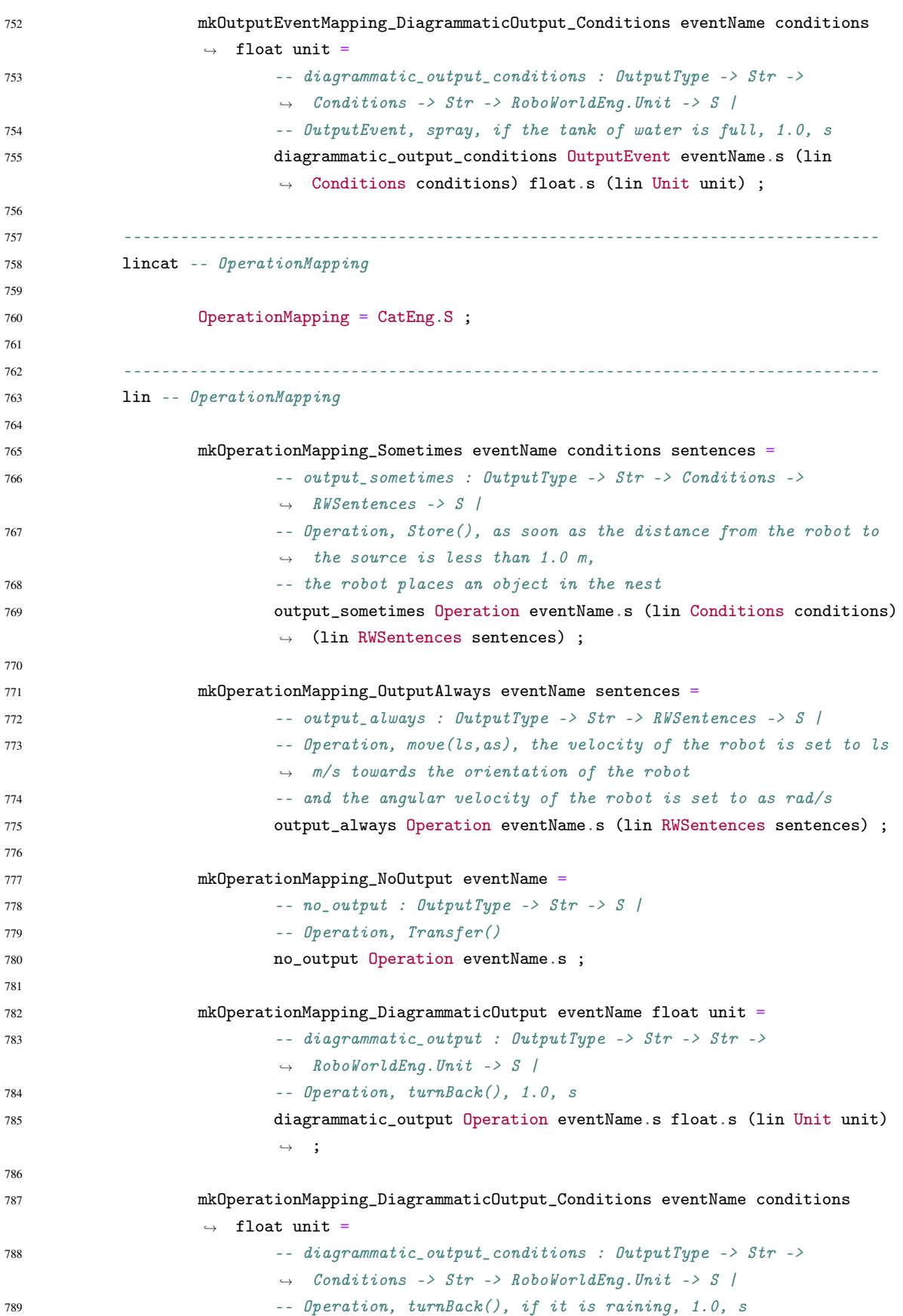

```
790 diagrammatic_output_conditions Operation eventName.s (lin
                            \rightarrow Conditions conditions) float.s (lin Unit unit) ;
791
792 --------------------------------------------------------------------------------
793 lincat -- VariableMapping
794
795 VariableMapping = CatEng.S ;
796
797 --------------------------------------------------------------------------------
798 lin -- VariableMapping
700
800 mkVariableMapping Conditions RWSentences conditions sentence =
801 - - m kS: Adv \rightarrow S \rightarrow S when the robot is on the floor, the
                            \rightarrow variable dist is incremented
802 mkS conditions sentence;
803
804 --------------------------------------------------------------------------------
805 -- Help functions for RoboWorld plugin
806 \lim_{n \to \infty} \text{special}_N = \text{mkN} \cdot \ln \left[ N \right] \cdot \ln \left[ N \right]807 \qquad \qquad lin special A = m kA "[A]" "[A]";
808 lin _special_AdN = ParadigmsEng.mkAdN "[AdN]";
809 lin _special_Adv = ParadigmsEng.mkAdv "[Adv]";
810 lin _special_AdV = mkAdV "[AdV]";
811 lin _special_Conj = mkConj "[Conj]";
812 lin _special_Quant = ParadigmsEng.mkQuant "[Quant]" "[Quant]" "[Quant]" "[Quant]"
            ,→ ;
813 lin _special_Prep = mkPrep "[Prep]";
814 lin _special_Pron = MorphoEng.mkPron "[Pron]" "[Pron]" "[Pron]" "[Pron]" singular
            \rightarrow P3 nonhuman;
815 lin _special_Subj = mkSubj "[Subj]";
816 \text{lin } \text{\_special}_V = \text{mkV} \cdot \text{[V]} \cdot \text{``[V]} \cdot \text{``[V]} \cdot \text{``[V]} \cdot \text{``[V]} \cdot \text{``[V]}817 lin _special_V2 = mkV2 (mkV "[V2]" "[V2]" "[V2]" "[V2]" "[V2]");
818 \text{lin} \text{special}_V = \text{mkVV} \text{ (mkV "[VV]");}819
820 lin special empty V = m kV "" "" "" "" "";
821 lin _special_Unit = mkN "[Unit]" "[Unit]";
822 lin _special_BasicItem = mkCN (mkN "[BasicItem]" "[BasicItem]");
823 lin _special_CompoundItem = mkCN (mkN "[CompoundItem]" "[CompoundItem]");
824 lin _special_Item = mkCN (mkN "[Item]" "[Item]");
825 lin _special_ItemPhrase = mkNP (mkN "[ItemPhrase]" "[ItemPhrase]");
826 lin _special_ItemPhraseList = mkListNP (mkNP (mkN "[ItemPhrase]" "[ItemPhrase]"))
            ,→ (mkNP (mkN "[ItemPhrase]" "[ItemPhrase]"));
827 lin _special_RWSentence = mkS (mkCl (mkNP (mkN "[RWSentence]" "[RWSentence]"))
            \rightarrow _special_empty_V);
828 lin _special_RWSentenceList = mkListS (mkS (mkCl (mkNP (mkN "[RWSentenceList]"
            \rightarrow "[RWSentenceList]")) _special_empty_V))
829 (mkS (mkCl (mkNP (mkN "[RWSentenceList]"
                                                  \rightarrow "[RWSentenceList]")) _special_empty_V));
830 lin _special_RWSentences = mkS (mkCl (mkNP (mkN "[RWSentences]" "[RWSentences]"))
            \rightarrow _special_empty_V);
```
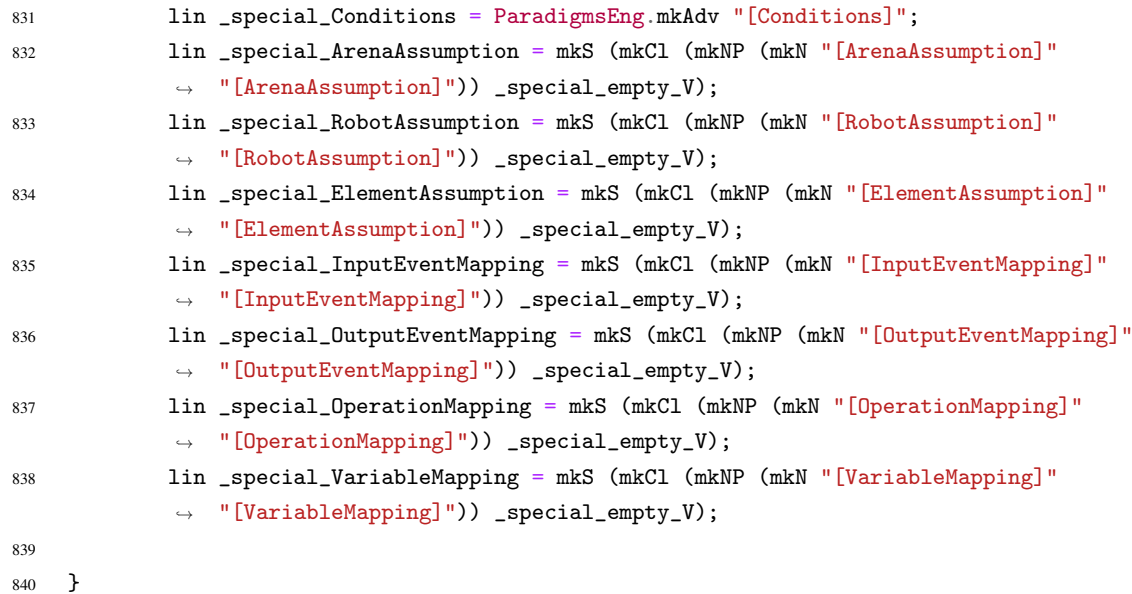

### A.3 RoboWorldLexicon.gf

```
1 --------------------------------------------------------------------------------
2 -- Abstract grammar of RoboWorldLexicon: a lexicon for robotic systems
3 - -4 -- Authors:
5 -- * James Baxter <james.baxter@york.ac.uk>
6 -- (Department of Computer Science, University of York, UK)
7 -- * Gustavo Carvalho <ghpc@cin.ufpe.br> [corresponding author]
8 -- (Centro de Informática, Universidade Federal de Pernambuco, BR)
9 -- * Ana Cavalcanti <ana.cavalcanti@york.ac.uk>,
10 -- (Department of Computer Science, University of York, UK)
11 --------------------------------------------------------------------------------
12 abstract RoboWorldLexicon =
13 Cat
14 **
15 {
16
17 - -18 fun 1D_A : A;
19 fun _2D_A : A;
20 fun _3D_A : A;
21
22 - - A23 fun a_Det : Det;
24 fun after_Prep : Prep;
25 fun angular_A : A;
26 fun aPl_Det : Det;
27 fun arena N : N;
28 fun asap_Subj : Subj;
29 fun at_Prep : Prep;
```

```
30 fun at_least_AdN : AdN;
31 fun available_A : A;
32
33 -- B
34 fun before_Adv : Adv;
35 fun block_V2 : V2;
36 fun box_N : N;
37
38 - - C39 fun can_VV : VV;
40 fun call_V : V;
41 fun call_V2 : V2;
42 fun carry_V2 : V2;
43 fun circle_N : N;
44 fun closed_A : A;
45 fun communicate_V2 : V2;
46 fun contain_V2 : V2;
47 fun cylinder_N : N;
48
49 - D
50 fun define_V2 : V2;
51 fun depth_N : N;
52 fun diagram_N : N;
53 fun dimension_N : N;
54 fun direction_N : N;
55 fun distance_N : N;
56 fun downward_Adv : Adv;
57 fun downwards_Adv : Adv;
58
59 - E60 fun effect_N : N;
61 fun either7or_DConj : Conj;
62 fun event_N : N;
63
64 - F65 fun floor_N : N;
66 fun from_Prep : Prep;
67
68 - G
69 fun gradient_N : N;
70 fun great_A : A;
71 fun ground_N : N;
72
73 -- H
74 fun have_V : V;
75 fun have_V2 : V2;
76 fun happen_V : V;
77 fun height_N : N;
78
79 -- I
```

```
80 fun if_Subj : Subj;
81 fun in_Prep : Prep;
82 fun initial_A : A;
83 fun inside_Prep : Prep;
84 fun it_Pron : Pron;
85
86 \qquad \qquad -- \quad J87
88 - K
89
90 - - L91 fun less_than_A : A;
92
93 - M94 fun magnitude_N : N;
95 fun mass_N : N;
96 fun may_1_VV : VV; -- be possible
97 fun minus_Prep : Prep;
98 fun movement_N : N;
99
100 -- N
101 fun never_AdV : AdV;
102 fun neither7nor_DConj : Conj;
103 fun no_Quant : Quant;
104
105 -- \theta106 fun obstacle_N : N;
107 fun occur_V : V;
108 fun occurrence_N : N;
109 fun odometer_N : N;
110 fun of_Prep : Prep;
111 fun on_Prep : Prep;
112 fun one_dimensional_A : A;
113 fun operation_N : N;
114 fun orientation_N : N;
115 fun output_N : N;
116
117 -- P
118 fun place_V2 : V2;
119 fun plus_Prep : Prep;
120 fun point_N : N;
121 fun position_N : N;
122 fun pose_N : N;
123
124 -- Q125 fun quarter_N : N;
126
127 - R
128 fun receive_V2 : V2;
129 fun region_N : N;
```

```
130 fun reset_V : V;
131 fun robot_N : N;
132
133 - S134 fun sequence_N : N;
135 fun send_V2 : V2;
136 fun set_V2 : V2;
137 fun speed_N : N;
138 fun sphere_N : N;
139 fun square_N : N;
140
141 -- T
142 fun take_V2 : V2;
143 fun the_Det : Det;
144 fun then_Adv : Adv;
145 fun thePl_Det : Det;
146 fun three_dimensional_A : A;
147 fun through_Prep : Prep ;
148 fun time_N : N;
149 fun times_Prep : Prep;
150 fun to_Prep : Prep;
151 fun towards_Prep : Prep;
152 fun two_dimensional_A : A;
153
154 -- U
155 fun under_Prep : Prep;
156 fun unit_1_N : N;
157 fun up_to_Prep : Prep;
158 fun upward_Adv : Adv;
159 fun upwards_Adv : Adv;
160
161 -- V
162 fun value_N : N;
163 fun variable_N : N;
164 fun velocity_N : N;
165
166 - X
167 fun x_position_N : N;
168 fun x_width_N : N;
169
170 - - W171 fun when_Subj : Subj;
172 fun where_Subj : Subj;
173 fun width_N : N;
174 fun wind_N : N;
175 fun within_Prep : Prep;
176
177 -- Y
178 fun y_position_N : N;
179 fun y_width_N : N;
```

```
180
181 - - Z182 fun z_position_N : N;
183 fun z_width_N : N;
184
185 }
```
A.4 RoboWorldLexiconEng.gf

```
1 --------------------------------------------------------------------------------
2 -- Concrete grammar of RoboWorldLexicon: a lexicon for robotic systems
3 - -4 -- Authors:
5 -- * James Baxter <james.baxter@york.ac.uk>
6 -- (Department of Computer Science, University of York, UK)
7 -- * Gustavo Carvalho <ghpc@cin.ufpe.br> [corresponding author]
8 -- (Centro de Informática, Universidade Federal de Pernambuco, BR)
9 -- * Ana Cavalcanti <ana.cavalcanti@york.ac.uk>,
10 -- (Department of Computer Science, University of York, UK)
11 --------------------------------------------------------------------------------
12 concrete RoboWorldLexiconEng of RoboWorldLexicon =
13 CatEng
14 **
15 open
16 MorphoEng,
17 ResEng,
18 ParadigmsEng,
19 IrregEng,
20 Prelude
21 in {
2223 - -24 \text{lin }\_1D_A = \text{mkA} "1D" "IRREG";
25 lin 2D_A = m kA "2D" "IRREG";
26 lin _3D_A = mkA "3D" "IRREG";
2728 -- A
29 lin a_Det = mkDeterminer singular "a" | mkDeterminer singular "an";
30 lin after_Prep = mkPrep "after";
31 lin angular_A = compoundA (mkA "angular");
32 lin aPl_Det = mkDeterminer plural "";
33 lin arena_N = mkN "arena" "arenas";
34 lin asap_Subj = mkSubj "as soon as" ;
35 lin at_Prep = mkPrep "at";
36 lin at_least_AdN = mkAdN "at least";
37 lin available_A = compoundA (mkA "available");
38
39 -- B
40 lin before_Adv = mkAdv "before";
```

```
41 lin block_V2 = mkV2 (mkV "block" "blocks" "blocked" "blocked" "blocking");
42 \text{lin box}_N = \text{mkN} "box" "boxes";
43
44 -- C
45 \ln \text{can}_V = \{s = table {
47 VVF VInf \Rightarrow ["be able to"] ;
48 VVF VPres => "can" ;
49 VVF VPPart => ["been able to"] ;
50 VVF VPresPart => ["being able to"] ;
51 VVF VPast \Rightarrow "could" ;
52 VVPastNeg => "couldn't" ;
53 VVPresNeg => "can't"
54 };
55 p = \begin{bmatrix} 1 \\ 2 \end{bmatrix};
56 typ = VVAux
57 \qquad } ;
58 lin call_V = mkV "call" "calls" "called" "called" "calling";
59 lin call_V2 = mkV2 (mkV "call" "calls" "called" "called" "calling");
60 lin carry_V2 = mkV2 (mkV "carry" "carries" "carried" "carried"
          ,→ "carrying");
61 lin circle_N = mkN "circle" "circles";
62 lin closed_A = mkA "closed" "closed";
63 lin communicate_V2 = mkV2 (mkV "communicate" "communicates" "communicated"
          \rightarrow "communicated" "communicating");
64 lin contain_V2 = mkV2 (mkV "contain" "contains" "contained" "contained"
          \rightarrow "containing");
65 lin cylinder_N = mkN "cylinder" "cylinders";
66
67 -- D68 lin define_V2 = mkV2 (mkV "define" "defines" "defined" "defined"
          \rightarrow "defining");
69 lin depth_N = mkN "depth" "depths";
70 lin diagram_N = mkN "diagram" "diagrams";
71 lin dimension_N = mkN "dimension" "dimensions";
72 lin direction_N = mkN "direction" "directions";
73 lin distance_N = mkN "distance" "distances";
74 lin downward_Adv = mkAdv "downward";
75 lin downwards_Adv = mkAdv "downwards";
76
77 -- E78 lin effect_N = mkN "effect" "effects";
79 lin either7or_DConj = mkConj "either" "or" singular ;
80 lin event_N = mkN "event" "events";
81
82 - F83 lin floor_N = mkN "floor" "floors";
84 lin from_Prep = mkPrep "from";
8586 -- G
```

```
87 lin gradient_N = mkN "gradient" "gradients";
88 lin great_A = m kA "great" "greater";
89 lin ground_N = mkN "ground" "grounds";
90
91 - H
92 lin have_V = IrregEng.have_V;
93 lin have_V2 = mkV2 (IrregEng.have_V);
94 lin happen_V = mkV "happen" "happens" "happened" "happened" "happening";
95 lin height_N = mkN "height" "heights";
96
97 -- T98 lin if_Subj = mkSubj "if";
99 lin in_Prep = mkPrep "in";
100 lin initial_A = compoundA (mkA "initial");
101 lin inside_Prep = mkPrep "inside";
102 lin it Pron = mkPron "it" "its" "its" singular P3 nonhuman;
103
104 -- J105
106 - K107
108 - L109 lin less_than_A = mkA "less" "less";
110
111 - M
112 lin magnitude_N = mkN "magnitude" ;
113 lin mass_N = mkN "mass" "masses";
114 \ln \text{may}_1\_VV = \{115 s = table \{116 VVF VInf => ["be possible to"] ;
117 VVF VPres \Rightarrow "may" ;
118 VVF VPPart => ["been possible to"] ;
119 VVF VPresPart => ["being possible to"];
120 VVF VPast => "might" ;
121 VVPastNeg => "mightn't" ;
122 VVPresNeg => "may not"
123 \Big\};
124 p = \begin{bmatrix} 1 & 1 & 1 \\ 1 & 1 & 1 \end{bmatrix}125 typ = VVAux
126 };
127 lin minus_Prep = mkPrep "minus";
128 lin movement_N = mkN "movement" "movement";
129
130 -- N
131 lin never_AdV = mkAdV "never" ;
132 lin neither7nor_DConj = mkConj "neither" "nor" singular;
133 lin no_Quant = mkQuant "no" "none" "none" ;
134
135 - - \theta136 lin obstacle_N = mkN "obstacle" "obstacles";
```

```
137 lin odometer_N = mkN "odometer" "odometers";
138 lin occur_V = mkV "occur" "occurs" "occurred" "occurred" "occurring";
139 lin occurrence_N = mkN "occurrence" "occurrences";
140 lin of_Prep = mkPrep "of";
141 lin on_Prep = mkPrep "on";
142 lin one_dimensional_A = compoundA (mkA "one-dimensional");
143 lin operation_N = mkN "operation" "operations";
144 lin orientation_N = mkN "orientation" ;
145 lin output_N = mkN "output" "IRREG";
146
147 -- P
148 lin place_V2 = mkV2 (mkV "place" "places" "placed" "placed" "placing");
149 lin plus_Prep = mkPrep "plus";
150 lin point_N = mkN "point" "points";
151 lin position_N = mkN "position" "positions";
152 lin pose N = mkN "pose" "poses";
153
154 -- \Omega155 lin quarter_N = mkN "quarter" "quarters";
156
157 - - R158 lin receive_V2 = mkV2 (mkV "receive" "receives" "received" "received"
           \rightarrow "receiving");
159 lin region_N = mkN "region" "regions";
160 lin reset_V = mkV "reset" "resets" "reset" "reset" "resetting";
161 lin robot_N = mkN "robot";
162
163 -- S
164 lin sequence_N = mkN "sequence" "sequences";
165 lin send_V2 = mkV2 (IrregEng.send_V);
166 \ln \text{set}_V2 = \text{mkV2} \text{ (IrregEng.set_V)};167 lin speed_N = mkN "speed" "speeds";
168 lin sphere_N = mkN "sphere" "spheres";
169 lin square_N = mkN "square" "squares";
170
171 -- T172 lin take_V2 = mkV2 (mkV "take" "takes" "took" "taken" "taking");
173 lin the_Det = mkDeterminer singular "the";
174 lin then_Adv = mkAdv "then" ;
175 lin thePl_Det = mkDeterminer plural "the";
176 lin three_dimensional_A = compoundA (mkA "three-dimensional");
177 lin through_Prep = mkPrep "through";
178 lin time_N = mkN "time" "times";
179 lin times_Prep = mkPrep "times";
180 lin to_Prep = mkPrep "to";
181 lin towards_Prep = mkPrep "towards";
182 lin two_dimensional_A = compoundA (mkA "two-dimensional");
183
184 -- U
185 lin under_Prep = mkPrep "under";
```

```
186 \text{lin unit}_1_N = \text{mkN} "unit" "units";
187 lin up_to_Prep = mkPrep "up to";
188 lin upward_Adv = mkAdv "upward";
189 lin upwards_Adv = mkAdv "upwards";
190
191 - V192 lin value_N = mkN "value" "values";
193 lin variable_N = mkN "variable" "variables";
194 lin velocity_N = mkN "velocity";
195
196 - X
197 lin x_position_N = mkN "x-position" "x-positions";
198 lin x_width_N = mkN "x-width" "x-widths";
199
200 - - W201 lin when_Subj = mkSubj "when";
202 lin where_Subj = mkSubj "where";
203 \qquad \qquad lin width_N = mkN "width" "widths";
204 lin wind_N = mkN "wind" "winds";
205 lin within_Prep = mkPrep "within";
206
207 - Y208 lin y_position_N = mkN "y-position" "y-positions";
209 lin y_width_N = mkN "y-width" "y-widths";
210
211 - - Z212 lin z_position_N = mkN "z-position" "z-positions";
213 lin z_width_N = mkN "z-width" "z-widths";
214
215 }
```
# B. Complete RoboWorld MetaModel

```
1 import _'ecore .xml . type ' : 'http :// www. eclipse .org/ emf /2003/ XMLType ';
\overline{2}3 package RoboWorldMM : RoboWorldMM = 'http :// www. robocalc . circus /
  ,→ RoboWorldMM '
4 {
5 package RoboChart : RoboChart = 'http :// www. robocalc . circus / RoboChart
    ,→ '
6 \qquad \qquad7 class RCOperation ;
8 class RCIntegerExp ;
9 }
10 package PhysMod : PhysMod = 'http :// www. robocalc . circus / PhysMod '
11 {
12 class PModel;
13 class Instantiation ;
14 }
15 package GF : GF = 'http :// www. grammaticalframework .org '
16 {
17 datatype Quantifier : 'java . lang . String ' { serializable };
18 datatype Preposition : 'java.lang. String' { serializable };
19 datatype Pronoun : 'java . lang . String ' { serializable };
20 datatype Noun : 'java.lang.String' { serializable };
21 datatype Determiner : 'java . lang . String ' { serializable };
22 datatype Adjective : 'java.lang.String' { serializable };
23 datatype Adverb : 'java.lang. String' { serializable };
24 datatype Subjunction : 'java.lang.String' { serializable };
25 }
26 abstract class ItemPhrase ;
27 class PronounIP extends ItemPhrase
```

```
28 {
29 attribute pronoun : GF :: Pronoun [1];
30 }
31 class DeterminedIP extends ItemPhrase
32 \quad 433 property item : Item [1];
34 attribute determiner : GF :: Determiner [1];
35 }
36 class QualifiedBI extends BasicItem
37 {
38 property basicitem : BasicItem [1];
39 attribute adjective : GF :: Adjective [1];
40 }
41 class QuantifiedIP extends ItemPhrase
42 {
43 property item : Item [1];
44 attribute number : GF:: Quantifier [1];
45 }
46 class OperationMapping
47 \uparrow48 property output : Output [1] { composes };
49 property signature : Signature [1] { composes };
50 }
51 class Signature
52 {
53 property parameters : Identifier [*|1] { ordered composes };
54 property name : Identifier [1] { composes };
55 }
56 class InputEventMapping
57 {
58 property input : Input [1] { composes };
59 property name : Identifier [1];
60 }
61 class OutputEventMapping
62 \qquad \qquad63 property name : Identifier [1];
64 property output : Output [1] { composes };
65 }
66 class VariableMapping
67 {
68 property name : Identifier [1];
69 property conditions : Conditions [1] { composes };
70 property update : RWSentence [1] { composes };
71 \t\t \lambda72 abstract class RobotAssumption ;
73 class RWDocument
74 {
75 property inputEventMappings : InputEventMapping [*|1] { ordered
      \rightarrow composes };
76 property outputEventMappings : OutputEventMapping [*|1] { ordered
```

```
\rightarrow composes };
77 property operationMappings : OperationMapping [*|1] { ordered
       \rightarrow composes };
78 property variableMappings : VariableMapping [*|1] { ordered composes
       ,→ };
79 property robotAssumptions : RobotAssumption [*|1] { ordered composes
       ,→ };
80 property elementAssumptions : ElementAssumption [*|1] { ordered
       \rightarrow composes };
81 property arenaAssumptions : ArenaAssumption [*|1] { ordered composes
       ,→ };
82 }
83 class ArenaAssumption
84 {
85 property sentence : RWSentence [1] { composes };
86 }
87 abstract class BasicItem extends Item;
88 class NounBI extends BasicItem
89 {
90 attribute noun : GF :: Noun [1] :
91 }
92 class Identifier
93 {
94 attribute identifier : String [?];
95 }
96 abstract class CompoundItem extends Item
97 {
98 property item : Item [1];
99 }
100 class AdverbCI extends CompoundItem
101 {
102 attribute adverb : GF: : Adverb [1];
103 }
104 class PrepositionCI extends CompoundItem
105 {
106 property itemphrases : ItemPhrase [+|1] { ordered };
107 attribute preposition : GF :: Preposition [1];
108 attribute conjunctionType : ConjunctionType [1];
109 }
110 abstract class Item extends ItemPhrase ;
111 abstract class ElementAssumption ;
112 abstract class RWSentence
113 {
114 property itemphrase : ItemPhrase [1];
115 }
116 class RobotSentence extends RobotAssumption
117 {
118 property sentence : RWSentence [1] { composes };
119 - \lambda120 class RobotPModel extends RobotAssumption
```

```
121 {
122 property pmodel : PhysMod:: PModel [1];
123 property instantiations : PhysMod :: Instantiation [*|1] { ordered };
124 }
125 abstract class Input;
126 class InputSometimes extends Input
127 {
128 property conditions : Conditions [1];
129 property sentences : RWSentence [*|1] { ordered !unique };
130 }
131 class Conditions
132 \quad 5133 property sentences : RWSentence [+|1] { ordered };
134 attribute subjunction : GF :: Subjunction [1];
135 }
136 class InputAlways extends Input
137 {
138 property sentences : RWSentence [*|1] { ordered !unique };
139 }
140 class InputNever extends Input ;
141 class NoOutput extends Output , RoboWorldIR :: OutputIR ;
142 class OutputSometimes extends Output
143 {
144 property conditions : Conditions [1];
145 property sentences : RWSentence [+|1] { ordered !unique };
146 }
147 abstract class Output;
148 class UnitBI extends BasicItem
149 {
150 attribute unit : Unit [1];
151 }
152 class FloatLiteralIP extends ItemPhrase
153 {
154 attribute value : _ 'ecore.xml.type':: Float [1];
155 }
156 class OutputAlways extends Output , RoboWorldIR :: OutputIR
157 {
158 property sentences : RWSentence [+|1] { ordered };
159 }
160 class DiagrammaticOutput extends Output
161 {
162 property opd : RoboChart :: RCOperation [1];
163 property sizetu : RoboChart :: RCIntegerExp [1];
164 property conditions : Conditions [?];
165 attribute timeunit : Unit [1];
166 }
167 class ElementSentence extends ElementAssumption
168 {
169 property sentence : RWSentence [1] { composes };
170 }
```

```
171 class ElementPModel extends ElementAssumption
172 {
173 property pmodel : PhysMod :: PModel [1];
174 property instantiations : PhysMod:: Instantiation [*|1] { ordered };
175 property name : Item [1] { composes };
176 }
177 datatype Unit : 'java . lang . String ' { serializable };
178 enum ConjunctionType { serializable }
179 {
180 literal AND;
181 literal 0R = 1;
182 }
183 }
```
# C. Complete RoboWorld IR Metamodel

# C.1 RoboWorldIR.ecore

```
1 import ExpressionIR : ' ExpressionIR . ecore #/ ';
2 import RoboWorldMM : ' RoboWorldMM . ecore #/ ';
3 import GF : ' RoboWorldMM . ecore #// GF ';
4 import PhysMod : ' RoboWorldMM . ecore #// PhysMod ';
5 import RoboChart : ' RoboWorldMM . ecore #// RoboChart ';
6
7 package RoboWorldIR : RoboWorldIR = 'http :// www. robocalc . circus /
   ,→ RoboWorldIR '
8 {
9 class OperationMappingIR
10 \quad 511 property signature : RoboWorldMM :: Signature [1] { composes };
12 property output : OutputIR [1] { composes };
13 }
14 class InputEventMappingIR
15 \{16 property input : InputIR[1] { composes };
17 property name : RoboWorldMM :: Identifier [1] { composes };
18 }
19 class OutputEventMappingIR
20 {
21 property name : RoboWorldMM :: Identifier [1] { composes };
22 property output : OutputIR [1] { composes };
23 }
24 class RWIntermediateRepresentation
25 {
```

```
26 property inputEventMappings : InputEventMappingIR [*|1] { ordered
       \rightarrow composes };
27 property outputEventMappings : OutputEventMappingIR [*|1] { ordered
       \rightarrow composes };
28 property operationMappings : OperationMappingIR [*|1] { ordered
       \rightarrow composes };
29 property variableMappings : VariableMappingIR [*|1] { ordered
       \rightarrow composes };
30 property arena : Arena [1] { composes };
31 property robot : Element [1] { composes };
32 property elements : Element [*|1] { ordered composes };
33 \t3334 class VariableMappingIR
35 {
36 property conditions : ExpressionIR :: Constraint [+|1] { ordered
       \rightarrow composes \}:
37 property update : Statement [1] { composes };
38 property name : RoboWorldMM :: Identifier [1] { composes };
39 }
40 enum Dimension { serializable }
41 \qquad \qquad42 literal OneD : '1D' = 1;
43 literal TwoD : '2D' = 2;
44 literal ThreeD : '3D' = 3;
45 }
46 class Conditions ;
47 abstract class Element
48 {
49 property name : RoboWorldMM :: Identifier [1] { composes };
50 property number : NumericProperty [?] { composes };
51 attribute plurality : Plurality [1];
52 }
53 class ElementPModel extends Element
54 {
55 property pmodel : RoboWorldMM :: PhysMod :: PModel [1] { composes };
56 property instantiations : RoboWorldMM :: PhysMod :: Instantiation [*|1]
       \rightarrow { ordered composes };
57 }
58 class ElementDescription extends Element
59 {
60 property components : ElementDescription [*|1] { ordered composes };
61 property properties : ExpressionIR :: Constraint [*|1] { ordered
       \rightarrow composes };
62 property attributes : Attribute [*|1] { ordered composes };
63 property shape : Shape [?] { composes };
64 }
65 abstract class InputIR ;
66 class InputSometimesIR extends InputIR
67 \sqrt{}68 property conditions : ExpressionIR :: Constraint [+|1] { ordered
```

```
\rightarrow composes };
69 property communications : Statement [*|1] { ordered composes };
70 }
71 class InputAlwaysIR extends InputIR
72 \quad 573 property communications : Statement [+|1] { ordered composes };
74 }
75 class InputNeverIR extends InputIR ;
76 abstract class OutputIR ;
77 class OutputSometimesIR extends OutputIR
78 {
79 property conditions : ExpressionIR :: Constraint [+|1] { ordered
       ,→ composes };
80 property statements : Statement [*|1] { ordered composes };
81 attribute subjunction : RoboWorldMM :: GF :: Subjunction [1];
82 }
83 class Region extends ElementDescription
84 {
85 attribute dimension : Dimension [1];
86 attribute closed : Boolean [1] = 'false ';
87 }
88 class NumericProperty
89 {
90 property properties : ExpressionIR :: Constraint [+|1] { ordered
       \rightarrow composes };
91 }
92 abstract class Action ;
93 class OutputAlwaysIR extends OutputIR
94 {
95 property statements : Statement [+|1] { ordered composes };
96 }
97 class NoOutputIR extends OutputIR ;
98 class Attribute
99 {
100 property name : RoboWorldMM :: Identifier [1] { composes };
101 property type : Type [1] { composes };
102 }
103 abstract class Type;
104 class DiagrammaticOutputIR extends OutputIR
105 \qquad \qquad106 property opd : RoboWorldMM :: RoboChart :: RCOperation [1] { composes };
107 property sizetu : RoboWorldMM :: RoboChart :: RCIntegerExp [1] {
       \rightarrow composes };
108 attribute tunit : RoboWorldMM :: Unit [1];
109 property conditions : ExpressionIR :: Constraint [*|1] { ordered
       \rightarrow composes };
110 attribute subjunction : RoboWorldMM :: GF :: Subjunction [?];
111 - \lambda112 abstract class Shape;
113 class Box extends Shape
```

```
115 property xwidth : NumericProperty [?] { composes };
116 property ywidth : NumericProperty [?] { composes };
117 property zwidth : NumericProperty [?] { composes };
118 }
119 class Sphere extends Shape
120 \frac{1}{20}121 property radius : NumericProperty [?] { composes };
122 }
123 class Cylinder extends Shape
124 {
125 property radius : NumericProperty [?] { composes };
126 property depth : NumericProperty [?] { composes };
127 }
128 class Assign extends Action
129 {
130 property assignto : ExpressionIR :: ItemPhraseIR [1] { composes };
131 property value : ExpressionIR :: ItemPhraseIR [1] { composes };
132 - \lambda133 class Put extends Action
134 \quad 5135 property element : ExpressionIR :: ElementReference [1] { composes };
136 property into : ExpressionIR :: ElementReference [1] { composes };
137 }
138 class Take extends Action
139 {
140 property element : ExpressionIR :: ElementReference [1] { composes };
141 property from : ExpressionIR :: ElementReference [1] { composes };
142 }
143 class Communicate extends Action
144 {
145 property value : ExpressionIR :: ItemPhraseIR [1] { composes };
146 }
147 class Statement
148 {
149 property sentence : RWSentence [1] { composes };
150 property action : Action [?] { composes };
151 }
152 class Arena extends Region
153 \quad \text{f}154 attribute hasFloor : Boolean [1];
155 property gradient : NumericProperty [?] { composes };
156 attribute hasRain : Boolean [1];
157 property windSpeed : NumericProperty [?] { composes };
158 }
159 enum Plurality { serializable }
160 {
161 literal SINGULAR : 'SINGULAR';
162 literal PLURAL = 1;
163 literal UNCOUNTABLE : 'UNCOUNTABLE' = 2;
```
 $\{$ 

```
164 }
165 class RWSentence
166 {
167 attribute text : String [?];
168 }
169 datatype _'Sequence ' { serializable };
170 class _'Tuple ' extends Type
171 {
172 property types : Type [+|1] { ordered composes };
173 }
174 class _'Real' extends Type;
175 class Enumeration extends Type
176 {
177 property variants : RoboWorldMM :: Identifier [*|1] { ordered composes
       ,→ };
178 }
179 }
180
181 package RoboWorldMM : RoboWorldMM = 'http :// www. robocalc . circus /
   ,→ RoboWorldMM '
182 {
183 package PhysMod : PhysMod = 'http :// www. robocalc . circus / PhysMod '
184 {
185 class PModel;
186 class Instantiation;
187 }
188 package RoboChart : RoboChart = 'http :// www. robocalc . circus / RoboChart
     ,→ '
189 {
190 class RCIntegerExp ;
191 class RCOperation ;
192 }
193 class Identifier ;
194 class Signature ;
195 }
```
### C.2 ExpressionIR.ecore

```
1 import RoboWorldIR : ' RoboWorldIR . ecore #/ ';
2 import RoboWorldMM : ' RoboWorldMM . ecore #/ ';
3 import _'ecore .xml . type ' : 'http :// www. eclipse .org/ emf /2003/ XMLType ';
4 import GF : ' RoboWorldMM . ecore #// GF ';
5
6 package ExpressionIR : ExpressionIR = 'http :// www. robocalc . circus /
  \rightarrow ExpressionIR'
7 {
8 abstract class BooleanExpression:
9 abstract class UnaryBooleanExpression extends BooleanExpression
10 {
```

```
11 property pred : BooleanExpression [1] { composes };
12 }
13 abstract class BinaryBooleanExpression extends BooleanExpression
14 {
15 property leftPred : BooleanExpression [1] { composes };
16 property rightPred : BooleanExpression [1] { composes };
17 \quad \frac{1}{2}18 class NotExpression extends UnaryBooleanExpression ;
19 abstract class QuantifierExpression extends UnaryBooleanExpression
20 {
21 property element : RoboWorldIR :: Element [1];
22 property name : RoboWorldMM :: Identifier [1] { composes };
23 property variable : RoboWorldMM :: Identifier [1] { composes };
24 }
25 class UniversalExpression extends QuantifierExpression ;
26 class ExistentialExpression extends QuantifierExpression ;
27 class AndExpression extends BinaryBooleanExpression ;
28 class OrExpression extends BinaryBooleanExpression ;
29 abstract class ComparisonExpression extends BooleanExpression
3031 property left : ItemPhraseIR [1] { composes };
32 property right : ItemPhraseIR [1] { composes };
33 }
34 class LessThan extends ComparisonExpression ;
35 class Equal extends ComparisonExpression ;
36 class GreaterThan extends ComparisonExpression ;
37 abstract class Expression ;
38 class Distance extends PrimitiveExpression
39 {
40 property from : ElementReference [1] { composes };
41 property to : ElementReference [1] { composes };
42 }
43 class Towards extends PrimitiveExpression
44 {
45 property towards : ElementReference [1] { composes };
46 property base : ElementReference [1] { composes };
47 }
48 abstract class BinaryExpression extends Expression
49 {
50 property right : Expression [1];
51 property left : Expression [1];
52
53 class Multiplication extends BinaryExpression ;
54 class Addition extends BinaryExpression ;
55 class Negation extends Expression
56 {
57 property expression : Expression [1] { composes };
58 }
59 class NounBIIR extends BasicItemIR
60 {
```

```
61 attribute noun : RoboWorldMM :: GF :: Noun [1];
62 }
63 class PrepositionCIIR extends CompoundItemIR
64 {
65 property itemphrases : ItemPhraseIR [+|1] { ordered composes };
66 attribute preposition : RoboWorldMM :: GF :: Preposition [1];
67 attribute conjunctionType : RoboWorldMM :: ConjunctionType [1];
68 }
69 abstract class ItemIR extends ItemPhraseIR ;
70 class AdverbCIIR extends CompoundItemIR
71 {
72 attribute adverb : RoboWorldMM :: GF :: Adverb [1];
73 }
74 abstract class CompoundItemIR extends ItemIR
75 {
76 property item : ItemIR [1] { composes };
77 }
78 class QualifiedBIIR extends BasicItemIR
79 {
80 property basicitem : BasicItemIR [1] { composes };
81 attribute adjective : RoboWorldMM :: GF :: Adjective [1];
82 }
83 class QuantifiedIPIR extends ItemPhraseIR
84 {
85 property item : ItemIR[1] { composes };
86 attribute number : RoboWorldMM:: GF:: Quantifier [1];
87 }
88 abstract class ItemPhraseIR
89 {
90 property expression : Expression [?];
91 }
92 abstract class BasicItemIR extends ItemIR;
93 class DeterminedIPIR extends ItemPhraseIR
94 {
95 property item : ItemIR[1] { composes };
96 attribute determiner : RoboWorldMM :: GF :: Determiner [1];
97 }
98 class NumericLiteral extends PrimitiveExpression
99 \uparrow100 attribute value : _'ecore.xml.type'::Double[1];
101 }
102 class EnumLiteral extends PrimitiveExpression
103 {
104 property value : RoboWorldMM :: Identifier [1] { composes };
105 }
106 class TimeSince extends PrimitiveExpression
107 {
108 property event : RoboWorldMM :: Identifier [?];
109 - 7110 class Constraint
```

```
111 f
112 property booleanexpression : BooleanExpression [?] { composes };
113 property sentence : RoboWorldIR :: RWSentence [1] { composes };
114 }
115 class PronounIPIR extends ItemPhraseIR
116 {
117 attribute pronoun : RoboWorldMM :: GF :: Pronoun [1];
118 property referent : ItemPhraseIR [?] { composes };
119 }
120 class FloatLiteralIR extends ItemPhraseIR
121 {
122 attribute value : _ 'ecore.xml.type':: Double [1];
123 }
124 class UnitBIIR extends BasicItemIR
125 {
126 attribute unit : RoboWorldMM:: Unit [1];
127 }
128 abstract class PrimitiveExpression extends Expression;
129 abstract class EntityFieldExpression extends PrimitiveExpression
130 \frac{1}{130}131 property elementref : ElementReference [1] { composes };
132 property componentrefs : ElementReference [*|1] { ordered composes
      ,→ };
133 }
134 class LessThanOrEqual extends ComparisonExpression ;
135 class GreaterThanOrEqual extends ComparisonExpression ;
136 class In extends BooleanExpression
137 {
138 property set : ItemPhraseIR [1] { composes };
139 property element : ItemPhraseIR [1] { composes };
140 }
141 class MayExpression extends UnaryBooleanExpression ;
142 enum ElementProperty { serializable }
143 {
144 literal XWIDTH : 'XWIDTH ';
145 literal YWIDTH : 'YWIDTH' = 1;
146 literal ZWIDTH : 'ZWIDTH' = 2;
147 literal RADIUS = 3:
148 literal DEPTH = 4;
149 literal SIZE = 5;
150 literal XPOSITION : 'XPOSITION' = 6;
151 literal YPOSITION : 'YPOSITION' = 7;
152 literal ZPOSITION : 'ZPOSITION' = 8;
153 literal POSITION = 9;
154 literal YAW = 10;
155 literal PITCH = 11;
156 literal ROLL = 12;
157 literal VELOCITY = 13;
158 literal ACCELERATION = 14;
159 literal ANGULARVELOCITY = 15;
```

```
160 literal YAWVELOCITY = 16;
161 literal PITCHVELOCITY = 17;
162 literal ROLLVELOCITY = 18;
163 literal ANGULARACCELERATION = 19;
164 literal YAWACCELERATION = 20;
165 literal PITCHACCELERATION = 21;
166 literal ROLLACCELERATION = 22;
167 literal POSE = 23;
168 literal ORIENTATION = 24;
169 }
170 abstract class ElementReference
171 {
172 property element : RoboWorldIR :: Element [1];
173 property name : RoboWorldMM :: Identifier [1] { composes };
174 }
175 class UniqueElement extends ElementReference ;
176 class SomeElement extends ElementReference
177 {
178 property constraint : Constraint [?] { composes };
179 property variable : RoboWorldMM :: Identifier [1] { composes };
180 }
181 class AllElements extends ElementReference
182 \frac{1}{182}183 property constraint : Constraint [?] { composes };
184 property variable : RoboWorldMM :: Identifier [1] { composes };
185 }
186 class PotentialElement extends ElementReference ;
187 class QuantifiedElement extends ElementReference
188 {
189 property variable : RoboWorldMM :: Identifier [1] { composes };
190 }
191 class AttributeExpression extends EntityFieldExpression
192 {
193 property attribute : RoboWorldIR :: Attribute [1];
194 property name : RoboWorldMM :: Identifier [1] { composes };
195 }
196 class PropertyExpression extends EntityFieldExpression
197 {
198 attribute property : ElementProperty [1];
199 }
200 class ElementBody extends PrimitiveExpression
201 {
202 property elementref : ElementReference [1] { composes };
203 }
204 class ElementSurface extends PrimitiveExpression
205 {
206 property elementref : ElementReference [1] { composes };
207 }
208 class ArenaGradient extends PrimitiveExpression ;
209 class ArenaWindSpeed extends PrimitiveExpression ;
```

```
210 class Range extends BinaryExpression ;
211 class TupleLiteral extends Expression
212 {
213 property expression : Expression [+|1] { ordered };
214 }
215 class SequenceLiteral extends Expression
216 {
217 property expression : Expression [+|1] { ordered composes };
218 }
219 class Ground extends PrimitiveExpression ;
220 class VectorLiteral extends PrimitiveExpression
221 {
222 attribute values : _'ecore.xml.type':: Double [2..*|1] { ordered };
223 }
224 class On extends BooleanExpression
225 {
226 property on : ItemPhraseIR [1] { composes };
227 property object : ItemPhraseIR [1] { composes };
228 }
229 class Subset extends ComparisonExpression ;
230 }
```
# D. Firefighter CyPhyCircus Semantics

# D.1 Types

*Position* ==  $\mathbb{R} \times \mathbb{R} \times \mathbb{R}$  $Velocity == \mathbb{R} \times \mathbb{R} \times \mathbb{R}$  $Acceleration == \mathbb{R} \times \mathbb{R} \times \mathbb{R}$ *Orientation* ==  $\mathbb{R} \times \mathbb{R} \times \mathbb{R}$ *AngularVelocity* ==  $\mathbb{R} \times \mathbb{R} \times \mathbb{R}$ *AngularAcceleration* ==  $\mathbb{R} \times \mathbb{R} \times \mathbb{R}$ 

*HomeProperty*

*xwidth*, *ywidth*,*zwidth* : R *position* : *Position orientation* : *Orientation locations* : P*Position*

*locations* = *boxLocs position orientation xwidth ywidth zwidth*

*ArenaProperty*

*xwidth*, *ywidth*,*zwidth* : R *gradient*,*windSpeed* : R *locations* : P*Position home* : *HomeProperty*

*locations* = {*x* : 0 .. *xwidth*; *y* : 0 .. *ywidth*; *z* : 0 ..*zwidth*}

*Tank of waterType* ::= *full* | *empty*

*RobotProperty*

*position* : *Position velocity* : *Velocity acceleration* : *Acceleration orientation* : *Orientation angularVelocity* : *AngularVelocity angularAcceleration* : *AngularAcceleration tank of water* : *Tank of waterType searchPattern* : seq*Position*

*BuildingProperty xwidth*, *ywidth*,*zwidth* : R *position* : *Position*

*orientation* : *Orientation locations* : P*Position*

*locations* = *boxLocs position orientation xwidth ywidth zwidth*

*StatusType* ::= *burning* | *extinguished*

*FireProperty xwidth*, *ywidth*,*zwidth* : R *position* : *Position orientation* : *Orientation locations* : P*Position status* : *StatusType locations* = *boxLocs position orientation xwidth ywidth zwidth*

# D.2 Channels

#### D.2.1 Software channels

 $InOut ::= in \mid out$ 

channel*fireDetected* : *InOut* channel*fireLost* : *InOut* channel *critical* : *InOut* channel *spray* : *InOut*  $\times$   $\mathbb{B}$ channel*landed* : *InOut* channel*takeOffCall* channel*goToBuildingCall* channel*searchFireCall* channel*goHomeCall*

#### D.2.2 Input event triggered channels

channel*fireDetectedTriggered* : B channel*fireLostTriggered* : B channel *criticalTriggered* : B channel*landedTriggered* : B

#### D.2.3 Output clock reset channels

channel*sprayHappened* channel*takeOffHappened* channel*goToBuildingHappened* channel*searchFireHappened* channel*goHomeHappened*

#### D.2.4 Variable get/set channels

channel*getRobotPosition* : *Position* channel*getRobotVelocity* : *Velocity* channel*getRobotAcceleration* : *Acceleration* channel*getRobotOrientation* : *Orientation* channel*getRobotAngularVelocity* : *AngularVelocity* channel*getRobotAngularAcceleration* : *AngularAcceleration* channel*getRobotTank of water* : *Tank of waterType* channel*getRobotSearchPattern* : seq*Position* channel*setRobotPosition* : *Position* channel*setRobotVelocity* : *Velocity* channel*setRobotAcceleration* : *Acceleration* channel*setRobotOrientation* : *Orientation* channel*setRobotAngularVelocity* : *AngularVelocity* channel*setRobotAngularAcceleration* : *AngularAcceleration* channel*setRobotTank of water* : *Tank of waterType* channel*setRobotSearchPattern* : seq*Position*

channel*getBuildingPosition* : *Position* channel*getBuildingOrientation* : *Orientation* channel*setBuildingPosition* : *Position* channel*setBuildingOrientation* : *Orientation*

channel*getNumFires* : N channel*getFirePosition* : N×*Position* channel*getFireOrientation* : N×*Orientation* channel*getFireStatus* : N×*StatusType* channel*setFirePosition* : N×*Position* channel*setFireOrientation* : N×*Orientation* channel*setFireStatus* : N×*StatusType*

channel*proceed*

# D.3 Global Constants

*arena* : *ArenaProperty robotInit* : *RobotProperty building* : *BuildingProperty potentialFires* : P*FireProperty*

 $groundLocations : \mathbb{P}(\mathbb{R} \times \mathbb{R} \times \mathbb{R})$ 

*groundLocations* = { $x, y, z : \mathbb{R} \mid (x, y, z) \in \text{arena}.$ *locations*  $\wedge z = 0$ }

 $area.xwidth = 50.0$  $area$ *.ywidth* = 60.0  $area.zwidth > building.zwidth + 1.0$ *arena*.*gradient* = 0.0 *arena*.*windSpeed* < 8.0

*arena*.*home*.*xwidth* = 1.0 *arena*.*home*.*ywidth* = 1.0 *locsOnLocs arena*.*home*.*locations groundLocations* = True *arena*.*home*.*locations* ⊆ *arena*.*locations*

*robotInit*.*position* ∈ *arena*.*home*.*locations robotInit*.*position* ∈ *arena*.*locations*

¬ (*building*.*xwidth* < 10.0)

- ¬ (*building*.*xwidth* > 30.0)
- ¬ (*building*.*ywidth* < 10.0)
- $\neg$  (*building*.*ywidth* > 40.0)
- ¬ (*building*.*zwidth* < 6.0)
- $\neg$  (*building.zwidth* > 20.0)

*building*.*locations* ⊆ *arena*.*locations*

∀*fire* : *potentialFires* • *fire*.*xwidth* = 0.036 ∀*fire* : *potentialFires* • *fire*.*ywidth* = 0.0 ∀*fire* : *potentialFires* • *fire*.*zwidth* = 0.060 ∀*fire* : *potentialFires* • *locsOnLocs fire*.*locations groundLocations* = True ∨ (*locsOnLocs fire*.*locations building*.*locations* = True ∧ *fire*.*position*.3 ∈ 5.0 .. 18.0) ∀*fire* : *potentialFires* • *fire*.*locations* ⊆ *arena*.*locations*

# D.4 Environment

*timeStep* : R

 $process Environment \hat{=} begin$ 

### D.4.1 Environment State

*EventTimes fireDetectedTime* : R *fireDetectedOccurred* : B *fireLostTime* : R *fireLostOccurred* : B *criticalTime* : R *criticalOccurred* : B *landedTime* : R *landedOccurred* : B *sprayTime* : R *sprayOccurred* : B *takeOffTime* : R *takeOffOccurred* : B *goToBuildingTime* : R *goToBuildingOccurred* : B *searchFireTime* : R *searchFireOccurred* : B *goHomeTime* : R *goHomeOccurred* : B

*EventTimesInit*  $EventTimes'$  $fireDetectedTime' = 0.0$  $fireDetectedOccurred' = False$  $fireLostTime' = 0.0$  $\text{fireLostOccurred}' = \text{False}$  $criticalTime' = 0.0$  $criticalOccurred' = False$  $landedTime' = 0.0$  $landedOccurred' = False$  $sprayTime' = 0.0$  $sprayOccurred' = False$  $takeOffTime' = 0.0$  $takeOffOccurred' = False$  $goToBuildingTime^\prime=0.0$  $g \circ T \circ B$ *uildingOccurred'* = **False**  $searchFireTime' = 0.0$  $searchFireOccurred' = False$  $g$ oHomeTime<sup> $\prime$ </sup> = 0.0  $g \circ HomeOccurred' = False$
*EnvironmentState* visible *robot* : *RobotProperty* visible *fires* : seq*FireProperty time* : R *stepTimer* : R *EventTimes*

state*EnvironmentState*

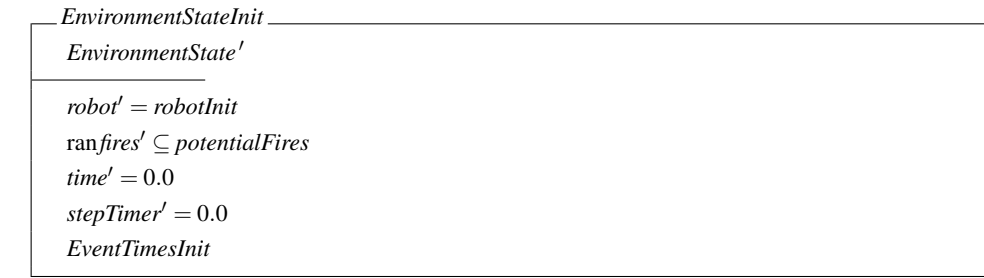

#### D.4.2 Robot Movement

| Robothovernment                                                     |
|---------------------------------------------------------------------|
| AEnvironmentsState                                                  |
| $\frac{drobot, position}{dt} = robot. velocity$                     |
| $\frac{drobot, velocity}{dt} = robot. acceleration$                 |
| $\frac{drobot. acceleration}{dt} = 0$                               |
| $\frac{drobot. angular} {dt} = robot. angular Velocity$             |
| $\frac{drobot. angular/velocity}{dt} = robot. angular Acceleration$ |
| $\frac{drime}{dt} = 1$                                              |
| $\frac{d\dot{t}}{dt} = 1$                                           |
| $\frac{d\dot{t}}{dt} = 1$                                           |
| $\frac{d\dot{t}}{dt} = 1$                                           |

```
RobotMovementAction \cong (RobotMovement)\triangle\sqrt{ }
             (robot.position ∈ groundLocations ∧ robot.velocity.3 < 0)
             ∨ (robot.position ∈ building.locations
                 ∧ (robot.velocity ·(building.position−robot.position) > 0))
             ∨ (∃fire : ranfires •
                  robot.position ∈ fire.locations
                    ∧ (robot.velocity ·(fire.position−robot.position) > 0))
             ∨ (time ≥ timeStep)
                                                                                  \setminus
```
#### D.4.3 Collision Detection

```
Collision Detection \hat{=}RobotGroundCollision
      @
RobotBuildingCollision
      @
RobotFireCollision
```
#### *StopRobot*

∆*EnvironmentState*

```
<i>.velocity = (0,0,0)
```

```
robot0
.position = robot.position
robot0
.orientation = robot.orientation

robot0
.angularAcceleration = robot.angularAcceleration
.<i>tank of {\_}water =  of {\_}waterrobot0
.searchPattern = robot.searchPattern
fires' = fires
```

```
time' = timeΞEventTimes
```
 ${\it RobotGroundCollision}$  $\widehat{=}$  $(robot. position.3 = 0 \land robot. velocity.3 < 0)$ & (*StopRobot*)

```
RobotBuildingCollision \hat{=}(robot.position ∈ building.locations ∧ (robot.velocity ·(building.position−robot.position) > 0))N
            (StopRobot)
```
 $RobotFireCollision \ \widehat{=}$ (∃*fire* : ran*fires* • *robot*.*position* ∈ *fire*.*locations* ∧ (*robot*.*velocity* · (*fire*.*position* − *robot*.*position*) > 0)  $\&$ (*StopRobot*)

#### D.4.4 Communication Actions that occur on the time step

 $InputTriggers \cong fireDetected\_InputEventMapping;$ *fireLost InputEventMapping*; *critical InputEventMapping*; *landed InputEventMapping*

 $fireDetected\_InputEventMapping \cong$ if(∃*fire*1 : ran*fires* • ¬ (*norm*(*fire*1.*position*−*robot*.*position*) > 0.5))−→ *fireDetectedTriggered*!True −→*fireDetectedOccurred*,*fireDetectedTime* := True,*time* <sup>8</sup><sup>¬</sup> (∃*fire*1 : ran*fires* • ¬ (*norm*(*fire*1.*position*−*robot*.*position*) <sup>&</sup>gt; <sup>0</sup>.5))−→ *fireDetectedTriggered*!**False** → Skip

*fireLost InputEventMapping* <sup>=</sup><sup>b</sup> if(∃*fire*1 : ran*fires* • *norm*(*fire*1.*position*−*robot*.*position*) > 0.5)−→ *fireLostTriggered*!True −→*fireLostOccurred*,*fireLostTime* := True,*time* <sup>8</sup><sup>¬</sup> (∃*fire*1 : ran*fires* • *norm*(*fire*1.*position*−*robot*.*position*) <sup>&</sup>gt; <sup>0</sup>.5)−→ *fireLostTriggered!False* → Skip

*critical InputEventMapping* <sup>=</sup><sup>b</sup> **if**(*sprayOccurred* = **True** ∧ *sprayTime* > 180.0) ∨ (*takeOffOccurred* = True ∧ *takeOffTime* ≥ 1200.0)−→ *criticalTriggered*!True −→*criticalOccurred*, *criticalTime* := True,*time* <sup>8</sup><sup>¬</sup> ((*sprayOccurred* <sup>=</sup> True <sup>∧</sup> *sprayTime* <sup>≥</sup> <sup>180</sup>.0) ∨ (*takeOffOccurred* = True ∧ *takeOffTime* ≥ 1200.0))−→ *criticalTriggered*!**False** → Skip fi

 $landed$ *\_InputEventMapping*  $\hat{=}$  $if(robot. position.3 = 0.0) \longrightarrow$ *landedTriggered*!True −→*landedOccurred*,*landedTime* := True,*time*  $\lceil \neg (robot.position.3 = 0.0) \longrightarrow$ *landedTriggered*!**False** → Skip fi

*Communication*  $\widehat{=}$  **Skip** 

D.4.5 Input Event Buffers

 $InputEventBuffers \nightharpoonup$   $fireDetected_Buffer \nightharpoonup$   $|$ *i* $freLast_Buffer$ <sup>9</sup>*critical Buffer* <sup>9</sup>*landed Buffer*

 $freeDetected_Buffer \cong \textbf{varfireDetectedTrig}: \mathbb{B} \bullet \text{fireDetectedTrig} := \textbf{False};$  $\sqrt{ }$  $\overline{ }$  $\label{eq:reDet} \textit{fireDetectedTriggered?} b \longrightarrow \textit{fireDetectedTrig} := b$ @ (*fireDetectedTrig* <sup>=</sup> True)N*fireDetected*.*in*−→Skip  $\setminus$ ; *fireDetected Buffer*

$$
fire Lost_Buffer \cong \textbf{varfireLoss}Trig : \mathbb{B} \bullet \text{fireLoss}Trig := \textbf{False};
$$
\n
$$
\left( \begin{array}{c} \text{fireLoss}Triggered?b \longrightarrow \text{fireLoss}Trig := b \\ \Box \\ \text{(fireLoss}Trig = \textbf{True}) \otimes \text{fireLoss} \cdot \text{in} \longrightarrow \textbf{skip} \end{array} \right); \text{fireLoss} \perp \text{Buffer}
$$

$$
critical\_Buffer \cong \textbf{var} \text{ critical} \text{Trig}: \mathbb{B} \bullet \text{ critical} \text{Trig} := \textbf{False};
$$
\n
$$
\begin{pmatrix}\n\text{critical} \text{Trig} \text{gered} \text{?b} \longrightarrow \text{critical} \text{Trig} := b \\
\Box \\
(\text{critical} \text{Trig} = \textbf{True}) \otimes \text{critical} \text{.in} \longrightarrow \textbf{Skip}\n\end{pmatrix}; \text{critical} \text{But} \text{fer}
$$

landed\_Buffer ≘ var landedTrig : 
$$
\mathbb{B} \cdot \text{landedTrig} := \text{False};
$$

\n
$$
\left(\begin{array}{c}\n\text{landedTriggered?b} \longrightarrow \text{landedTrig} := b \\
\Box \\
\text{(landedTrig = True)} \otimes \text{landed.in} \longrightarrow \text{Skip}\n\end{array}\right); \text{landed_Buffer}
$$

#### D.4.6 Output Event Buffers

```
Output \cong \text{Output} \text{Output} \cong \text{Output} \cong \text{Output} \text{Output} \cong \text{Output} \cong \text{Output} \cong \text{Output} \cong \text{Output}9searchFire Buffer 9goHome Buffer
```
*spray Buffer* <sup>=</sup><sup>b</sup> *sprayHappened* −→*sprayOccurred*,*sprayTime* := True,*time*; *spray Buffer*

```
takeOff_Buffer \hat{=} takeOffHappened
      −→takeOffOccurred,takeOffTime := True,time;
     takeOff Buffer
```

```
g \circ T \circ Building_Buffer\hat{=} g \circ T \circ BuildingHappened
       −→goToBuildingOccurred,goToBuildingTime := True,time;
      goToBuilding Buffer
```
*searchFire Buffer* <sup>=</sup><sup>b</sup> *searchFireHappened* −→*searchFireOccurred*,*searchFireTime* := True,*time*; *searchFire Buffer*

*goHome Buffer* <sup>=</sup><sup>b</sup> *goHomeHappened* −→*goHomeOccurred*,*goHomeTime* := True,*time*; *goHome Buffer*

#### D.4.7 Environment main action

*EnvironmentLoop*  $\widehat{=}$  (*EnvironmentStateInit*);  $\mu X \bullet$ *RobotMovementAction*;  $\sqrt{ }$  $\overline{ }$ (*time* <sup>&</sup>lt; *timeStep*)N*CollisionDetection*  $\overline{a}$  (*time*  $\geq$  *timeStep*) & *InputTriggers*; *Communication*  $\triangle_0$  *time* := 0  $\setminus$ ; *<sup>X</sup>*

channelset*triggerChannels* == {|*fireDetectedTriggered*,*fireLostTriggered*, *criticalTriggered*,*landedTriggered* |}

nameset*EnvVars* == {*robot*,*building*,*fires*,*time*,*sprayTime*,*takeOffTime*}

• (*EnvironmentLoop* <sup>J</sup>*EnvVars* <sup>|</sup> *triggerChannels* <sup>|</sup> <sup>∅</sup><sup>K</sup> *InputEventBuffers*) \*triggerChannels*

end

### D.5 Mapping

channel*tock*

channel*getRobot* : *RobotProperty* channel*setRobot* : *RobotProperty*

*PackRobotProperty*

*robotPos*? : *Position*; *robotVel*? : *Velocity*; *robotAcc*? : *Acceleration robotOri*? : *Orientation*; *robotAngVel*? : *AngularVelocity robotAngAcc*? : *AngularAcceleration robotTank of water*? : *Tank of waterType robotSearchPattern*? : seq*Position robotProperty*! : *RobotProperty robotProperty*!.*position* = *robotPos*?

*robotProperty*!.*velocity* = *robotVel*? *robotProperty*!.*acceleration* = *robotAcc*? *robotProperty*!.*orientation* = *robotOri*? *robotProperty*!.*angularVelocity* = *robotAngVel*? *robotProperty*!.*angularAcceleration* = *robotAngAcc*? *robotProperty*!.*tank of water* = *robotTank of water*? *robotProperty*!.*searchPattern* = *robotSearchPattern*?

*UnpackRobotProperty robotProperty*? : *RobotProperty robotPos*! : *Position*; *robotVel*! : *Velocity*; *robotAcc*! : *Acceleration robotOri*! : *Orientation*; *robotAngVel*! : *AngularVelocity robotAngAcc*! : *AngularAcceleration robotTank of water*! : *Tank of waterType robotSearchPattern*! : seq*Position*

*robotPos*! = *robotProperty*?.*position robotVel*! = *robotProperty*?.*velocity robotAcc*! = *robotProperty*?.*acceleration robotOri*! = *robotProperty*?.*orientation robotAngVel*! = *robotProperty*?.*angularVelocity robotAngAcc*! = *robotProperty*?.*angularAcceleration robotTank of water*! = *robotProperty*?.*tank of water robotSearchPattern*! = *robotProperty*?.*searchPattern*

process spray\_OutputEventMapping  $\widehat{=}$  begin

#### D.5.1 spray Output Event Mapping

```
spray mapping Diagram \hat{=} \cdotsspray Conditions =b var robotTank of water : Tank of waterType •
      \muX \bulletgetRobotTank_of_water?x : (x \neq robotRank_of</u>_water<math>)\longrightarrowrobotTank_of_water := x ; X
       @
spray?b−→X
```
*spray Semantics* <sup>=</sup><sup>b</sup>  $\sqrt{ }$  $\begin{array}{c} \begin{array}{c} \begin{array}{c} \end{array} \\ \begin{array}{c} \end{array} \end{array} \end{array}$  $\sqrt{2}$  $\begin{array}{|c|c|} \hline \quad \quad & \quad \quad & \quad \quad \\ \hline \quad \quad & \quad \quad & \quad \quad \\ \hline \quad \quad & \quad \quad & \quad \quad \\ \hline \end{array}$  $\overline{ }$  $(spraymapingDiagram \n\[\n\[\n\[\n\mathscr{D}\n\mid \{spray\} \mid \mathscr{D}\n\]\n$  *spray\_Conditions*) <sup>J</sup><sup>∅</sup> | {|*tock* |} | <sup>∅</sup><sup>K</sup> *ConvertTocks*  $\setminus$  $\Big\} \setminus \{ |lock| \}$ <sup>J</sup><sup>∅</sup> | {|*getRobot*,*setRobot*|} | <sup>∅</sup><sup>K</sup> *ConvertRobotChannels*  $\setminus$  $\begin{array}{c} \hline \end{array}$ \{|*getRobot*,*setRobot*|} ; *spray Semantics* 

@ *proceed* −→*spray Semantics*

```
ConvertTocks \cong tock \longrightarrow
```

```
\mathbf{var} \text{ proceedCount}: \mathbb{N} \bullet \text{ proceedCount} := 0; \ \mathbf{\mu} \times \bulletif proceedCount < 1.0/timeStep \longrightarrow proceed \longrightarrow X8proceedCount ≥ 1.0/timeStep−→ConvertTocks
        fi)
```
 $ConvertRobot Channels \cong \textbf{var robotPos}$ ;  $Position; robotVal$ ;  $Velocity;$ *robotAcc* : *Acceleration* • var *robotOri* : *Orientation*; *robotAngVel* : *AngularVelocity*; *robotAngAcc* : *AngularAcceleration* • var *robotTank of water* : *Tank of waterType* • var *robotSearchPattern* : seq*Position* •  $\mu$ *x*  $\bullet$  $getRobotPosition?x$  :  $(x \neq robotPos) \longrightarrow robotPos$  := *x*; *X* @ *getRobotVelocity*?*x* :(*x* 6= *robotVel*)−→*robotVel* := *x* ; *X* @ *getRobotAcceleration*?*x* :(*x* 6= *robotAcc*)−→*robotAcc* := *x* ; *X* @ *getRobotOrientation*?*x* :(*x* 6= *robotOri*)−→*robotOri* := *x* ; *X* @ *getRobotAngularVelocity*?*x* :(*x* 6= *robotAngVel*)−→*robotAngVel* := *x* ; *X* @ *getRobotAngularAcceleration*?*x* :(*x* 6= *robotAngAcc*)−→*robotAngAcc* := *x* ; *X* @ *getRobotTank of water*?*x* :(*x* 6= *robotTank of water*)−→*robotTank of water* := *x* ; *X* @ *getRobotSearchPattern*?*x* :(*x* 6= *robotSearchPattern*)−→*robotSearchPattern* := *x* ; *X* @ (var *robotProperty* : *RobotProperty* • (*PackRobotProperty*); *getRobot*!*robotProperty*−→Skip); *X* @ *setRobot*?*robotProperty*−→(*UnpackRobotProperty*); *setRobotPosition*!*robotPos*−→ *setRobotVelocity*!*robotVel*−→ *setRobotAcceleration*!*robotAcc*−→ *setRobotOrientation*!*robotOri*−→ *setRobotAngularVelocity*!*robotAngVel*−→ *setRobotAngularAcceleration*!*robotAngAcc*−→ *setRobotTank of water*!*robotTank of water* −→ *setRobotSearchPattern*!*robotSearchPattern*−→*X*

*spray Monitor* <sup>=</sup><sup>b</sup> *spray*?*b*−→*sprayHappened* −→Skip

● *spray\_Semantics*  $\lceil \emptyset \rceil$  {| *spray*  $\}$  | ∅ || *spray\_Monitor* 

#### end

#### D.5.2 takeoff Operation Mapping

 $process$  *takeOff \_OperationMapping*  $\widehat{=}$  **begin** 

 $takeOff\_Semantics \triangleq \mu X \bullet takeOffCall \rightarrow setRobotVelocity!(0,0,1.0) \rightarrow X$ 

```
takeOff_Monitor \hat{=} \mu X \bullet takeOffCall →takeOffHappened →X
```
● *takeOff*  $S$ *emantics*  $\emptyset$  | {| *takeOffCall*  $\}$  | ∅ || *takeOff*  $\mathcal{M}$ *onitor* 

end

### D.5.3 goToBuilding Operation Mapping

 $\mathbf{process}$ *goToBuilding\_OperationMapping*  $\widehat{=}$  **begin** 

```
g \circ T \circ Building_Semantics \widehat{=} g \circ T \circ BuildingCall
       −→getRobotPosition?robotPos−→getBuildingPosition?buildingPos
       −→(setRobotVelocity!(1.0 ∗ ((buildingPos−robotPos)/norm(buildingPos−robotPos)))
             \longrightarrowSkip);
      proceed −→goToBuilding Semantics
```
*goToBuilding Monitor* <sup>=</sup><sup>b</sup> *goToBuildingCall*−→*goToBuildingHappened* −→*goToBuilding Monitor*

• *goToBuilding Semantics* <sup>J</sup><sup>∅</sup> | {|*goToBuildingCall*|} | <sup>∅</sup><sup>K</sup> *goToBuilding Monitor*

end

#### D.5.4 goHome Operation Mapping

process goHome\_OperationMapping  $\widehat{=}$  begin

*goHome Semantics* <sup>=</sup><sup>b</sup> *goHomeCall*

−→*getRobotPosition*?*robotPos*

−→(*setRobotVelocity*!(1.0 ∗ ((*arena*.*home*.*position*−*robotPos*)/*norm*(*arena*.*home*.*position*−*robotPos*)))  $\longrightarrow$ Skip);

*proceed* −→*goHome Semantics*

*goHome Monitor* <sup>=</sup><sup>b</sup> *goHomeCall*−→*goHomeHappened* −→*goHome Monitor*

• *goHome Semantics* <sup>J</sup><sup>∅</sup> | {|*goHomeCall*|} | <sup>∅</sup><sup>K</sup> *goHome Monitor*

end

#### D.5.5 searchFire Operation Mapping

 $process searchFire\_OperationMapping \cong begin$ 

 $searchFireDiagram \cong \cdots$ 

 $\setminus$ 

 $searchFire\_Semantics \cong$  $\sqrt{ }$  $\begin{array}{c} \begin{array}{c} \begin{array}{c} \end{array} \\ \begin{array}{c} \end{array} \end{array} \end{array}$  $\sqrt{ }$  $\begin{array}{|c|c|} \hline \quad \quad & \quad \quad & \quad \quad \\ \hline \quad \quad & \quad \quad & \quad \quad \\ \hline \quad \quad & \quad \quad & \quad \quad \\ \hline \end{array}$  $\sqrt{ }$  $\overline{ }$ *searchFireDiagram*  $[\![\,\varnothing\,]\,\{\textit{lock}\,\}\mid \varnothing\,]$ *ConvertTocks*  $\setminus$  $\setminus \{ |tick| \}$  $\mathbb{Z} \boxtimes \left[ \mathcal{Q} \mid \left\{ \text{getRoot}, \text{setRoot} \right\} \right] \varnothing$ *ConvertRobotChannels*  $\setminus$  $\begin{array}{c} \hline \end{array}$ \{|*getRobot*,*setRobot*|} ; *searchFire Semantics*

@ *proceed* −→*searchFire Semantics*

```
ConvertTocks \cong tock \longrightarrow
```

```
(\text{var }procedure dCount : \mathbb{N} \bullet proceedCount := 0; \mu X \bulletif proceedCount < 1.0/timeStep \longrightarrow proceed \longrightarrow X8proceedCount ≥ 1.0/timeStep−→ConvertTocks
       fi)
```
 $ConvertRobot Channels \cong \textbf{var robotPos}$ :  $Position; robotVal$  :  $Velocity;$ *robotAcc* : *Acceleration* • var *robotOri* : *Orientation*; *robotAngVel* : *AngularVelocity*; *robotAngAcc* : *AngularAcceleration* • var *robotTank of water* : *Tank of waterType* • var *robotSearchPattern* : seq*Position* •  $\mu$ *x*  $\bullet$  $getRobotPosition?x$  :  $(x \neq robotPos) \longrightarrow robotPos$  := *x*; *X* @ *getRobotVelocity*?*x* :(*x* 6= *robotVel*)−→*robotVel* := *x* ; *X* @ *getRobotAcceleration*?*x* :(*x* 6= *robotAcc*)−→*robotAcc* := *x* ; *X* @ *getRobotOrientation*?*x* :(*x* 6= *robotOri*)−→*robotOri* := *x* ; *X* @ *getRobotAngularVelocity*?*x* :(*x* 6= *robotAngVel*)−→*robotAngVel* := *x* ; *X* @ *getRobotAngularAcceleration*?*x* :(*x* 6= *robotAngAcc*)−→*robotAngAcc* := *x* ; *X* @ *getRobotTank of water*?*x* :(*x* 6= *robotTank of water*)−→*robotTank of water* := *x* ; *X* @ *getRobotSearchPattern*?*x* :(*x* 6= *robotSearchPattern*)−→*robotSearchPattern* := *x* ; *X* @ (var *robotProperty* : *RobotProperty* • (*PackRobotProperty*); *getRobot*!*robotProperty*−→Skip); *X* @ *setRobot*?*robotProperty*−→(*UnpackRobotProperty*); *setRobotPosition*!*robotPos*−→ *setRobotVelocity*!*robotVel*−→ *setRobotAcceleration*!*robotAcc*−→ *setRobotOrientation*!*robotOri*−→ *setRobotAngularVelocity*!*robotAngVel*−→ *setRobotAngularAcceleration*!*robotAngAcc*−→ *setRobotTank of water*!*robotTank of water* −→ *setRobotSearchPattern*!*robotSearchPattern*−→*X*

*searchFire Monitor* <sup>=</sup><sup>b</sup> *searchFireCall*−→*searchFireHappened* −→Skip

• *searchFire Semantics* <sup>J</sup><sup>∅</sup> | {|*searchFireCall*|} | <sup>∅</sup><sup>K</sup> *searchFire Monitor*

#### end

process*Mapping* <sup>=</sup><sup>b</sup> *spray OutputEventMapping*9*goToBuilding OperationMapping* <sup>9</sup>*takeOff OperationMapping*9*goHome OperationMapping* <sup>9</sup>*searchFire OperationMapping*

## D.6 Composition

 ${\bf channel set} \, get \, Set Channels == \{\} \, getRobot Position, getRobotVelocity, getRobotAcceleration, getRobotOrientation, getRobbotAngular VelotArgular.$ *setRobotPosition*,*setRobotVelocity*,*setRobotAcceleration*,*setRobotOrientation*,*setRobotAngularVelocity*,*setRobotAngularAcceleration*,*setRobotTank of water*, *getBuildingPosition*,*getBuildingOrientation*,*setBuildingPosition*,*setBuildingOrientation*, *getNumFires*,*getFirePosition*,*getFireOrientation*,*getFireStatus*,

*setFirePosition*,*setFireOrientation*,*setFireStatus*|}

channelset *eventHappenedChannels* == {|*sprayHappened*,*takeOffHappened*, *goToBuildingHappened*,*searchFireHappened*,*goHomeHappened* |}

process*RoboWorldDocument* <sup>=</sup><sup>b</sup>

(*Environment* <sup>J</sup> *getSetChannels*∪*eventHappenedChannels* <sup>K</sup> *Mapping*) \*getSetChannels*∪*eventHappenedChannels*

# **Credits**

*LATEX style based on the The Legrand Orange Book Template by Mathias Legrand and Vel from [LaTeXTemplates.com.](www.latextemplates.com) Licensed under [CC BY-NC-SA 3.0.](http://creativecommons.org/licenses/by-nc-sa/3.0/)*

*Icons used in RoboTool and this report have been obtained from [www.flaticon.com.](http://www.flaticon.com) Individual credits are given below.*

 $\oint$ Icon made by [Iconnice](http://www.flaticon.com/authors/iconnice) from [www.flaticon.com](http://www.flaticon.com) is licensed by [CC 3.0 BY](http://creativecommons.org/licenses/by/3.0/)  $\alpha_0^{\circ}$ Icon made by [Sarfraz Shoukat](http://www.flaticon.com/authors/sarfraz-shoukat) from [www.flaticon.com](http://www.flaticon.com) is licensed by [CC 3.0 BY](http://creativecommons.org/licenses/by/3.0/)  $\mathcal{E}_{\mathbf{0}}^{\mathbf{p}}$ Icon made by [Freepik](http://www.freepik.com) from [www.flaticon.com](http://www.flaticon.com) is licensed by [CC 3.0 BY](http://creativecommons.org/licenses/by/3.0/)  $\bigcup_{T}$ Icon made by [Dario Ferrando](http://www.flaticon.com/authors/dario-ferrando) from [www.flaticon.com](http://www.flaticon.com) is licensed by [CC 3.0 BY](http://creativecommons.org/licenses/by/3.0/) Icon made by [Lyolya](http://www.flaticon.com/authors/lyolya) from [www.flaticon.com](http://www.flaticon.com) is licensed by [CC 3.0 BY](http://creativecommons.org/licenses/by/3.0/) Icon made by [Freepik](http://www.freepik.com) from [www.flaticon.com](http://www.flaticon.com) is licensed by [CC 3.0 BY](http://creativecommons.org/licenses/by/3.0/)  $\bullet$ Icon made by [Google](http://www.flaticon.com/authors/google) from [www.flaticon.com](http://www.flaticon.com) is licensed by [CC 3.0 BY](http://creativecommons.org/licenses/by/3.0/)  $(F)$ Icon made by [Freepik](http://www.freepik.com) from [www.flaticon.com](http://www.flaticon.com) is licensed by [CC 3.0 BY](http://creativecommons.org/licenses/by/3.0/)  $\bullet$ Icon made by [Freepik](http://www.freepik.com) from [www.flaticon.com](http://www.flaticon.com) is licensed by [CC 3.0 BY](http://creativecommons.org/licenses/by/3.0/)  $\mathbf x$ Icon made by [Freepik](http://www.freepik.com) from [www.flaticon.com](http://www.flaticon.com) is licensed by [CC 3.0 BY](http://creativecommons.org/licenses/by/3.0/)

疊 Icon made by [Freepik](http://www.freepik.com) from [www.flaticon.com](http://www.flaticon.com) is licensed by [CC 3.0 BY](http://creativecommons.org/licenses/by/3.0/)  $\mathbf{\hat{x}}$ Icon made by [Freepik](http://www.freepik.com) from [www.flaticon.com](http://www.flaticon.com) is licensed by [CC 3.0 BY](http://creativecommons.org/licenses/by/3.0/)  $\overline{D}$ Icon made by [Revicon](http://www.flaticon.com/authors/revicon) from [www.flaticon.com](http://www.flaticon.com) is licensed by [CC 3.0 BY](http://creativecommons.org/licenses/by/3.0/) F. Icon made by [Freepik](http://www.freepik.com) from [www.flaticon.com](http://www.flaticon.com) is licensed by [CC 3.0 BY](http://creativecommons.org/licenses/by/3.0/)  $\mathbf 0$ Icon made by [Icomoon](http://www.flaticon.com/authors/icomoon) from [www.flaticon.com](http://www.flaticon.com) is licensed by [CC 3.0 BY](http://creativecommons.org/licenses/by/3.0/)  $\mathbf{E}$ Icon made by [Freepik](http://www.freepik.com) from [www.flaticon.com](http://www.flaticon.com) is licensed by [CC 3.0 BY](http://creativecommons.org/licenses/by/3.0/)  $\overline{E}$ Icon made by [Freepik](http://www.freepik.com) from [www.flaticon.com](http://www.flaticon.com) is licensed by [CC 3.0 BY](http://creativecommons.org/licenses/by/3.0/)  $\pi$ Icon made by [Freepik](http://www.freepik.com) from [www.flaticon.com](http://www.flaticon.com) is licensed by [CC 3.0 BY](http://creativecommons.org/licenses/by/3.0/)  $\mathbf{P}$ Icon made by [Freepik](http://www.freepik.com) from [www.flaticon.com](http://www.flaticon.com) is licensed by [CC 3.0 BY](http://creativecommons.org/licenses/by/3.0/)  $\circledR$ Icon made by [Freepik](http://www.freepik.com) from [www.flaticon.com](http://www.flaticon.com) is licensed by [CC 3.0 BY](http://creativecommons.org/licenses/by/3.0/)  $\odot$ Icon made by [Freepik](http://www.freepik.com) from [www.flaticon.com](http://www.flaticon.com) is licensed by [CC 3.0 BY](http://creativecommons.org/licenses/by/3.0/)  $\circledR$ Icon made by [Freepik](http://www.freepik.com) from [www.flaticon.com](http://www.flaticon.com) is licensed by [CC 3.0 BY](http://creativecommons.org/licenses/by/3.0/)  $\blacksquare$ Icon made by [Freepik](http://www.freepik.com) from [www.flaticon.com](http://www.flaticon.com) is licensed by [CC 3.0 BY](http://creativecommons.org/licenses/by/3.0/)  $\circledcirc$ Icon made by [Freepik](http://www.freepik.com) from [www.flaticon.com](http://www.flaticon.com) is licensed by [CC 3.0 BY](http://creativecommons.org/licenses/by/3.0/)  $\bigcirc$ Icon made by [Popcic](https://www.flaticon.com/authors/popcic) from [www.flaticon.com](http://www.flaticon.com) is licensed by [CC 3.0 BY](http://creativecommons.org/licenses/by/3.0/)

## **Bibliography**

- [1] A. Burns, I. J. Hayes, and C. B. Jones. "Deriving specifications of control programs for cyber physical systems". In: *The Computer Journal* 63.5 (2020), pages 774–790 (cited on page [10\)](#page-9-0).
- [2] A. L. C. Cavalcanti, A. C. A. Sampaio, and J. C. P. Woodcock. "A Refinement Strategy for Circus". In: *Formal Aspects of Computing* 15.2 - 3 (2003), pages 146–181. DOI: [10.1007/](https://doi.org/10.1007/s00165-003-0006-5) [s00165-003-0006-5](https://doi.org/10.1007/s00165-003-0006-5). URL: <papers/CSW03.pdf> (cited on page [16\)](#page-15-0).
- [3] A. L. C. Cavalcanti, J. Baxter, and G. Carvalho. "RoboWorld: Where Can My Robot Work?" In: *Software Engineering and Formal Methods*. Edited by R. Calinescu and C. S. Păsăreanu. Lecture Notes in Computer Science. Springer, 2021, pages 3–22. DOI: [https://doi.org/](https://doi.org/https://doi.org/10.1007/978-3-030-92124-8_1) [10.1007/978-3-030-92124-8\\_1](https://doi.org/https://doi.org/10.1007/978-3-030-92124-8_1) (cited on page [11\)](#page-10-0).
- [4] A. L. C. Cavalcanti et al. "Verified simulation for robotics". In: *Science of Computer Programming* 174 (2019), pages 1–37. DOI: [doi.org/10.1016/j.scico.2019.01.004](https://doi.org/doi.org/10.1016/j.scico.2019.01.004). URL: <papers/CSMRCD19.pdf> (cited on page [20\)](#page-19-0).
- [5] A. L. C. Cavalcanti et al. "RoboStar Technology: A Roboticist's Toolbox for Combined Proof, Simulation, and Testing". In: *Software Engineering for Robotics*. Edited by A. L. C. Cavalcanti et al. Springer International Publishing, 2021, pages 249–293. DOI: [10.1007/978-3-](https://doi.org/10.1007/978-3-030-66494-7_9) [030-66494-7\\_9](https://doi.org/10.1007/978-3-030-66494-7_9). URL: <papers/CBBCFMRS21.pdf> (cited on page [9\)](#page-8-0).
- [6] A. L. C. Cavalcanti et al., editors. *Software Engineering for Robotics*. Springer International Publishing, 2021. ISBN: 978-3-030-66493-0. DOI: [10.1007/978-3-030-66494-7](https://doi.org/10.1007/978-3-030-66494-7) (cited on page [9\)](#page-8-0).
- [7] A. Miyazawa et al. "RoboChart: modelling and verification of the functional behaviour of robotic applications". In: *Software & Systems Modeling* 18.5 (2019), pages 3097–3149. DOI: [doi.org/10.1007/s10270-018-00710-z](https://doi.org/doi.org/10.1007/s10270-018-00710-z). URL: <rdcu.be/bh7dI> (cited on page [11\)](#page-10-0).
- [8] A. Miyazawa et al. *RoboChart: Modelling, Verification and Simulation for Robotics*. Technical report. Available at [www . cs . york . ac . uk / robostar / notations/](www.cs.york.ac.uk/robostar/notations/). York, UK: University of York, Department of Computer Science, 2020 (cited on page [29\)](#page-28-0).
- [9] A. Miyazawa et al. *RoboSim Physical Modelling: Diagrammatic Physical Robot Models*. Technical report. Available at [robostar . cs . york . ac . uk / notations/](robostar.cs.york.ac.uk/notations/). York, UK: University of York, Department of Computer Science, 2020 (cited on pages [20,](#page-19-0) [29\)](#page-28-0).
- [10] A. Ranta. *Grammatical Framework: Programming with Multilingual Grammars*. CSLI Publications, 2011 (cited on pages [10,](#page-9-0) [11,](#page-10-0) [31\)](#page-30-0).
- [11] A. W. Roscoe. *Understanding Concurrent Systems*. Texts in Computer Science. Springer, 2011 (cited on page [15\)](#page-14-0).
- [12] B. Luteberget. "Automated Reasoning for Planning Railway Infrastructure". PhD thesis. University of Oslo, 2019 (cited on pages [79,](#page-78-0) [84\)](#page-83-0).
- [13] C. A. R. Hoare and He Jifeng. *Unifying Theories of Programming*. Prentice-Hall, 1998 (cited on page [9\)](#page-8-0).
- [14] Ana Cavalcanti et al. "Verified simulation for robotics". In: *Science of Computer Programming* 174 (2019), pages 1–37. ISSN: 0167-6423. DOI: [https://doi.org/10.1016/j.](https://doi.org/https://doi.org/10.1016/j.scico.2019.01.004) [scico.2019.01.004](https://doi.org/https://doi.org/10.1016/j.scico.2019.01.004). URL: [http://www.sciencedirect.com/science/article/](http://www.sciencedirect.com/science/article/pii/S0167642318301655) [pii/S0167642318301655](http://www.sciencedirect.com/science/article/pii/S0167642318301655).
- [15] G. Frehse et al. "SpaceEx: Scalable Verification of Hybrid Systems". In: *Computer Aided Verification*. Edited by G. Gopalakrishnan and S. Qadeer. Volume 6806. Lecture Notes in Computer Science. Springer, 2011, pages 379–395 (cited on page [84\)](#page-83-0).
- [16] J. Baxter, P. Ribeiro, and A. L. C. Cavalcanti. "Sound reasoning in tock-CSP". In: *Acta Informatica* 59 (2022), pages 125–162. DOI: [10.1007/s00236-020-00394-3](https://doi.org/10.1007/s00236-020-00394-3) (cited on page [16\)](#page-15-0).
- [17] J. C. P. Woodcock and J. Davies. *Using Z Specification, Refinement, and Proof*. Prentice-Hall, 1996 (cited on pages [16,](#page-15-0) [45\)](#page-44-0).
- [18] J. H. Y. Munive, G. Struth, and S. Foster. "Differential Hoare Logics and Refinement Calculi for Hybrid Systems with Isabelle/HOL". In: *18th International Conference on Relational and Algebraic Methods in Computer Science*. Volume 12062. Lecture Notes in Computer Science. Springer, 2020, pages 169–186 (cited on pages [11,](#page-10-0) [16\)](#page-15-0).
- [19] M. Kwiatkowska, G. Norman, and D. Parker. "Probabilistic symbolic model checking with PRISM: a hybrid approach". In: *International Journal on Software Tools for Technology Transfer* 6.2 (2004), pages 128–142 (cited on page [10\)](#page-9-0).
- [20] Alvaro Miyazawa et al. "RoboChart: Modelling and verification of the functional behaviour of robotic applications". In: *Software & Systems Modeling* (Jan. 2019). ISSN: 1619-1374. DOI: [10.1007/s10270-018-00710-z](https://doi.org/10.1007/s10270-018-00710-z). URL: <doi.org/10.1007/s10270-018-00710-z>.
- [21] S. Foster et al. "Automating Verification of State Machines with Reactive Designs and Isabelle/UTP". In: *Formal Aspects of Component Software*. Edited by K. Bae and P. C. Ölveczky. Cham: Springer, 2018, pages 137–155. DOI: [10.1007/978- 3- 030- 02146- 7\\_7](https://doi.org/10.1007/978-3-030-02146-7_7). URL: <papers/FBCMW18.pdf> (cited on pages [9,](#page-8-0) [10\)](#page-9-0).
- [22] S. Foster et al. "Unifying theories of reactive design contracts". In: *Theoretical Computer Science* 802 (2020), pages 105–140. DOI: [10.1016/j.tcs.2019.09.017](https://doi.org/10.1016/j.tcs.2019.09.017). URL: [papers/](papers/FCCWZ20.pdf) [FCCWZ20.pdf](papers/FCCWZ20.pdf) (cited on pages [9,](#page-8-0) [11\)](#page-10-0).
- [23] T. Gibson-Robinson et al. "FDR3 A Modern Refinement Checker for CSP". In: *Tools and Algorithms for the Construction and Analysis of Systems*. 2014, pages 187–201 (cited on page [10\)](#page-9-0).
- [24] X. Chen, E. Ábrahám, and S. Sankaranarayanan. "Flow\*: An Analyzer for Non-linear Hybrid Systems". In: *Computer Aided Verification*. Edited by N. Sharygina and H. Veith. Springer, 2013, pages 258–263 (cited on page [84\)](#page-83-0).

## Index of Semantic Rules

In this index you'll find the list of semantic functions in alphabetic order, and page where they are defined. Timed versions of existig semantic rules are indexed by a **timed** item under the entry for the semantic function. Semantic functions exclusive to the timed model are identified by a **timed** annotation in parenthesis after the rule name. Rules whose names are abbreviation (e.g., S) are annotated with the full name in parenthesis.

annotateConstraint, [53](#page-52-0) annotateStatement, [54](#page-53-0) arenaGlobalAssumptions, [74](#page-73-0) arenaTypeDefinitions, [67](#page-66-0) attributeTypeDefinitions, [68](#page-67-0)

componentGetSetChannelDefinitions, [73](#page-72-0) composeOperationMappings, [75](#page-74-0) composeOutputEventMappings, [74](#page-73-1)

elementDefinitionTypeDefinitions, [70](#page-69-0) elementGetSetChannelDefinitions, [72](#page-71-0) elementGlobalAssumptions, [73,](#page-72-1) [74](#page-73-2) elementLocationsDefinition, [71](#page-70-0) elementSizeParameters, [70](#page-69-1) elementTypeDefinitions, [69](#page-68-0) environmentProcess, [75](#page-74-1) environmentState, [76](#page-75-0)

eventHappenedChannelDefinitions, [71,](#page-70-1) [72](#page-71-1) eventTriggeredChannelDefinitions, [71](#page-70-2)

findDimensionalityInfo, [51](#page-50-0)

inputTrigger, [77](#page-76-0)

mapArena, [50](#page-49-0) mapInput, [53](#page-52-1) mapInputEvent, [52](#page-51-0) mapInputEvents, [52](#page-51-1) mappingProcess, [74](#page-73-3) mapRWDoc, [50](#page-49-1)

operationMappingDefinition, [78](#page-77-0)

robotElementDefinitionTypeDefinitions, [69](#page-68-1) robotGetSetChannelDefinitions, [72](#page-71-2) robotTypeDefinitions, [68](#page-67-1)

roboWorldDocument, [66](#page-65-0)

updateArena, [51](#page-50-1)

typeDefinitions, [66](#page-65-1)